#### MEDICAL EXPENDITURE PANEL SURVEY

#### MEDICAL PROVIDER COMPONENT

**EVENT FORM** 

**FOR** 

**HOSPITAL PROVIDERS** 

**COMBINED MEDICAL AND BILLING RECORDS** 

**REFERENCE YEAR 2022** 

**Specifications for RCD** 

| ,        | GENERATION OF CHANGES                   | DATE TO AHRQ |
|----------|-----------------------------------------|--------------|
| ERSION # |                                         |              |
| 1        | Updates made for 2022 data collection – |              |
| .0       | highlights in yellow                    | 12/20/22     |
|          |                                         |              |
|          |                                         |              |
|          |                                         |              |
|          |                                         |              |
|          |                                         |              |

#### **PROGRAMMING NOTE FOR HEADER:**

IN THE UPPER LEFT, ADD A SUBHEADER THAT READS. REFERENCE IS "LEFT LABEL". PUT THE PRELOGIC IN THE SECTIONS INSTEAD OF FORMS.

- "MEDICAL RECORDS" FOR QUESTION A1 THROUGH MR ENDING
- "PATIENT ACCOUNTS" FOR EVTCONFIRM/INTRO THROUGH PA ENDING.

ALSO IN THE TOP LEFT OF THE EVENT FORM, ADD A SUBHEADER THAT READS:

- PATIENT NAME
- "on MM-DD-YYYY", TO FILL WITH DATE REPORTED IN OUTPAT\_DATE (IF OP PATH) OR "from MM-DD-YYYY through MM-DD-YYYY" TO FILL WITH DATES REPORTED IN INPATBEG\_DAT AND INPATEND\_DAT (IF IP PATH).
- EVENT FORM #, TO FILL WITH EVENT FORM ID

**PROGRAMMERS:** This document details the specifications for the **Hospital Medical Event Form**. We have provided specifications for the overall screen design as well as question by question specifications.

Overall functionality requirements we would like for the system controlling the event forms are as follows:

- Show an "overall" progress indicator on the screen.
- Set up FUNCTION KEYS for each of the following commands:
  - (1) Don't Know
  - (2) Refused

The function keys would be available for any question unless specified otherwise in the question by question specifications.

The "Help" menu at the top left would list the DK and REF buttons for the DCS/Abstractor.

NOTE: 2018 Update: The response option of "Retrievable" was removed from all Event Forms.

 To assist the DCS/abstractors if they need to jump around a form, among forms, and among patients for a given provider:

Within an event form, in addition to post-logic, include pre-logic to the area we are skipping to, so the interviewer wouldn't be able to access a group of questions without answering the gateway question. For example, the "Capitated Basis" section should not allow entry unless the question in "Reimbursement Type" (C3) = 2.

- 1. Incorporate edit trails (e.g., if need to go back and revise answer).
- 2. Include in the screen header some sort of progress status on how many patients for a given provider have been completed out of the total (e.g., Done with 2 of 3 patients).
  - Allow the DCS/abstractors to see a list of the event forms completed for a given patient (with event dates) in case they need to go back to revise some information in one of the forms.
- 3. Once the DCS/abstractors finish with one patient they are taken back to a summary screen listing all patients for that provider, so they can click on the next patient.

#### **Question By Question Specifications**

The QxQ specifications have been broken out throughout the rest of this document by section and include the screen layout, programmer notes, and edit specifications from Westat.

NOTE:

#### **WESTAT EDIT SPECS:**

Westat editors wrote BLUE SHEETS to the TRC (telephone research center) for data items that needed collection, clarification, or correction. The TRC is our contact with the respondent in the provider's office.

Westat editors wrote YELLOW SHEETS for problematic items that needed managerial review.

#### NOTE:

#### CRITICAL ITEMS

EVENT DATE - Inpatient/LTC - admit/discharge dates

At least month and year must be recorded.

EVENT DATE - Outpatient/ER/Other - visit date

At least month and year must be recorded.

SERVICES/CHARGES - OUTPATIENT/ER/OTHER

At least one procedure code or description must be recorded.

SERVICES/CHARGES - INPATIENT/LTC

A8 must have a DRG, OR, A9 must be no, OR, if A9 is yes, there must be at least one procedure code or description in A10.

REIMBURSEMENT

Fee for service or capitated must be circled.

SOURCE OF PAYMENTS

The amount paid by each source must be recorded, *OR* the total payments and the contributing source must be recorded. This includes OTPAYMOS and OTPAYMOSTXT.

OTHER GLOBAL FEE DATES - A5 EVNTBEG DATE

#### **OMB STATEMENT**

DCS: IN GENERAL, PRESS <F6> FOR DON'T KNOW and <F7> FOR REFUSAL. AT ANY POINT, PRESS <F2> FOR SHORTCUT TO ALL DK/RF RESPONSES. USE UP/DOWN ARROWS OR PAGE UP/DOWN TO MOVE THROUGH RESPONSES. PRESS END BUTTON TO JUMP TO THE LAST OPEN QUESTION.

READ THIS ALOUD ONLY IF REQUESTED BY RESPONDENT.

#### **OMB Statement:**

Public reporting burden for this collection of information is estimated to average 3 minutes per response, the estimated time required to complete the survey. An agency may not conduct or sponsor, and a person is not required to respond to, a collection of information unless it displays a currently valid OMB control number. Send comments regarding this burden estimate or any other aspect of this collection of information, including suggestions for reducing this burden, to: AHRQ Reports Clearance Officer Attention: PRA, Paperwork Reduction Project (0935-0118) AHRQ, 5600 Fishers Lane, Rockville, MD 20857.

OMB No. [#]; Exp. Date [DATE]

1. CONTINUE

#### SECTION 1 – MEDICAL RECORDS – LOCATION OF SERVICES

[PAGE 1 – MEDICAL RECORDS - LOCATION OF SERVICES (1 of 1)] SCREEN LAYOUT

A1. The (first/next) time (PATIENT NAME) received services during calendar year 2022, were the services received:

CODE ONLY ONE

| As an Inpatient                                           | 1 | MREVTYPE |
|-----------------------------------------------------------|---|----------|
| In a Hospital Outpatient Department                       | 2 |          |
| In a Hospital Emergency Room                              |   |          |
| In a Long Term Care unit such as skilled nursing facility |   |          |
| Somewhere else?                                           | 4 |          |
|                                                           |   |          |

(IF SOMEWHERE ELSE: Where was that?)

**MREVTYOS** 

- 6. Ambulance
- 9. Hospital Free Standing Clinic/ Hospital Satellite Clinic
- 5. Independent Facility
- 15. Independent Pathology Clinic. Laboratory, Clinical Lab
- 14. Independent Radiology Clinic, Imaging CTR, X-Ray
- 13. Observation, Ambulatory Surgery Center
- 2. SurgiCenter
- 16. Telehealth
- 17. Drive-through
- 91. Other

IF SOMEWHERE ELSE: Specify other location

**MREVTYOSTXT** 

#### PROGRAMMER NOTES

2017 UPDATE: Remove "IF INPATIENT" dropdown from A1.

[IF MREVTYPE=1 or 5 GO TO A2a, IF MREVTYPE =2 or 3 or 4 GO TO A2c]

(first/next): If first event form for patient fill: "first" ELSE fill: "next".

(PATIENT NAME) should fill with patient's first name and patient's last name from Housing Component data file.

MREVTYOS The "somewhere else" option should be set up so a response can be selected from a list, or entered in as text. The options should include: Observation, Ambulatory Surgery Center; SurgiCenter; Independent Radiology Clinic, Imaging CTR, X-Ray; Independent Pathology Clinic. Laboratory, Clinical Lab; Independent Facility; Ambulance; Hospital Free Standing Clinic/Hospital Satellite Clinic; Telehealth; Drive-through; Other. See decision log (below) for instructions on behind the scenes recoding.

MREVTYOSTXT will hold the 30-character text box response for the free-form text entry required when MREVTYPE=4 and MREVTYOS=91.

DO NOT ALLOW DK/REF TO MREVTYPE (event form requires correct coding of A1 for correct path through instrument). However, MREVTYOS and MREVTYOS2 should allow DK/REF.

#### **EDIT SPECS FROM WESTAT**

| DATA ITEM                                                       | SPECIFICATIONS                                                                       | ACTION, if specification not met                                                                                                    |
|-----------------------------------------------------------------|--------------------------------------------------------------------------------------|----------------------------------------------------------------------------------------------------|
| QA1 - Where event took                                          | 1, 2, 3, 4, or 5 must be circled.                                                    | Blue Sheet.                                                                                                    |
| place                                                           | Only one response can be chosen.                                                     | Blue Sheet.                                                                                                    |
| USED FOR<br>DETERMININ                                          | If 4 (Somewhere Else) is answered, there must be an answer on the SPECIFY line.      | <b>Blue Sheet,</b> if blank and answer can't be determined.                                                                                                    |
| G SBDs                                                          | If 5 (Long Term Care Unit) is answered, there must be an answer on the SPECIFY LINE. | If there is a comment explaining what the Specify answer should be, look it up on the Decision log. If it can be accepted, circle it. If it is not on the Decision Log, <b>Yellow Sheet.</b> |
|                                                                 | Answer on the SPECIFY line needs review.                                             | Check Decision log. If answer is on the Decision Log, accept. If the answer is not on Decision Log, Yellow Sheet                                                                             |
| Institution cases are edited only by specially-trained editors. | Procedure must be compatible with event type (location of event).                    | Compare procedure to location of event.  Yellow Sheet, if not compatible. See Special Procedure Notes, pages 5-22 to 5-23.                                                                   |
|                                                                 | For IC procedures, 5 must be circled and Other/Specify answer must be given.         | Circle 5 and record INSTITUTION as the Other/Specify location.                                                                                                    |

| Decision | Log for | QA1 |
|----------|---------|-----|
|----------|---------|-----|

Question -Form Type

QA1 - Hosp Location of Event

Answer is (4) or (5)

And QA5d - Global fee event type

| Problem |
|---------|
|---------|

Decision / Categorization

| Observation                                                 | Code QA1 as 2 (Outpatient) |
|-------------------------------------------------------------|----------------------------|
| Ambulatory Surgery Center                                   | Code QA1 as 2 (Outpatient) |
| SurgiCenter                                                 | Code QA1 as 2 (Outpatient) |
| Independent Radiology Clinic, Imaging CTR,<br>X-Ray         | Code QA1 as 2 (Outpatient) |
| Independent Pathology Clinic. Laboratory,<br>Clinical Lab   | Code QA1 as 2 (Outpatient) |
| Independent Facility                                        | Code QA1 as 2 (Outpatient) |
| Ambulance                                                   | Yellow Sheet               |
| SNF                                                         | Code QA1 as 1 (Inpatient)  |
| Rehab Center                                                | Code QA1 as 1 (Inpatient)  |
| Hospital Free Standing Clinic/ Hospital<br>Satellite Clinic | Code QA1 as 2 (Outpatient) |

| Long Term Care Unit                        | Code QA1 as 5 and keep as Specify answer                                                                                                    |
|--------------------------------------------|----------------------------------------------------------------------------------------------------|
| Institution                                | Code QA1 as 5 and keep as Specify answer                                                                                                    |
| Comment indicates one of the above answers | Code following the directions above; Change answer following the directions above if the TRC has answered something else.  If any questions, Yellow Sheet. |

#### SECTION 2 - MEDICAL RECORDS - EVENT DATE - INPATIENT/LTC (ADMIT/DISCHARGE DATES)

[PAGE 3 - MEDICAL RECORDS - EVENT DATE - INPATIENT/LTC (1 of 1)]

#### **SCREEN LAYOUT**

A2a.What was the admit date of the inpatient stay?

What was the discharge date of the inpatient stay?

DISCHARGE: INPATEND\_DAT

REFERENCE PERIOD – CALENDAR YEAR 2022

ENTER A DATE IN FORMAT MM/DD/YYYY. INCLUDE LEADING 0'S FOR SINGLE DIGIT MONTHS AND DAYS.

A2b. Was (PATIENT NAME) admitted from the emergency room?

YES=1, NO=2
ADFROMER

#### **PROGRAMMER NOTES**

INPATBEG\_DAT - value for month (MM) should be between 1 and 12

INPATBEG\_DAT — value for day (DD) should only valid numbers (1-28 for all months; 29-30 for all months except month 2; 31 allowed only for months 1, 3, 5, 7, 8, 10, and 12; value 29 allowed for month 2 only in leap years)

INPATBEG\_DAT — value for year (YYYY) should be 2021 or 2022 (Add soft check for 2020 "WARNING - YOU HAVE ENTERED A YEAR OTHER THAN STUDY YEAR. PLEASE REVIEW AND CORRECT IF NEEDED, OR SUPPRESS AND CONTINUE.") (Add hard check for years other than 2021 or 2022 "YEAR MUST BE 2022, PLEASE CORRECT")

INPATEND DAT - value for month (MM) should be between 1 and 12

INPATEND\_DAT – value for day (DD) should only valid numbers (1-28 for all months; 29-30 for all months except month 2; 31 allowed only for months 1, 3, 5, 7, 8, 10, and 12; value 29 allowed for month 2 only in leap years)

INPATEND\_DAT — value for year (YYYY) should be 2022 or 2023 (Add soft check for 2023 "WARNING - You have entered a year other than study year. Please review and correct if needed, or suppress and continue.") (Add hard check for years other than 2022 or 2023 "YEAR MUST BE 2022, PLEASE CORRECT")

DISPLAY DCS INSTRUCTION ON A2a INPATEND DAT: CODE AS "9/9/9999" IF NOT YET DISCHARGED."

(PATIENT NAME) should fill with patient's first name and patient's last name from Housing Component data file.

IF A2a INPATEND\_DAT = DK/REF: GO to A2b.

A2b: DK/REF NOT ALLOWED AT THIS QUESTION

A2b go to A3.

## **QA2a INPATIENT (OR IC OR LTC) DOS**

**Follow** Skip Pattern

| DATA ITEM                        | SPECIFICATIONS                                                                                                    | ACTION, if specification not met                                                                                                    |
|----------------------------------|----------------------------------------------------------------------------------------------------|----------------------------------------------------------------------------------------------------|
| QA2a - Dates of                  | Admit date and Discharge date must both be present.                                                                                                    | Blue Sheet.                                                                                                    |
| Inpatient, or IC,<br>or LTC stay | Month, day and year are needed.                                                                                                    | Blue Sheet if all are blank.                                                                                                    |
|                                  |                                                                                                    | Blue Sheet if month or day is blank.                                                                                                    |
| (Month and<br>Year)              |                                                                                                    | <b>Blue Sheet</b> if year is blank and can't be determined.                                                                                                    |
| ,                                |                                                                                                    | Fix year, if book is part of a sequence of books in 2022.                                                                                                    |
|                                  | Admit date may be in 2021 if Discharge date is in 2022 Discharge date may be in 2023 if Admit date is in 2022.                                                                                                    | Blue Sheet if year is wrong, unless it is obvious that it is 2022. If it is in the middle of a sequence of books in chronological order, add 2021 if missing, or change to 2022 if wrong. |
|                                  | Month, and Day are acceptable as DK or RF. Year is acceptable as DK or RF only after TRC verifies on Blue Sheet. If month or year is DK or RF, RC code for Pair is 60 – critical item is missing.                                          | Change DK to – 8. Change RF to – 7. If year is DK or RF, write a <b>Blue Sheet,</b> asking if at least the year can be determined.                                                        |
|                                  |                                                                                                    | Note: Day is not a critical item.                                                                                                    |
|                                  | Duplicate dates need managerial review.  Book dates are same DOS (Date of Service).  Inpatient date range overlaps an OP or ER DOS in another book.  Inpatient date range overlaps a Global Fee date or Repeat Visit date in another book. | Yellow Sheet.                                                                                                    |

### **QA2b ADMITTED FROM ER?**

**Follow** 

Skip Pattern

| DATA ITEM                                                                                                    | SPECIFICATIONS                                                                                                    | ACTION, if specification not met                                                                                                    |
|----------------------------------------------------------------------------------------------------|----------------------------------------------------------------------------------------------------|----------------------------------------------------------------------------------------------------|
| QA2b - For HS<br>Event<br>(inpatient stay)<br>- Was the                                                                   | 1 or 2 must be circled.                                                                                                    | If missing, answer can be transferred from Box 4. <b>Blue Sheet,</b> if Box 4 answer is also missing.                                              |
| patient admitted from ER?  For IC Event - Is the                                                                          | For HS:  If 1 = Admitted from ER, there should be an ER event book.  If 2 = Not Admitted from ER, there should not be an ER event book with a DOS that immediately precedes the HS event DOS. | If answer is 1, Admitted from ER, review other books in the case. <b>Blue Sheet,</b> if there is not an ER event book prior to the inpatient stay. |
| discharge date given, or is the patient still in the institution?  IC events are transferred from IC to HOSP event books. | Answer to QA2b must agree with the answer to Box 4.                                                                                                    | Review Box 4.  Yellow Sheet if answers to QA2b and Box 4 are not the same.                                                                         |
|                                                                                                    | <b>FOR IC:</b> 1 = Not yet discharged (Needs managerial review)                                                                                                    | <b>Blue Sheet,</b> if missing and can't be determined from IC book.                                                                                |
|                                                                                                    | d 2 = Has discharge date                                                                                                    | Yellow Sheet, if 1 (Not yet discharged).                                                                                                    |

**Decision Log for QA2b** 

# **Question-Form Type** QA2b, Box 4, QC2b Linked Books

| Problem                                                                 | Decision / Categorization                                                     |  |
|-------------------------------------------------------------------------|-------------------------------------------------------------------------------|--|
| LINKED BOOKS - ONE BOOK IS NOT IN REFERENCE YEAR                        | PER P. WARD AND C.<br>VINCENT 3/3/05                                          |  |
| TRC NOTES THAT CHARGES CANNOT BE BROKEN OUT                             | DELETE ER OR OP LINKED BOOK                                                   |  |
| BOOK IS NOT IN REFERENCE YEAR, BUT IS LINKED TO BOOK IN REFERENCE YEAR. | ·                                                                             |  |
|                                                                         | RENUMBER REMAINING BOOKS                                                      |  |
|                                                                         | CROSS OUT ALL NODES THAT CAME FROM DELETED BOOK                               |  |
|                                                                         | CROSS OUT ANY SBD FORMS THAT ONLY HAD NODES FROM DELETED BOOK                 |  |
|                                                                         | IN LINKED INPATIENT BOOK, QA2B SHOULD SAY "1" YES, ADMITTED FROM ER           |  |
|                                                                         | IN LINKED INPATIENT BOOK, BOX 4 SHOULD SAY "1" ADMITTED FROM ER               |  |
|                                                                         | IN LINKED INPATIENT BOOK, QC2b SHOULD SAY "1" EMERGENCY ROOM CHARGE INCLUDED. |  |

#### SECTION 3 - MEDICAL RECORDS - EVENT DATE - OUTPATIENT/ER/OTHER (VISIT DATE)

[PAGE 4 - MEDICAL RECORDS - EVENT DATE - OUTPATIENT/ER/OTHER (1 of 1)]

#### **SCREEN LAYOUT**

A2c. What was the date of this visit?

A2C\_OUTPAT\_DATE

MONTH/DAY/YEAR

REFERENCE PERIOD – CALENDAR YEAR 2022

ENTER A DATE IN FORMAT MM/DD/YYYY. INCLUDE LEADING 0's FOR SINGLE DIGIT MONTHS AND DAYS.

#### **PROGRAMMER NOTES**

AC2\_OUTPAT\_DATE – value for month should be between 1 and 12; value for day (DD) should only valid numbers (1-28 for all months; 29-30 for all months except month 2; 31 allowed only for months 1, 3, 5, 7, 8, 10, and 12; value 29 allowed for month 2 only in leap years); value for year should be 2021 or 2022. (Add soft check for 2021 "You have entered a year other than study year. Press Cancel to make a correction or OK to continue.") (Add hard check for years other than 2021 or 2022 "YEAR MUST BE 2021, PLEASE CORRECT")

**DK/REF - CONTINUE TO A3** 

#### **EDIT SPECS FROM WESTAT**

#### **QA2c ER or OP DATE OF SERVICE**

**Follow Skip Pattern** 

| DATA ITEM                               | SPECIFICATIONS                                                                                                    | ACTION, if specification not met                                                                                                    |
|-----------------------------------------|----------------------------------------------------------------------------------------------------|----------------------------------------------------------------------------------------------------|
| QA2c- Date of                           | Month, day and year are needed.                                                                                                    | Blue Sheet if all are blank.                                                                                                    |
| OP / ER /<br>Somewhere<br>Else Events   |                                                                                                    | Blue Sheet if month or day is blank.                                                                                                    |
| CRITICAL<br>ITEM<br>(Month and<br>Year) |                                                                                                    | Blue Sheet if year is blank and can't be determined. Add year 2022 if year is blank, but book is in the middle of a series of books in 2022. |
|                                         | Year must be 2022                                                                                                    | Change year to 2022, if wrong, but book is in the middle of a series of books in 2022.                                                       |
|                                         |                                                                                                    | <b>Blue Sheet</b> if not 2022, and correct date can't be determined, and book is not linked to a 2022 book.                                  |
|                                         |                                                                                                    | Delete 2022 or 2022 book linked to 2022 event book. See Link Section, pages 5-24 to 5-25.                                                    |
|                                         | Month and Day are acceptable as DK or RF. Year is acceptable as DK or RF after TRC verifies on Blue Sheet. If month or year is DK or RF, RC code for Pair is 60 – critical item is missing.                                           | Change DK to – 8. Change RF to – 7. <b>Blue Sheet,</b> asking if at least the year can be determined.  Note: Day is not a critical item.     |
|                                         | Duplicate dates need managerial review.  More than one book with same DOS.  Book DOS is same as Global Fee or Repeat Visit in this book or another book.  Global Fee or Repeat Visit DOS in this book is same as DOS in another book. | Yellow Sheet.                                                                                                    |

#### **SECTION 4 - MEDICAL RECORDS - SBD**

#### [PAGE 5 - MEDICAL RECORDS - SBD (1 of 2)]

#### **SCREEN LAYOUT**

A3. I need to record the name and specialty of each physician who provided services during the (TYPE OF EVENT) (DATE(S)) and whose charges might not be included in the hospital bill. We want to include such doctors as surgeons, attending physicians, radiologists, anesthesiologists, pathologists, and consulting specialists, but not residents, interns, or other doctors-in-training whose charges are included in the hospital bill.

THERE MAY BE MORE THAN ONE TYPE OF EACH DOCTOR, SO PROBE FOR MULTIPLE SURGEONS, RADIOLOGISTS, ANETHESIOLOGISTS, AND OTHER SEPARATELY BILLING MEDICAL PROFESSIONALS.

IF RESPONDENT IS NOT SURE WHETHER A PARTICULAR DOCTOR'S CHARGES ARE INCLUDED IN THE HOSPITAL BILL, ANSWER YES HERE.

IF THIS IS A VA PROVIDER, DO NOT COLLECT THE SBD AND ALERT YOUR SUPERVISOR. THE VA FLAG WILL NEED TO BE SET.

I need to collect information about the doctors whose services for this event might not be included in the charges on the hospital bill. I would like to record the group name, doctor name, and National Provider ID, if available.

YES, SEPARATELY BILLING DOCTORS FOR THIS EVENT......1

NO SEPARATELY BILLING DOCTORS FOR THIS EVENT......2

**ANYSBDS** 

SBD\_SOURCE

#### **PROGRAMMER NOTES**

2018 UPDATE: PRELOGIC FOR A3: Create a logic skip around A3 if the VA flag is YES.

(TYPE OF EVENT) should fill with MREVTYPE (A1).

IF MREVTYPE (A1) = 1, fill "inpatient stay"

IF MREVTYPE (A1) = 2, fill "outpatient visit"

IF MREVTYPE (A1) = 3, fill "emergency room visit"

IF MREVTYPE (A1) = 4, fill "visit"

IF MREVTYPE (A1) = 5, fill "institution stay"

(DATE) should fill based on the following logic:

IF MREVTYPE (A1) = 1 or 5, fill "from INPATBEG\_DAT through INPATEND\_DAT" (A2a).

IF MREVTYPE (A1) = 2, 3, or 4, fill "on A2C OUTPAT DATE" (A2c).

IF A3 ANYSBDS=NO, DK/REF – SKIP TO A4a IF A3 ANYSBDS=YES, ASK SBD\_SOURCE

2019 UPDATE: When no SBDs have yet been added to any events within a contact group, the options available for the SBD\_SOURCE item are:

- 1. ENTER NEW SBD INFO
- 7. DONE ENTERING SBDs / NO MORE

After SBDs have been entered for any event(s) within a contact group, additional options are displayed at item SBD SOURCE. In addition to options 1 and 7 (from list above), other options include:

- 2. SELECT EXISTING SBD
- 3. UPDATE DATA FOR THIS SBD
- 4. DELETE THIS SBD ROW

Option 1 allows the entering of information about an SBD new to a contact group.

Option 2 allows an SBD already entered in another event to be selected from an existing list of SBDs entered in other events within the contact group. When an existing SBD is selected, the name and specialty fill, but Service and role do not fill, and must be completed for each new event. The Comments field can also be added for the new event (but is not required to be completed).

Option 3 allows a selected SBD's GROUP, PREFIX, FIRST, MIDDLE, LAST, NTL\_PROVIDER, and SPECIALTY fields to be edited. Edits to these fields will affect all occurrences of a particular SBD within the contact group.

Option 4 deletes a selected SBD and associated information from the current event, but not from the entire contact group.

Option 7 exits the SBD subroutine.

#### SECTION 5 - MEDICAL RECORDS - SBD SUBROUTINE

#### [PAGE 6 - MEDICAL RECORDS - SBD (2 of 2)]

**EF1** (I need to collect information about the doctors whose services for this event might not be included in the charges on the hospital bill. I would like to record the group name, doctor name, and National Provider ID, if available.)

Physician Name: NODE.SBDDOC

GROUP/PREFIX/FIRST /MIDDLE /LAST /NTL\_PROVIDER

**EF3** What is this physician's specialty?

DCS: START TYPING IN SPECIALTY TO MAKE A SELECTION.

Specialty: **NODE.SBDSPEC** 

[IF OTHER:] Please specify the other specialty: R\_NODE.OSSBDSPEC

**EF2** Did this doctor provide any of the following services for this event: radiology, anesthesiology, pathology, or surgery?

**SELECT ONE** 

1 Radiology

2 Anesthesiology

3 Pathology

4 Surgery

5 None of the above

6 DON'T KNOW

**EF5** How would you describe the role of this doctor for this medical event?

#### **SELECT ONE**

| SCREEN LABEL                         | DISPLAY ORDER | STORED VALUE |
|--------------------------------------|---------------|--------------|
| Active Physician/Providing Direct Ca | are 1         | 6            |
| Referring Physician                  | 2             | 1            |
| Copied Physician                     | 3             | 2            |
| Followup Physician                   | 4             | 3            |
| Department Head                      | 5             | 4            |
| Primary Care Physician               | 6             | 5            |
| Some Other Physician                 | 7             | 7            |
| None of the above                    | 8             | 8            |
| DON'T KNOW                           | 9             | 9            |

(IF OTHER DESCRIBE) Please

describe the other role.

**EF6** ENTER ANY COMMENTS ABOUT THIS SBD INCLUDING ADDITIONAL SERVICE(S) TO THE ONE PREVIOUSLY SELECTED [FILL SPECIALTY].

#### PROGRAMMER NOTES: SBD SUBROUTINE

2018 UPDATE: Create the ability to add notes in the system when keying SBD or any "additional information" (Example: Internal Medicine Dr serving as the Cardiologist). This information will be seen on the SBD node listing screen and master node list. This will assist the SBD DCS to probe more effectively to locate the correct SBD/data.

2018 UPDATE: On the list for SBD specialties, add Respiratory Therapy.

2017 UPDATE: Move "Previous SBD" list to the middle of the subroutine series of questions for better visibility.

2017 UPDATE: On the list for SBD specialties, add the following options.

- o Occupational Therapy
- o Physical Therapy
- o Speech Therapy

2016 UPDATE: SBD information collected to appear in alphabetical order in the SBD list.

2016 UPDATE: SBD groups to appear in the SBD list.

2016 UPDATE: The following items will be edited so that the Event Form matches the Abstraction

#### **Notes Forms:**

In the list for item EF2, place #s in front of each option:

- 1. Radiology
- 2. Anesthesiology
- 3. Pathology
- 4. Surgery
- 5. None of the above
- 6. DON'T KNOW

In the list for item EF5, place #s in front of each option:

- 1. Active Physicians/Providing Direct Care
- 2. Referring Physician
- 3. Copied Physician
- 4. Followup Physician
- 5. Department Head
- 6. Primary Care Physician
- 7. Some Other Physician
- 8. None of the above
- 9. DON'T KNOW

This SBD subroutine in hospital event form is a loop of six (6) questions, EF1 to EF6, and a "stop command" in EF7. The subroutine collects SBD name, specialty, billing practices, and role in this particular hospital event (e.g., sometimes SBDs are just offering advice).

After the collection of the SBD name in EF1, display the name under the main header in the upper left, but above the next questions within the SBD subroutine. After the collection of specialty in EF3, display the specialty with the name in the header for remaining SBD subroutine questions about that SBD.

Launch the SBD subroutine when guestion A3 ANYSBDS=YES (1).

If user enters A3=NO (2) or DK or REF, A3 should remain accessible via navigation back to item A3 to allow revision of A3 to YES.

EF1: We want users to enter name of doctor or group and populate a dynamic database *at the provider-level, no higher.* Display three text fields for user to record the SBD's first name, middle name or initial, and last name. Label those text fields FIRST, MIDDLE, LAST. In later event forms, the user should be able to "Select Existing SBD" and see names already entered from previous event forms. Newly added Provider ID (below last name of doctor) is 10-digits long. Move Group Name before Prefix and Name fields.

#### Fields include:

- GROUP = EF1GROUP
- PREFIX = EF1PREFIX
- FIRST = EF1FIRST
- MIDDLE = EF1MIDDLE
- LAST = EF1LAST
- NTL PROVIDER = EF1NPID

EF3: As one types characters in this field, EF3 should display corresponding list of specialties. For example if user starts entering "pedi..." they should see "pediatric allergy," "pediatric cardiology," pediatric critical care medicine," and so on. Note the other-specify text box, R\_NODE.OSSBDSPEC, to hold 50 characters. Do not require response in box. There is an enumerated option for "Unknown."

#### Fields include:

- SPECIALTY = EF3SPECIALTYDESC
- EF3SPECIALTY (automatically fills specialty ID based on description entered in SPECIALTY)
- OTH SPECIALTY = EF3SPEC OTHER

EF2: "Don't Know" is an enumerated response.

Field: SERVICE = EF2SERVICE

EF5: Note that Don't Know is an enumerated response.

Note the other-specify text box, NODE. ODOCTYOS, to hold 50 characters. Do not require response in box.

#### Fields include:

- ROLE ASK = EF5ROLE ASK
- EF5ROLE (automatically filles based on value entered in EF5ROLE ASK)
- OTHER ROLE = EF5ROLE OTHER

EF6: Text box to allow 100 characters. Do not require response in box.

Field: OTHER\_ROLE = EF5ROLE\_OTHER

At the form level, the required fields are EF1 (Items EF1FIRST and EF1LAST), EF3 (EF3SPECIALTYDESC), EF2 (EF2SERVICE), EF5 (EF5ROLE\_ASK). Other fields within EF1 are optional. EF6 is optional. User is not allowed to move beyond item EF5 for an SBD before completing the required fields FOR EF1, EF3, EF2, AND EF5.. Attempting to move past past EF5 without completing all the required elements results in the following hard check: "FIRST AND LAST NAME, SPECIALTY, SERVICE, AND ROLE ARE REQUIRED WHEN ENTERING OR UPDATING AN SBD."

#### **Table of Physician Specialties**

| <b>^</b> | - 1 - | • • • | 12     |
|----------|-------|-------|--------|
| Gener    | aı Cı | assın | cation |

| from EF2          | code | New label for user in OY2                                           |
|-------------------|------|---------------------------------------------------------------------|
| 1, Radiology      | 1000 | Radiology - General                                                 |
| 1, Radiology      | 1001 | Radiology - Abdominal                                               |
| 1, Radiology      | 1002 | Radiology - Diagnostic                                              |
| 1, Radiology      | 1003 | Radiology - Neuroradiology                                          |
| 1, Radiology      | 1004 | Radiology - Nuclear                                                 |
| 1, Radiology      | 1005 | Radiology - Pediatric                                               |
| 1, Radiology      | 1006 | Radiology - Radiation Oncology                                      |
| 1, Radiology      | 1007 | Radiology - Radiological Physics                                    |
| 1, Radiology      | 1008 | Radiology - Radiology/Neuroradiology                                |
| 1, Radiology      | 1009 | Radiology - Vascular & Interventional Radiology                     |
| 1, Radiology      | 1999 | Radiology - Radiology Other Specify                                 |
| 2, Anesthesiology | 2000 | Anesthesiology - General                                            |
| 2, Anesthesiology | 2001 | Anesthesiology - Certified Registered Nurse Anesthesiologist (CRNA) |
| 2, Anesthesiology | 2002 | Anesthesiology - Critical Care Medicine                             |
| 2, Anesthesiology | 2003 | Anesthesiology - Medical Toxicology Preventive Medicine             |
| 2, Anesthesiology | 2004 | Anesthesiology - Pain Management                                    |
| 2, Anesthesiology | 2005 | Anesthesiology - Pediatric                                          |
| 2, Anesthesiology | 2999 | Anesthesiology - Anesthesiology Other specify                       |
| 3, Pathology      | 3000 | Pathology - General                                                 |
| 3, Pathology      | 3001 | Pathology - Allergy & Immunology / Clinical & Lab Immunology        |
| 3, Pathology      | 3002 | Pathology - Anatomic & Clinical Pathology                           |
| 3, Pathology      | 3003 | Pathology - Anatomic                                                |
| 3, Pathology      | 3004 | Pathology - Chemical                                                |
| 3, Pathology      | 3005 | Pathology - Clinical & Lab Dermatological Immunology                |
| 3, Pathology      | 3006 | Pathology - Clinical & Lab Immunology Internal Medicine             |
| 3, Pathology      | 3007 | Pathology - Clinical & Lab Immunology Pediatrics                    |
| 3, Pathology      | 3008 | Pathology - Clinical                                                |
| 3, Pathology      | 3009 | Pathology - Cytopathology                                           |
| 3, Pathology      | 3010 | Pathology - Dermatopathology                                        |
| 3, Pathology      | 3011 | Pathology - Forensic                                                |
| 3, Pathology      | 3012 | Pathology - Hematology                                              |
| 3, Pathology      | 3013 | Pathology - Molecular Genetic Pathology                             |
| 3, Pathology      | 3014 | Pathology - Neuropathology                                          |
| 3, Pathology      | 3015 | Pathology - Pediatric                                               |
| 3, Pathology      | 3016 | Pathology - Selective                                               |
| 3, Pathology      | 3999 | Pathology - Pathology Other specify                                 |
| 4, Surgery        | 4000 | Surgery - General                                                   |
| 4, Surgery        | 4001 | Surgery - Abdominal                                                 |
| 4, Surgery        | 4002 | Surgery - Adult Reconstructive Orthopedics                          |
| 4, Surgery        | 4003 | Surgery - Cardiothoracic                                            |
| 4, Surgery        | 4004 | Surgery - Certified Peri Surgery Nurse (CNOR)                       |
| 4, Surgery        | 4005 | Surgery - Colon & Rectal                                            |
|                   |      |                                                                     |

| 4, Surgery         | 4006 | Surgery - Craniofacial                              |
|--------------------|------|-----------------------------------------------------|
| 4, Surgery         | 4007 | Surgery - Dermatologic                              |
| 4, Surgery         | 4008 | Surgery - Facial Plastic                            |
| 4, Surgery         | 4010 | Surgery - Hand                                      |
| 4, Surgery         | 4011 | Surgery - Head & Neck                               |
| 4, Surgery         | 4012 | Surgery - Neurological                              |
| 4, Surgery         | 4013 | Surgery - Orthopedic                                |
| 4, Surgery         | 4014 | Surgery - Orthopedic Surgery of the Spine           |
| 4, Surgery         | 4015 | Surgery - Pediatric Cardiothoracic                  |
| 4, Surgery         | 4016 | Surgery - Pediatric                                 |
| 4, Surgery         | 4017 | Surgery - Pediatric Surgery Neurology               |
| 4, Surgery         | 4018 | Surgery - Plastic                                   |
| 4, Surgery         | 4019 | Surgery - Plastic Surgery within Head & Neck        |
| 4, Surgery         | 4020 | Surgery - Sports Medicine Orthopedic                |
| 4, Surgery         | 4021 | Surgery - Surgeon/Thoracic                          |
| 4, Surgery         | 4022 | Surgery - Critical Care                             |
| 4, Surgery         | 4022 | Surgery - Critical Care Surgery - Surgical Oncology |
| 4, Surgery         | 4023 |                                                     |
| 4, Surgery         |      | Surgery - Transplantation                           |
| 4, Surgery         | 4025 | Surgery - Traumatic                                 |
|                    | 4026 | Surgery - Vascular                                  |
| 4, Surgery         | 4999 | Surgery - Surgery Other specify                     |
| 5, Other specialty | 5000 | Addiction Medicine                                  |
| 5, Other specialty | 5001 | Addiction Psychiatry                                |
| 5, Other specialty | 5002 | Adolescent Medicine Internal Medicine               |
| 5, Other specialty | 5003 | Allergy & Immunology                                |
| 5, Other specialty | 5004 | Audiology                                           |
| 5, Other specialty | 5005 | Blood Banking/Transfusion                           |
| 5, Other specialty | 5006 | Cardiac Electrophysiology                           |
| 5, Other specialty | 5130 | Cardiology                                          |
| 5, Other specialty | 5008 | Certified Nurse Midwife                             |
| 5, Other specialty | 5009 | Certified Registered Nurse First Assistant (CRNFA)  |
| 5, Other specialty | 5010 | Child & Adolescent Psychiatry                       |
| 5, Other specialty | 5011 | Child Neurology                                     |
| 5, Other specialty | 5012 | Chiropractic                                        |
| 5, Other specialty | 5013 | Clinical Biochemical Genetics                       |
| 5, Other specialty | 5014 | Clinical Cytogenetics                               |
| 5, Other specialty | 5015 | Clinical Genetics                                   |
| 5, Other specialty | 5016 | Clinical Molecular Genetics                         |
| 5, Other specialty | 5017 | Clinical Neurophysiology                            |
| 5, Other specialty | 5018 | Clinical Pharmacology                               |
| 5, Other specialty | 5019 | Critical Care Medicine Internal Medicine            |
| 5, Other specialty | 5020 | Critical Care Medicine Obstetrics & Gynecology      |
| 5, Other specialty | 5021 | Dermatology                                         |
| 5, Other specialty | 5022 | Developmental Behavioral Pediatrics                 |
| 5, Other specialty | 5023 | Diabetes                                            |
| 5, Other specialty | 5024 | Emergency Medicine                                  |
| 5, Other specialty | 5025 | Endocrinology, Diabetes & Metabolism                |
| 5, Other specialty | 5026 | Epidemiology                                        |
| ,                  | 3020 | -piacitilology                                      |

| 5, Other specialty | 5027 | Family Nurse Practitioner (FNP)                |
|--------------------|------|------------------------------------------------|
| 5, Other specialty | 5028 | Family Practice                                |
| 5, Other specialty | 5029 | Forensic Psychiatry                            |
| 5, Other specialty | 5030 | Gastroenterology                               |
| 5, Other specialty | 5031 | General Practice                               |
| 5, Other specialty | 5032 | General Preventive Medicine                    |
| 5, Other specialty | 5033 | Geriatric Medicine Family Practice             |
| 5, Other specialty | 5034 | Geriatric Medicine Internal                    |
| 5, Other specialty | 5035 | Geriatric Psychiatry                           |
| 5, Other specialty | 5036 | Gynecological Oncology                         |
| 5, Other specialty | 5037 | Gynecology                                     |
| 5, Other specialty | 5038 | Hematology Internal Medicine                   |
| 5, Other specialty | 5039 | Hematology/Oncology                            |
| 5, Other specialty | 5040 | Hepatology                                     |
| 5, Other specialty | 5041 | Hospital Rounders/Hospitalist                  |
| 5, Other specialty | 5042 | Immunology                                     |
| 5, Other specialty | 5043 | Infectious Diseases                            |
| 5, Other specialty | 5044 | Infertility                                    |
| 5, Other specialty | 5045 | Internal Medicine                              |
| 5, Other specialty | 5046 | Internal Medicine/Pediatrics                   |
| 5, Other specialty | 5047 | Interventional Cardiology                      |
| 5, Other specialty | 5048 | Legal Medicine                                 |
| 5, Other specialty | 5049 | Licensed Alcohol and Drug Counselor (LADC)     |
| 5, Other specialty | 5050 | Licensed Professional Counselor (LPC)          |
| 5, Other specialty | 5051 | Maternal & Fetal Medicine                      |
| 5, Other specialty | 5052 | Medical Genetics                               |
| 5, Other specialty | 5053 | Medical Management                             |
| 5, Other specialty | 5054 | Medical Microbiology                           |
| 5, Other specialty | 5055 | Medical Oncology                               |
| 5, Other specialty | 5056 | Medical Toxicology Emergency Medicine          |
| 5, Other specialty | 5057 | Medical Toxicology Pediatrics                  |
| 5, Other specialty | 5058 | Medicine Emergency Medicine                    |
| 5, Other specialty | 5059 | Medicine Pediatrics                            |
| 5, Other specialty | 5060 | Mental Health                                  |
| 5, Other specialty | 5061 | Molecular Genetic Pathology (Medical Genetics) |
| 5, Other specialty | 5062 | Musculoskeletal Oncology                       |
| 5, Other specialty | 5063 | Adolescent Medicine Pediatrics                 |
| 5, Other specialty | 5064 | Aerospace Medicine                             |
| 5, Other specialty | 5065 | Allergy                                        |
| 5, Other specialty | 5066 | Neonatal Perinatal Medicine                    |
| 5, Other specialty | 5067 | Nephrology                                     |
| 5, Other specialty | 5068 | Neurodevelopmental Disabilities (Pediatrics)   |
| 5, Other specialty | 5069 | Neurodevelopmental Disabilities (Psychiatry)   |
| 5, Other specialty | 5070 | Neurology                                      |
| 5, Other specialty | 5071 | Neurology/Diagnostic                           |
| 5, Other specialty | 5072 | Nuclear Medicine                               |
| 5, Other specialty | 5073 | Nurse Practitioner (NP)                        |
| 5, Other specialty | 5074 | Nutrition                                      |
|                    |      |                                                |

| E Other enecialty  | 5075 | OD A L. LIDVID (11)                                  |
|--------------------|------|------------------------------------------------------|
| 5, Other specialty | 5075 | OB Advanced RN Practitioner (ARNP)                   |
| 5, Other specialty | 5076 | Obstetrics                                           |
| 5, Other specialty | 5077 | Obstetrics & Gynecology                              |
| 5, Other specialty | 5078 | Occupational Medicine                                |
| 5, Other specialty | 5132 | Occupational Therapy                                 |
| 5, Other specialty | 5079 | Oncology                                             |
| 5, Other specialty | 5080 | Ophthalmology                                        |
| 5, Other specialty | 5081 | Orthopedic Trauma                                    |
| 5, Other specialty | 5082 | Orthopedics                                          |
| 5, Other specialty | 5083 | Osteopathic Manipulative Medicine Foot & Ankle       |
| 5, Other specialty | 5131 | Osteopathy                                           |
| 5, Other specialty | 5085 | Otology                                              |
| 5, Other specialty | 5086 | Pain Management (Physical Medicine & Rehabilitation) |
| 5, Other specialty | 5087 | Pain Medicine                                        |
| 5, Other specialty | 5088 | Palliative Medicine                                  |
| 5, Other specialty | 5089 | Pediatric Allergy                                    |
| 5, Other specialty | 5090 | Pediatric Cardiology                                 |
| 5, Other specialty | 5091 | Pediatric Critical Care Medicine                     |
| 5, Other specialty | 5092 | Pediatric Emergency                                  |
| 5, Other specialty | 5093 | Pediatric Endocrinology                              |
| 5, Other specialty | 5094 | Pediatric Gastroenterology                           |
| 5, Other specialty | 5095 | Pediatric Hematology Oncology                        |
| 5, Other specialty | 5096 | Pediatric Infectious Diseases                        |
| 5, Other specialty | 5097 | Pediatric Nephrology                                 |
| 5, Other specialty | 5098 | Pediatric Ophthalmology                              |
| 5, Other specialty | 5099 | Pediatric Orthopedics                                |
| 5, Other specialty | 5100 | Pediatric Otolaryngology                             |
| 5, Other specialty | 5101 | Pediatric Pulmonology                                |
| 5, Other specialty | 5102 | Pediatric Rehabilitation Medicine                    |
| 5, Other specialty | 5103 | Pediatric Rheumatology                               |
| 5, Other specialty | 5104 | Pediatric Urology                                    |
| 5, Other specialty | 5105 | Pediatrics                                           |
| 5, Other specialty | 5106 | Pharmaceutical Medicine                              |
| 5, Other specialty | 5107 | Physiatrist                                          |
| 5, Other specialty | 5108 | Physical Medicine & Rehabilitation                   |
| 5, Other specialty | 5133 | Physical Therapy                                     |
| 5, Other specialty | 5109 | Physicians Assistant (PA, PAC)                       |
| 5, Other specialty | 5110 | Podiatry                                             |
| 5, Other specialty | 5111 | Preventive Medicine Public Health & Gen Prev Med     |
| 5, Other specialty | 5112 | Proctology                                           |
| 5, Other specialty | 5113 | Psychiatry                                           |
| 5, Other specialty | 5114 | Psychoanalysis                                       |
| 5, Other specialty | 5115 | Pulmonary Critical Care Medicine                     |
| 5, Other specialty | 5116 | Pulmonary Diseases                                   |
| 5, Other specialty | 5117 | Reproductive Endocrinology                           |
| 5, Other specialty | 5135 | Respiratory Therapy                                  |
| 5, Other specialty | 5118 | Rheumatology                                         |
| 5, Other specialty | 5119 | Sleep Medicine                                       |
| •                  |      | 1                                                    |

| 5, Other specialty | 5134 | Sleep Therapy                                        |
|--------------------|------|------------------------------------------------------|
| 5, Other specialty | 5120 | Spinal Cord Injury                                   |
| 5, Other specialty | 5121 | Sports Medicine (Physical Medicine & Rehabilitation) |
| 5, Other specialty | 5122 | Sports Medicine Emergency Medicine                   |
| 5, Other specialty | 5123 | Sports Medicine Family Practice                      |
| 5, Other specialty | 5124 | Sports Medicine Internal Medicine                    |
| 5, Other specialty | 5125 | Sports Medicine Pediatrics                           |
| 5, Other specialty | 5126 | Undersea Medicine & Hyperbaric Medicine              |
| 5, Other specialty | 5127 | Urgent Care                                          |
| 5, Other specialty | 5128 | Urology                                              |
| 5, Other specialty | 5129 | Vascular Medicine                                    |
| 5, Other specialty | 5999 | Other Unclassified Specialty                         |
| 5, Other specialty | 6999 | Unknown                                              |
| DECC EDOM MECTAT   |      |                                                      |

# EDIT SPECS FROM WESTAT QA3 ANY SBDs? Follow Skip Pattern

| DATA ITEM                                  | SPECIFICATIONS                                                                                                    | ACTION, if specification not met                                                                                                    |
|--------------------------------------------|----------------------------------------------------------------------------------------------------|----------------------------------------------------------------------------------------------------|
| QA3 - Any<br>Separately<br>Billing Doctors | Must be answered.  1 - YES, there are Separately Billing Doctors for this event                                                                                                    | If blank, review SBD forms. Do any dates on an SBD form match this event?                                                                                     |
| for this event?                            | 2 - NO, there are no SBDs for this event  Live SBDs must have the Billing Status box BILLS  SEPARATELY checked on the SBD form.  > If CHARGES ARE INCLUDED IN HOSPITAL  BILL is checked on the SBD form, do not             | If blank If the event date appears on a live SBD form for this event, write answer YES (1), THERE ARE SBDs.                                                   |
|                                            | count this form as a live SBD.  If no Billing Status box is checked on the SBD form - if the SBD form is completed, check the BILLS SEPARATELY box and count this form as a live SBD.  ONLY THE TRC CAN CIRCLE 2 (NO SBDs). | If QA3 is blank And no SBD for this event, Blue Sheet, saying "QA3 is not answered."                                                                          |
|                                            | I4 CASES HAVE NO SBDs. IF ALL PAIRS IN THE CASE INSTRUCTIONS ON THE "I4 = NO SBDs REFERENCE SIN I4 cases, QA3 should be 2 (NO SBDs).                                                                                        |                                                                                                    |
|                                            | If the answer is 1 – SEPARATELY BILLING DOCTORS FOR THIS EVENT  There must be a live SBD for this event. This is true for all cases, even I4 cases which usually don't have SBDs.                                           | Blue Sheet, if answered "1" but no live SBD for this event. Every event book with the answer "1" must have a live SBD. Blue Sheet, even if the case is an I4. |
|                                            | If the answer from the TRC is 2 -NO SEPARATELY BILLING DOCTORS FOR THIS EVENT                                                                                                    | Change 2 (NO) to 1 (YES) if there is a live SBD form.                                                                                                    |
|                                            | There should be no live SBD for this event.  Editors can change NO to YES, but ONLY THE TRC CAN CIRCLE 2 (NO SBDs).                                                                                                    | SBD forms that are crossed out because "Charges are included in Hosp bill" cannot be counted as Separately Billing Doctors for the QA3 answer.                |
|                                            | DK or RF needs managerial review.                                                                                                    | Yellow Sheet.                                                                                                    |
| Notes on inside cover account for          | All cases except I4 cases must be reviewed to identify what SBDs would be expected.                                                                                                    | As you edit the rest of the booklet, determine what specialties would be expected to provide service.                                                         |
| expected<br>SBDs.                          | Look for S, A, P, R, ER  The TRC writes notes across from QA3 to indicate                                                                                                    | Record the initials of the expected specialty on the front cover.                                                                                             |
| If the case is<br>NOT an I4 -              | why an expected SBD is missing.                                                                                                    | Account for the specialty by reviewing SBD forms and TRC documentation.                                                                                       |

| I4 cases do not need notes to account for expected  Write "I4 on the cover of the book, in place of the abbreviations for                                                                                                    |                                                                   |                                                                 |
|----------------------------------------------------------------------------------------------------|-------------------------------------------------------------------|-----------------------------------------------------------------|
| Follow the instructions on the I4 reference sheet to make sure that the case follows the I4 criteria.  In place of the distributions in the later and the distributions in place of the distributions in place of the distribution in place of the distribution in place of the distribution i | specialties. Follow the instructions on the I4 reference sheet to | in place of the abbreviations for needed SBDs. Do not determine |

#### **SECTION 6 - MEDICAL RECORDS - DIAGNOSES**

#### [PAGE 7 - MEDICAL RECORDS - DIAGNOSES (1 of 1)]

#### **SCREEN LAYOUT**

| A4a.CODE I need the diagnoses for (this stay/this visit). I would prefer the ICD-10 codes or DSM-5 codes, if they are available.  IF CODES ARE NOT USED, RECORD DESCRIPTIONS.  RECORD UP TO FIVE ICD-10 CODES OR DESCRIPTIONS | ICD-10 CODE ICDCND# ICDCND# ICDCND# ICDCND# ICDCND# | DESCRIPTION ICDPDS# ICDPDS# ICDPDS# ICDPDS# ICDPDS# |  |
|----------------------------------------------------------------------------------------------------|-----------------------------------------------------|-----------------------------------------------------|--|
| A4a. DESCRIPTION                                                                                                    | a letter number                                     | Letter or number                                    |  |
| I need the diagnoses for this (stay/visit).  ENTER DESCRIPTION                                                                                                    |                                                     |                                                     |  |

#### **PROGRAMMER NOTES**

[SYSTEM SHOULD ALLOW FOR A MAXIMUM OF 5 ICD-10 CODES TO BE COLLECTED]

(this stay/these visit) - If MREVTYPE (A1)=1 or 5, fill: "this stay" ELSE fill: "this visit".

This is a question loop that will require:

- (1) A HISTORY BOX to display responses already collected.
- (2) A question to appear after each iteration of the questions that reads: Any More Diagnoses? YES=1 NO=2

DK/REF - CONTINUE TO A5a

For ICDCND, display "ENTER CODE" on screen. For ICDPDS, display "ENTER DESCRIPTION" on screen.

Description field allows up to 100 characters.

2019 UPDATE: Addition of onscreen ICD-10 graphic to emphasize correct code format. Logic also added to restrict code entries to only accurate formats.

- 1. Code is 3-7 characters.
- 2. First character is always a letter.
- 3. Second character is always a number.
- 4. Characters 3-7 can be letter or number.

2020 UPDATE: Values entered into ICDCND are checked against a dictionary of valid ICD-10 and DSM-5 codes. Entry is allowed for valid codes. If entry of an invalid code is attempted, a hard check message is displayed, "The code you entered is not in our database. Please verify your entry. If the entry is correct, leave ICDCND empty and move to ICDPDS field to enter a description instead."

#### SBD REAL-TIME PROMPTING

OVERVIEW: If A4a collects a code in ICDCND# or text in ICDPDS# that is associated with certain expected SBDs (see list below STEP 3), but no such SBD was described in EF2, the system will prompt the respondent in real time with questions SBDPR1-SBDPR3. Those ask whether respondent overlooked SBDs in the medical record.

STEP 1: Upon collecting ICD code (ICDCND#) or description (ICDPDS#) then the system should set "expectation flags" for surgery, anesthesiology, pathology, radiology. Flag names are R\_SPECTYPE\_R (radiology), R\_SPECTYPE\_A (anesthesiology), R\_SPECTYPE\_P (pathology), and R\_SPECTYPE\_S (surgery). Flag values are by default 0, or set to 1 based on reported ICD code or description.

EXAMPLE 1: ICDCND# records a code of 91.6, which means microscopic examination of skin sample. That would set the flag to R\_SPECTYPE\_P = 1 because such a procedure implies an SBD trained in pathology was involved.

EXAMPLE 2: ICDPDS# records "fluoroscopy" and R\_SPECTYPE\_R = 1 because such a procedure implies an SBD trained in radiology was involved.

EXAMPLE 3: ICDPDS# records "high fever and delirium" and no flag is set because those text phrases are not among those we are tracking in the list below STEP 3.

STEP 2: If R\_SPECTYPE\_S is set to "1" based on A4a responses, then system will check EF2 to see if it recorded specialties of Surgery (4), Anesthesiology (2), and Pathology (3) because those three specialties of SBDs often associated with surgery.

If R\_SPECTYPE\_A is set to "1" based on responses to A4a, system will check EF2 to see if we have recorded an SBD specialty = Anesthesiology (2).

If R\_SPECTYPE\_P is set to "1" based on responses to A4a, system will check EF2 to see if we have collected an SBD specialty = Pathology (3).

If R\_SPECTYPE\_R is set to "1" based on responses to A4a, system will check EF2 to see if we have collected an SBD specialty = Radiology (1).

STEP 3: If STEP 2 determines we are not missing any expected specialty of SBDs, then go to A5a.

STEP 4: If STEP 2 determines we are missing one or more specialty, then SBDPR1 to SBDPR3 below administer as needed for each missing specialty to prompt respondents to re-check medical records.

SBDPR1:

A diagnosis that you mentioned often involves a (FILL SPECIALTY). We did not record such persons in the earlier questions about separately billing doctors. Did you not mention them for this patient event because they were residents or interns?

IF SPECIALTY RECORDED IN COMMENTS, ANSWER "NO" HERE.

YES=1 NO=2

#### **SBDPR1 PROGRAMMING NOTES**

```
FILL SPECIALTY = "surgeon," "anesthesiologist," and "pathologist" when R_SPECTYPE_S=1
FILL SPECIALTY = "anesthesiologist" when R_SPECTYPE_A=1
FILL SPECIALTY = "pathologist" when R_SPECTYPE_P=1
FILL SPECIALTY = "radiologist" when R_SPECTYPE_R=1

If SBDPR1=YES, SKIP TO A5a
If SBDPR1=NO, ASK SBDPR2
```

SBDPR2: Do your records indicate that a (FILL SPECIALTY) was associated with this patient event?

IF SPECIALTY RECORDED IN COMMENTS, ANSWER "NO" HERE.

YES=1 NO=2

#### SBDPR2 PROGRAMMING NOTES

FILL SPECIALTY = "surgeon," "anesthesiologist," and "pathologist" when R\_SPECTYPE\_S=1

FILL SPECIALTY = "anesthesiologist" when R\_SPECTYPE\_A=1 FILL SPECIALTY = "pathologist" when R\_SPECTYPE\_P=1

FILL SPECIALTY = "radiologist" when R\_SPECTYPE\_R=1

If SBDPR2=YES, SYSTEM SKIP FOCUS BACK TO A3 via hard check: IF YES, GO BACK TO A3 AND THE SBD SELECTION SCREENS IN ORDER TO ACCOUNT FOR THE MISSING SBD FOR (FILL SPECIALTY).

HIGHLIGHT 'SBD.ANYSBDS' BELOW, THEN CLICK ON THE 'Goto' BUTTON TO MOVE TO A3.

If SBDPR2=NO, GO TO SBDPR3

SBDPR3: PROBE WHY THERE WAS NO SBD OF THE EXPECTED TYPES FOR THIS EVENT

IF SPECIALTY RECORDED IN COMMENTS, NOTE THAT HERE.

Create a text box that allows 100 characters.

#### ICD-10 CODES ASSOCIATED WITH SBDS (VARIABLE NAME ICDCND#)

#### \*NOTE ALL SURGERY RELATED CODES WILL ALSO PROMPT FOR ANESTHESIOLOGY AND PATHOLOGY

| ICD10           | Text                                                                   | Surg | Anest | Path | Rad | Other                                                        | ICD9       |
|-----------------|------------------------------------------------------------------------|------|-------|------|-----|--------------------------------------------------------------|------------|
| NA              | procedure codes                                                        |      |       |      |     |                                                              | 01.0-86.99 |
| 146.9           | Cardiac arrest                                                         |      |       |      | Υ   | Cardiologist, ER physician                                   | 427.5      |
| 151.1           | Rupture of chordae tendineae                                           | Υ    | Υ     | Υ    | Υ   | Cardiologist                                                 | 429.5      |
| 151.2           | Rupture of papillary muscle                                            | Υ    | Υ     | Υ    | Υ   | Cardiologist                                                 | 429.6      |
| J95.00          | Tracheostomy complications                                             |      |       |      |     | ER physician,<br>pulmonologist                               | 519        |
| K11.3           | Abscess of salivary gland                                              | Υ    | Υ     | Υ    | Υ   |                                                              | 527.3      |
| P00.6/<br>P00.7 | Surgical operation on mother and fetus                                 | Υ    | Υ     | Υ    |     | Neonatologist, OB-GYN                                        | 760.6      |
| S11             | Open wound of neck                                                     | Υ    | Y     | Y    |     | ER physician,<br>pulmonologist                               | 874        |
| NA              | Open wound of genital organs (external) including traumatic amputation | Y    | Y     | Y    | Y   | Gynecologist/urologist<br>(depending on sex),<br>neurologist | 878        |
| T30.0           | Burn unspecified site                                                  | Y    | Y     | Υ    | Υ   | ER physician, neurologist, plastic surgeon                   | 949        |
| T41.44          | Poisoning by other central nervous system depressants and anesthetics  |      | Y     | Y    |     | Neurologist                                                  | 968        |

|          | Traumatic amputation of       |   |   |              |   |                            |           |
|----------|-------------------------------|---|---|--------------|---|----------------------------|-----------|
|          | thumb (complete) (partial),   |   |   |              |   |                            |           |
|          | Traumatic amputation of       |   |   |              |   |                            |           |
|          | other finger(s) (complete)    | Υ | Υ | Υ            | Υ |                            |           |
| C 4 O    | (partial),Traumatic           |   |   |              |   |                            |           |
| S40 -    | amputation of arm and         |   |   |              |   |                            |           |
| S69      | hand (complete) (partial)     |   |   |              |   | ER physician, neurologist  | 885-7     |
|          | Traumatic amputation of       |   |   |              |   |                            |           |
|          | toe(s) (complete) (partial),  |   |   |              |   |                            |           |
|          | Traumatic amputation of       | Υ | Υ | Υ            | Υ |                            |           |
|          | foot (complete) (partial),    | ' | • | '            | ' |                            |           |
| 1        | Traumatic amputation of       |   |   |              |   |                            |           |
| S88, S98 | leg(s) (complete) (partial)   |   |   |              |   | ER physician, neurologist  | 895-7     |
|          | Complications Of Surgical     |   |   |              |   |                            |           |
|          | And Medical Care, Not         | Υ | Υ | Υ            | Υ |                            |           |
| T80-T88  | Elsewhere Classified          |   |   |              |   |                            | 996-9     |
|          | Elective hair transplant for  |   |   |              |   |                            |           |
|          | purposes other than remedying |   |   |              |   |                            |           |
|          | health states, Other plastic  | Υ | Υ | Υ            |   |                            |           |
|          | surgery for unacceptable      | - |   |              |   |                            |           |
| Z41.1    | cosmetic appearance           |   |   |              |   | Plastic surgeon            | V50-1     |
| Z-1.1    | Complications of the          |   |   |              |   | Trastic surgeon            | V 30 1    |
|          | administration of anesthetic  |   |   |              |   |                            |           |
|          | or other sedation in labor    |   | Υ |              |   | Cardiologist, neurologist, |           |
| 074.9    | and delivery                  |   |   |              |   | OB-GYN, pulmonologist      | 668       |
| 074.7    | Fetus or newborn affected     |   |   |              |   | CB CTTT, pairtionologist   | 000       |
|          | by complications of           |   |   |              |   |                            |           |
|          | placenta cord and             | Υ | Υ | Υ            |   | Neonatologist, OB-GYN,     |           |
| P02.9    | membranes                     |   |   |              |   | pediatrician               | 762       |
|          |                               |   |   |              |   |                            |           |
|          | Fetus or newborn affected     | V | V | \ \ <u>\</u> |   | Neonatologist,             |           |
|          | by other complications of     | Υ | Υ | Y            |   | neurologist, OB-GYN,       |           |
| P03.9    | labor and delivery            |   |   |              |   | pediatrician               | 763       |
|          |                               |   |   |              |   | Neonatologist, OB-GYN,     |           |
| Z37.9    | Outcome of delivery           | Υ | Υ | Υ            |   | pediatrician               | V27       |
|          | •                             |   |   |              |   | pediatrician               |           |
| NA       | procedure codes               |   |   |              |   |                            | 90.0-91.9 |
| D58.9    | Hereditary hemolytic          |   |   | Υ            |   | Hematalogist               | 282       |
|          | anemias                       |   |   |              |   | Hematologist               | 202       |
| D64.89,  | Other and unspecified         |   |   | Υ            |   |                            |           |
| D64.9    | anemias                       |   |   |              |   | Hematologist               | 285       |
|          | Diseases of white blood       |   |   | Υ            |   | 1                          |           |
| D72.9    | cells                         |   |   | '            |   | Hematologist               | 288       |
|          | Coagulation defects           |   |   |              |   | Hematologist,              |           |
|          | complicating pregnancy,       |   |   | Υ            |   | <u> </u>                   |           |
| 000 446  | childbirth, or the            |   |   | '            |   | neonatologist, OB-GYN,     | (40.0     |
| 099.119  | puerperium                    |   |   |              |   | pediatrician               | 649.3     |
|          | Epilepsy complicating         |   |   |              |   | Neonatologist,             |           |
|          | pregnancy, childbirth, or     |   |   |              | Υ | neurologist, OB-GYN,       |           |
| O99.350  | the puerperium                |   |   |              |   | pediatrician               | 649.4     |
| 077.330  | the pacificing                |   |   |              |   | Pediatrician               | 047.4     |

#### ICD-10 TEXT ASSOCIATED WITH SBDS (VARIABLE NAME ICDPDS#)

#### \*NOTE ALL SURGERY RELATED TEXT WILL ALSO PROMPT FOR ANESTHESIOLOGY AND PATHOLOGY

Surgery: surg\*, excision, removal, incision, introduction, repair, operat\*, biopsy, recovery, delivery, graft, transplant, \*oscopy, EGD, ERCP, dilation, courettage, \*ectomy, \*ostomy, \*oplasty, \*rrhaphy,

Anesthesiology: anesth\*, block, local

Pathology: pathol\*, test, lab\*, finding, biopsy, result, -puncture, draw, culture, chemistry, micro\*, cytology, panel, profile, hemoglobin, hematology, cholesterol, lipid, lipoproteins, assay, antibody, screen, blood gases, smear, stain, occult blood, count, hematocrit, re-agent, transfusion, blood bank, blood sugar, A1C, ABD, AFB, thrombo\*, APTT, BMP, bleeding time, BT, blood urea, BUN, C & S, CBC, sensitivity, creatine, CK, CMP, dilation, courettage, D & C, ERA, FBS, Hb, lipoprotein, HDL, LDL, volume, MCV, MPV, OB, PAP, PKU, phenyl\*, TB, PPD, PSA, antigen, prothrombin, PT, PTT, RBC, RDW, red cell, T & S, type, TSH, thyroid, UA, WBC, \*alysis

Radiology: Radiolog\*, ultra\*, MRI, \*scan, \*gram, x-ray, imaging, diagnostic, nuclear, compute\*, tomography, magnetic, resonance, fluoroscopy, \*raphy, abdomen, wrist, upper GI, angio\*, barium, techni\*, roentgen, anterior\*, posterior, AP, Ba, BaE, enema, CAT, C-spine, CT, axial, film, DSA, ERCP, endoscop-, radiation, ERT, Fx, fracture, GB, IRT, IVC, IVP, intravenous, KUB, kV, kW, kilo\*, lateral, Lat, LGI, LL, NMR, PA, PET, emission, Ra, Rad, RL, UGI, UL, US, \*graph

2019 Update: The following terms from the lists above will result in a prompt for SBDs only when the terms are stand-alone terms, and not part of a larger word or term.

PA, RA, US, CT, UL, LL, BA, ERA, CK, ERT, OB, LAT, CAT, RL, AP, ABD

These short terms are excluded from resulting in a prompt for SBDs based on the following process:

- 1. Process first searches for the existence of the small string within a larger string. If exists:
  - a. Searches beginning of larger string for existence of smaller string plus space or other special character placed after it. Examples: "ct ", "ct-"
  - b. Searches end of larger string for existence of smaller string plus space or other special character placed before it. Examples: "ct", ":ct"
  - c. Searches larger string for existence of smaller string with combinations of special characters surrounding it. Examples: " ct ", "(ct ", " ct/", "(ct)", "[ct ", "+ct;", "\_ct."
- 2. If one of the short terms is found through these searches to be a stand-alone term, it is allowed to result in the prompt for an SBD, as appropriate. If it is found to be part of a larger word/term, it is excluded from resulting in a prompt for an SBD.
- 3. Special characters involved in steps 1a-1c are:

```
- (hyphen)
(
)
_ (underscore)
+
'
"
<
>
:
;
/
\
[
]
{
}
, (comma)
. (period)
```

#### **EDIT SPECS FROM WESTAT**

## QA4a DIAGNOSIS Diagnosis is a Critical Item Follow Skip Pattern

| DATA ITEM | SPECIFICATIONS | ACTION, if specification not met |
|-----------|----------------|----------------------------------|
|           |                |                                  |

| QA4a -                                           | Must have at least one Diagnosis, in text or code.                                                                                                    | Blue Sheet.                                                                                                    |
|--------------------------------------------------|----------------------------------------------------------------------------------------------------|----------------------------------------------------------------------------------------------------|
| Diagnosis  CRITICAL ITEM                         | DK and RF are acceptable answers.                                                                                                    | Change DK to -8. Change RF to -7.<br>Code PL-IV as 60, critical item is DK<br>or RF.                                                                                                    |
| III.                                             |                                                                                                    | If one Diagnosis is given and another is DK, cross out the DK and keep the Diagnosis given.                                                                                                    |
| USED FOR<br>DETERMININ<br>G SBDs                 | Diagnosis descriptions must be valid, clear, and legible.                                                                                                    | Blue Sheet                                                                                                    |
|                                                  | Diagnosis descriptions may be the identification of a disease or illness. Symptoms are acceptable for Diagnosis. Procedures are acceptable for Diagnosis.                                                                                 | Accept the name of a disease. Accept symptoms such as cough or nausea. Accept procedures such as lab work, screening mammogram, flu shot, employment physical, or school physical.                                                                                                    |
|                                                  |                                                                                                    | Do not accept "Follow-up" without any other information. <b>Blue Sheet</b> , asking Follow-up for what.                                                                                                    |
|                                                  | Abbreviations in the Description field should be standard medical abbreviations.                                                                                                    | Review abbreviations. Check reference list in manual. Check medical dictionary. Ask team leader to check website.  Yellow Sheet, if not found, and team leader is not available.                                                                                                    |
|                                                  | There should be only 1 diagnosis per line.  If there are 5 or more codes, the order of the codes must be maintained.  Change To Change To 650 650 650 V27.1 652 652 V27.1  V25.2 V27.1 V27.1 V27.1 V25.2  V25.09 V25.2 V25.2 652          | If two codes are listed on the same line, rewrite one of the codes.                                                                                                    |
|                                                  |                                                                                                    | If there are 4 or less Diagnoses, write the code on the last line.                                                                                                    |
|                                                  |                                                                                                    | If there are 5 or more Diagnoses, write the code on the next line and rewrite all other codes, keeping them in order.                                                                                                    |
|                                                  | The code field and the description field cannot be used on the same line.  CODE DESCRIPTION 650 Normal Delivery  A mixture of codes and descriptions are acceptable if they are on different lines.  CODE DESCRIPTION 650 Normal Delivery | Look up the diagnosis code in the ICD-10 reference book.  If they are on the same line, and the code's definition exactly matches the text description, cross out the text and keep the code. Do not look up codes if they are on different lines.  If there are 5 or more Diagnoses, write the code on the next line and rewrite all other codes, keeping them in order |
| QA4a-<br>Diagnosis,<br>cont.<br>CRITICAL<br>ITEM | A diagnosis may only appear in the book once.  Note: different numbers after the decimal mean that a diagnosis is not a duplicate. Keep both.  547.11 and 547.1 are not duplicates.  698 and 698.0 are not duplicates.                    | Cross out a duplicate diagnosis.                                                                                                    |
|                                                  | If the number of diagnoses is greater than 4, a continuation sheet may be used.                                                                                                    | Staple the continuation sheet to the top of Page 2.                                                                                                    |
| USED FOR<br>DETERMININ<br>G SBDs                 |                                                                                                    | If extra diagnoses were written without a continuation sheet, make sure that they are legible for Cading, or rewrite them on a continuation sheet.                                                                                                    |
|                                                  | Descriptions cannot go over 100 characters.                                                                                                    | Take to a team leader to shorten, or write a Yellow Sheet.                                                                                                    |

|                      | Some sequential events will have ongoing treatments for a condition.  Pre-natal care Dialysis Physical or Occupational Therapy If diagnosis is given in some books, but DK or RF in other books, managerial review is needed | <b>Yellow Sheet</b> , if diagnosis is given in some books, but is DK or RF in other books. |
|----------------------|----------------------------------------------------------------------------------------------------|--------------------------------------------------------------------------------------------|
| Diagnosis<br>Counter | Office Use Only box must be filled in. The Office Use Only box is only used on the booklet page, not on the Continuation Sheet.                                                                                              | Count the number of diagnoses and enter as a 2-digit, zero-filled number.                  |
|                      |                                                                                                    | Diagnosis of DK or RF = Diagnosis count of 01.                                             |

#### **CHEAT SHEET RANGES FOR DIAGNOSES (ICD-10)**

Codes are between 3 and 7 characters, ranging from A00 to Z99.

#### **ICD-10-CM Code Structure**

ICD-10 diagnosis codes have between 3 and 7 characters:

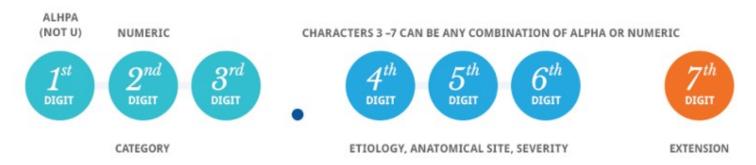

#### **SECTION 9 - PATIENT ACCOUNTS - GLOBAL FEE**

NOTE: See end of section for edit specs from Westat for questions A5a, A5b, A5c, A5d, and A5e.

#### [PAGE 9 - PATIENT ACCOUNTS - GLOBAL FEE (1 of 4)]

#### SCREEN LAYOUT

#### **GLOBAL FEE**

A5a. Was the visit on that date covered by a global fee, that is, was it included in a charge that covered services received on other dates as well?

YES=1, NO=2 GLOFEE

EXPLAIN IF NECESSARY: An example would be a patient who received a series of treatments, such as chemotherapy, that was covered by a single charge.

#### **PROGRAMMER NOTES**

IF GLOFEE=2 GO TO A6a. DK/REF – GO TO A6a

#### [PAGE 10 - PATIENT ACCOUNTS - GLOBAL FEE (2 of 4)]

#### **SCREEN LAYOUT**

A5b. Did the global fee for this date cover any services received while the patient was an inpatient?

YES=1, NO=2 GFEECOVS

#### **PROGRAMMER NOTES**

IF GFEECOVS = 2 GO TO A5d.

DK/REF - GO TO A5d

#### [PAGE 11 - PATIENT ACCOUNTS - GLOBAL FEE (3 of 4)]

#### **SCREEN LAYOUT**

A5c. What was the admit date of that stay?

ADMIT: GFEEBEG\_DATE

What was the discharge date of that stay?

**DISCHARGE: GFEEIND DATE** 

REFERENCE PERIOD - CALENDAR YEAR 2022

ENTER A DATE IN FORMAT MM/DD/YYYY. INCLUDE LEADING 0's FOR SINGLE DIGIT MONTHS AND DAYS.

CODE AS "9/9/9999" IF NOT YET DISCHARGED.

#### **PROGRAMMER NOTES**

IF A2c = NOT YET DISCHARGED, ENTER DISCHARGE AS 9/9/9999.

GFEEBEG DATE - value for month should be between 1 and 12 GFEEBEG\_DATE - value for day (DD) should only valid numbers (1-28 for all months; 29-30 for all months except month 2; 31 allowed only for months 1, 3, 5, 7, 8, 10, and 12; value 29 allowed for month 2 only in leap years) GFEEBEG DATE - value for year should be 2021 or 2022 (Add soft check for 2021 "WARNING - You have entered a year other than study year. Please review and correct if needed, or suppress and continue.") (Add hard check for years other than 2021 or 2022 "YEAR MUST BE 2022, PLEASE CORRECT") GFEEEND DATE - value for month should be between 1 and 12 GFEEEND\_DATE – value for day (DD) should only valid numbers (1-28 for all months; 29-30 for all months except month 2; 31 allowed only for months 1, 3, 5, 7, 8, 10, and 12; value 29 allowed for month 2 only in leap years) GFEEEND DATE - value for year should be 2022 or 2023 (Add soft check for 2023 "WARNING - You have entered a year other than study year. Please review and correct if needed, or suppress and continue.") (Add hard check for years other than 2022 or 2023 "YEAR MUST BE 2022, PLEASE CORRECT")

DK/REF - CONTINUE TO A5d

#### [PAGE 12 - PATIENT ACCOUNTS - GLOBAL FEE (4 of 4)]

#### **SCREEN LAYOUT**

A5c1. Were there any other dates on which services were covered by this global fee?

1 YES 2 NO

A5d. What were the other dates on which services covered by this global fee were provided? Please include dates before or after 2022 if they were included in the global fee.

A5\_EVNTBEG\_DATE

ENTER A DATE IN FORMAT MM/DD/YYYY. INCLUDE LEADING 0's FOR SINGLE DIGIT MONTHS AND DAYS.

Did (PATIENT NAME) receive services on this date in an:

**GFTYPETXT** 

Outpatient Department (TYPE=OP) Emergency Room (TYPE=ER) Somewhere else (TYPE=96)

Specify the other location where services were received.

A5\_WHSPC

IF TYPE=91, SPECIFY

A5\_WHSPC\_OTH

A5e. Do you expect (PATIENT NAME) will receive any future services that will be covered by this same global fee?

YES=1, NO=2 GFEEFUTS

A5f. You've described different dates of service covered by a global fee. Do you know if there were additional doctors providing services whose charges weren't included in the hospital bill?

YES=1, NO=2 GFEEDOC

#### **PROGRAMMER NOTES**

A5c1 – "NO" GO TO A5e DK/REF NOT ALLOWED

A5d - [SYSTEM WILL SET UP AS A LOOP, SO NO LIMIT ON NUMBER OF DATES REQUIRED]

A5\_EVNTBEG\_DATE – value for month should be between 1 and 12

A5\_EVNTBEG\_DATE – value for day (DD) should only valid numbers (1-28 for all months; 29-30 for all months except month 2; 31 allowed only for months 1, 3, 5, 7, 8, 10, and 12; value 29 allowed for month 2 only in leap years)

A5\_EVNTBEG\_DATE – value for year may be 2021, 2022, or 2023. (Add soft check for 2021 and 2023 "You have entered a year other than study year. Press Cancel to make a correction or OK to continue.") (Add hard check for years other than 2021, 2022, or 2023: "YEAR MUST BE 2022, PLEASE CORRECT").

A5d is a question loop that will require:

- (1) A HISTORY BOX to display responses already collected.
- (2) A question to appear after each iteration of the questions that reads: Any More Dates? YES=1 NO=2
- (3) If 96 ("Somewhere else") (displays onscreen as option 3) is entered for GTYPETXT, GO TO A5\_WHSPC. Response options for A5\_WHSPC are: Ambulance; Hospital Free Standing Clinic/ Hospital Satellite Clinic; Independent Facility; Independent Pathology Clinic, Laboratory, Clinical Lab; Independent Radiology Clinic, Imaging CTR, X-Ray; Institution; Long Term Care Unit; Observation, Ambulatory Surgery Center; Rehab Center; SNF; SurgiCenter; Other.
- (4) If Other (91) is selected for A5 WHSPC, provide a text box for the DCS/abstractor to enter the "specify" option.

(5) The "specify" option should be set up so a response can be entered in as text in item A5\_WHSPC\_OTH. The text box allows up to 50 characters.

At A5d and A5e, (PATIENT NAME) should fill with patient's first name and patient's last name from Housing Component data file.

A5d - DK/REF - CONTINUE TO A5e

A5e - DK/REF -CONTINUE TO A5f.

A5f –IF GFEEDOC = 1, DISPLAY HARD CHECK. IF GFEEDOC = 2, DK/RF GO TO A6A. HARD CHECK SAYS "IF YES, GO BACK TO A3 AND THE SBD SELECTIONS SCREENS IN ORDER TO ACCOUNT FOR THE MISSING DOCTOR(S). HIGHLIGHT 'SBD.ANYSBDS' BELOW, THEN CLICK ON THE 'GOTO' BUTTON TO MOVE TO A3."

#### **EDIT SPECS FROM WESTAT**

**DATA ITEM** 

#### **GLOBAL FEE SECTION**

**SPECIFICATIONS** 

#### **Pattern**

met OA5a -Cannot be blank: either 1 or 2 must be circled. If there is a global fee date, Circle 1 (YES) if blank. If there is a global Global fee or not fee date and 2 (NO is answered, change to 1 (YES). If blank, circle 2 (No), if there is no indication of a Global Fee. DK or RF need managerial review. Yellow Sheet. If NO, other global fee questions are skipped. Go to QB3. ALL GLOBAL FEES NEED YELLOW SHEETS. Yellow Sheet. If YES, and rest of Global Fee section is filled in, send for managerial review. If YES, Global Fee section must be filled in. Blue Sheet. If YES. Box 3 must be answered GLOBAL FEE SITUATION Check Box 3. Circle 1, if blank or if another answer is given. (1).QA5b - Did 1 or 2 must be circled if QA5a is YES. If blank, and there is no indication that there is an inpatient stay the Global involved, Circle 2 for NO. Fee include inpatient Yellow Sheet. If YES, needs managerial review. services? OA5c - What Blue Sheet. Must be answered if QA5b is YES. were the admit and discharge dates of GF inpatient stay? QA5d Global Year 2021, 2022, and 2023 are acceptable as Global Fee **Blue Sheet.** Fee dates dates. Year cannot be DK or RF. Blue Sheet to verify that the year is not available. Global Fee dates are not Month or Day can be DK or RF, if year is given. Change DK to -8. Change RF to -7. critical Entire Date or series of dates may not be DK or RF. (TRC Blue Sheet asking if we can get at items. RC indicates that there were global fee dates, but the DOS least the year. code will were unknown.) remain 63.

If date is a duplicate of any event book date, any other

global fee date or any repeat visit date, it needs

managerial review.

Yellow Sheet.

**Follow Skip** 

**ACTION**, if specification not

| QA5d Global<br>Fee event<br>types                   | Each global fee date must have an event type; type cannot be blank.                                                                                                  | Blue Sheet.                                                                                                    |
|-----------------------------------------------------|----------------------------------------------------------------------------------------------------|----------------------------------------------------------------------------------------------------|
|                                                     | Type must be HS, OP, ER or 96.                                                                                                    | If 96, <b>Yellow Sheet,</b> if the Other/Specify answer is not on the Decision Log.                                                                       |
|                                                     | If 96 (Somewhere else) is answered, there must be an answer on the SPECIFY line. Answer may be in the form of a comment outside the line.                            | <b>Blue Sheet,</b> if 96 is answered and Specify line is blank.                                                                                           |
|                                                     | Answer on the SPECIFY LINE needs review.  Sometimes the answer is written outside the line, as a comment. It may be added to the line if the Decision Log instructs. | Check Decision log for all Specify answers. If it is on the Decision log, follow directions given there. If the answer is not there, <b>Yellow Sheet.</b> |
|                                                     | Type may be DK or RF.                                                                                                    | Change DK to - 8.<br>Change RF to -7.                                                                                                    |
| Global Fee<br>Counter                               | If Global Fee is YES, Office Use Only Box must be filled.                                                                                                    | Count the number of global fee dates and enter them as a two-digit, zero-filled number.                                                                   |
|                                                     | If Global Fee is NO, Office Use Only box will be skipped.                                                                                                    | Leave Office Use Only box blank.                                                                                                    |
| QA5e -<br>Future<br>Global Fee<br>dates<br>expected | 1 or 2 must be circled. May not be blank.                                                                                                    | If blank and there is no indication that there will be future service, circle 2 for NO.                                                                   |
|                                                     | Should not be DK or RF.                                                                                                    | Circle 2 for NO.                                                                                                    |
|                                                     | If YES, needs managerial review.                                                                                                    | Yellow Sheet.                                                                                                    |

#### **Decision Log**

**PROGRAMMER NOTES**: Include all "Problems" in a drop down menu at the other specify entry of A5d and program the required "decision" behind the scenes

Question - Form Problem Type

**Decision / Categorization** 

QA5d - Global fee event type

| Observation                                              | Code GF as OP                                                                                                    |
|----------------------------------------------------------|----------------------------------------------------------------------------------------------------|
| Ambulatory Surgery Center                                | Code GF as OP                                                                                                    |
| SurgiCenter                                              | Code GF as OP                                                                                                    |
| Independent Radiology Clinic, Imaging CTR, X-Ray         | Code GF as OP                                                                                                    |
| Independent Pathology Clinic. Laboratory, Clinical Lab   | Code GF as OP                                                                                                    |
| Independent Facility                                     | Code GF as OP                                                                                                    |
| Ambulance                                                | Yellow Sheet                                                                                                    |
| SNF                                                      | Code GF as HS                                                                                                    |
| Rehab Center                                             | Code GF as HS                                                                                                    |
| Hospital Free Standing Clinic/ Hospital Satellite Clinic | Code GF as OP                                                                                                    |
| Long Term Care Unit                                      | Code GF as 96 and keep as Specify answer                                                                                                    |
| Institution                                              | Code GF as 96 and keep as Specify answer                                                                                                    |
| Comment indicates one of the above answers               | Code following the directions above; Change answer following the directions above if the TRC has answered something else.  If any questions, Yellow Sheet. |

#### SECTION 10 - PATIENT ACCOUNTS - SERVICES/CHARGES - OUTPATIENT/ER/OTHER

NOTE: See end of section for edit specs from Westat for questions A6a, A6b, and C2. [Page 13 - PATIENT ACCOUNTS - SERVICES/CHARGES - OUTPATIENT/ER/OTHER (1 of 2)]

A6a. I need to know what services were provided during (this visit/these visits). I would prefer the CPT-4 codes, if they are available.

IF CPT-4 CODES ARE NOT USED, DESCRIBE SERVICES AND PROCEDURES PROVIDED. ENTER UP TO 8 CHARACTERS.

IF CODE BEGINS WITH W. X. Y OR Z. ENTER A DESCRIPTION INSTEAD.

**ENTER CODE DESCRIPTION** 

**DESCRIPTION MCPTDS#** 

CODE MCPT#

A6b. What was the full established charge for this service, before any adjustments or discounts?

CHARGE \$MCPTCH#

**IF NO CHARGE**: Some facilities that don't charge for each individual service do associate dollar amounts with services for purposes of budgeting or cost analysis. This is sometimes called a "charge equivalent". Could you give me the charge equivalent for this service?

OTHERMCPT#

NOTE: WE NEVER ENTER \$0 FOR A CHARGE IF SPECIFIC CHARGE WAS APPLIED TO ANOTHER SERVICE. ENTER -4 IF CHARGES ARE APPLIED TO ANOTHER LINKED EVENT, ENTER -5

SUM OF KNOWN CHARGES = [FILL TOTAL OF ENTERED CHARGES]

C2. [I show the total charges as OUT TOTLCHRG / I show the charge as \$OUT TOTLCHRG undetermined. / I show the charge as OUT\_TOTLCHRG, although one or more charges are missing ] Is that correct?

IF INCORRECT, CORRECT ENTRIES SHOWN ABOVE AS NEEDED

#### **PROGRAMMER NOTES**

2021 UPDATE: Check MCPT fields for any of the following codes or modifiers:

- HCPCS/CPT4 codes: G0425, G0426, G0427, G0406, G0407, G0408, G2012, G2010, 99421, 99422, 99423, G2061, G2062, G2063
- 2022 UPDATE: Add the following HCPCS/CPT4 codes: 99441, 99442, 99443, 98966, 98967, 98968 Modifiers: 95, GQ, GT Determine YES or NO if any of the codes or modifiers listed immediately above are in MCPT fields. If NO, no soft check is displayed at this point. If YES: check item A1 MREVTYPE. Does MREVTYPE = 2 (In a Hospital Outpatient Department)? If NO, no soft check is displayed at this point. If YES, display a soft check message:

ONE OR MORE CODES/MODIFIERS INDICATES TELEHEALTH, BUT THE LOCATION OF SERVICE SELECTED IS NOT TELEHEALTH. CONFIRM THE CURRENT LOCATION OF SERVICE AND CONTINUE OR CLICK THE GOTO BUTTON TO CHANGE THE LOCATION OF SERVICE TO TELEHEALTH.

2022 UPDATE: Modifiers added in MCPT must be 2 characters. After the first 5 characters in an MCPT field, any additional entry within that same field must be 0 characters or 2 characters.

2020 UPDATE: Values entered into MCPT are checked against a dictionary of valid CPT-4 and HCPCS codes. Entry is allowed for valid codes. If entry of an invalid code is attempted, a hard check message is displayed, "The code you entered is not in our database. Please verify your entry. If the entry is correct, leave MCPT empty and move to MCPTDS field to enter a description instead."

2016 UPDATE: REQUESTING EVENT FORM CHANGE IN WHAT IS CONSIDERED AN ERROR FOR A6a/b GRID. [The following only occurs during re-abstraction: If an event includes a duplicated CPT code and associated charge that needs to be deleted, the deletion creates errors for all CPTs/charges listed after it, even if their CPTs or values do not change. This happens when the deleted item is not the last in the list/grid. For example, if the second CPT and associated charge in the list is deleted, the system marks that removal as an error. Then it shifts every CPT and charge "below" that one in the grid. Each one of those shifts counts as an error. Requesting Event Form change in what is considered an error.]

#### **Design Note for A6b**

Move the gray interviewer NOTE up above the OTHERMCPT variable.

#### **Design Note for C2**

C2. [I show the total charges as **OUT\_TOTLCHRG** / I show the payment as **OUT\_TOTLCHRG**, although one or more payments are missing ] Is that correct? IF INCORRECT, CORRECT ENTRIES SHOWN ABOVE AS NEEDED.

#### **CHARGES**

Services charge: CPT-4 CODE: [MCPT\_1] / DESC: [MCPTDS\_1] charge = \$[MCPTCH\_1]
.
.
.
Services charge: CPT-4 CODE: [MCPT\_N] / DESC: [MCPTDS\_N] charge = \$[MCPTCH\_N]

Inpatient charge: Total amount = \$[IN TOTLCHRG]

#### Programmer:

At least one entry of MCPTCH must be something other than -4. Entries of dollars, DK, RF all count as valid entries in the presence of -4. If a user answers A6\_Anymore ("Any more procedures") as "No" and the sole entry is -4 or all entries are -4, then administer a hard check message: "At least one charge must have a value other than -4."

If user enters -5 in MCPTCH even once, then all such entries should be -5 or administer a hard check "If charges are linked to another event, then record each charge in this event as -5."

When a user answers A6\_Anymore ("Any more procedures") as "No", and one or more MCPTCH entries equals DK, RF administer a soft check message: "One or more charges was recorded as Don't Know or Refused. Press review and correct if needed, or suppress and continue."

A6b: 0 is UNALLOWABLE. Must have a positive value, -4, -5, DK or REF response.

IF C2=NO + "NEXT" SEND USER BACK TO FORM A6. [ACCOMPLISHED WITH A HARD CHECK.]

Validation: If OUT\_TOTLCHRG>30000 administer soft-check "You have entered a charge over \$30,000. Please review and correct if needed, or suppress and continue."

A6a - [SYSTEM WILL SET UP AS A LOOP, SO NO LIMIT ON CPT-4 CODES REQUIRED]

A6a and A6b is a question loop that will require:

- (1) A HISTORY BOX to display responses already collected.
- (2) A guestion to appear after each iteration of the guestions that reads: Any More Services? YES=1 NO=2

A6a - (this visit/these visits) - If A5a=YES fill: "these visits" ELSE fill: "this visit".

A6a – For MCPT field, display "CPT-4 Code" and "SUM OF KNOWN CHARGES = ". Sum of known charges displays running total of charges entered for the event.

A6a – For MCPTDS field, display "SUM OF KNOWN CHARGES = ". Sum of known charges displays running total of charges entered for the event.

A6a – Field length allows up to 100 characters.

A6b, IF NO CHARGE – (s) – If A6a has one response fill: " " ELSE fill: "s".

A6b, IF NO CHARGE – (this/these) – If A6a has one response fill "this" ELSE fill: "these".

A6b, VERIFY - (Is this/Are these) - If A6a has one response fill: "Is this" ELSE fill: "Are these".

A6b, VERIFY - (s) - If A6a has one response fill: " " ELSE fill: "s".

A6b, VERIFY – (this/these) - If A6a has one response fill: "this" ELSE fill: "these".

C2 – customized wording. If there is even one reserve code entered in the charge fields, then end the currently displayed phrase with "...although there are some charges that are missing." Do not use the word "total" because we don't know the true total. For example:

"I show the charge as \$30, although one or more charges is missing. Is that correct?"

"I show the charge as zero, although one or more charges is missing. Is that correct?"

If all the entries in the SOP fields are reserve codes, then display:

"I show the total charge as undetermined."

DOLLAR AMOUNTS SHOULD BE FORMATTED TO INCLUDE COMMAS and DECIMAL POINTS

A6a - DK/REF - CONTINUE TO A6b

A6b - DK/REF - CONTINUE TO C2

C2 – A6b = -5 (RESERVE CODE INDICATING CHARGES LINKED TO OTHER EVENT) CONTINUE TO LC2

C2 - A2a <> -5 (NOT LINKED TO ANOTHER EVENT) THEN GO TO C3 FEEORCAP

#### C2: DK/REF NOT ALLOWED

Do a check that -5 is entered for all MPCT# or none at all. Check that at least 3 characters are entered in MCPTDS#.

[After C2 – continue to C3]

#### [Page 14 - PATIENT ACCOUNTS - SERVICES/CHARGES - OUTPATIENT/ER/OTHER (2 of 2)]

| LC2 | You reported just now that the charges are linked to another event. What was the date of that other event where the charges appear?  ENTER A DATE IN THE FORMAT MM/DD/YYYY. INCLUDE LEADING 0's FOR SINGLE DIGIT MONTHS AND DAYS | OTHMCPT_DATE                                                                                                    |  |
|-----|----------------------------------------------------------------------------------------------------|----------------------------------------------------------------------------------------------------|--|
| LC3 | And what kind of event was that, was it                                                                                                    | Inpatient 1 Hospital Outpatient Department. 2 Hospital Emergency Room 3 Long term care unit such as skilled nursing facility 4 Somewhere else? 5 OTHMREVTYPE OTHMREVTYPETXT |  |

#### **PROGRAMMER NOTES**

OTHMCPT DATE -- value for month should be between 1 and 12

OTHMCPT\_DATE -- value for day (DD) should only valid numbers (1-28 for all months; 29-30 for all months except month 2; 31 allowed only for months 1, 3, 5, 7, 8, 10, and 12; value 29 allowed for month 2 only in leap years)

OTHMCPT\_DATE -- value for year should be 2021, 2022, or 2023. (Add hard check for years other than 2021, 2022, or 2023: "YEAR MUST BE 2022, PLEASE CORRECT").

# LC2 – DK/REF, CONTINUE TO LC3

IF LC3 OTHMREVTYPE = "Somewhere else", OTHMREVTYPETXT DISPLAYS: "Specify other location". TEXT FIELD ALLOWS UP TO 30 CHARACTERS.

### LC3 - CONTINUE TO LSPCHECK

2021 UPDATE: For linked events (MCPTCH = -5), instrument skips from completed LC3 to LSPCHECK (skipping payment items) because payments are captured in linked event.

# QA6a PROCEDURES / CHARGES PROCEDURE IS A CRITICAL ITEM / CHARGE IS NOT A CRITICAL ITEM

**Follow Skip** 

| _ |   | - | _ |   |   |   |
|---|---|---|---|---|---|---|
| О | - | ٠ | • | ^ | - | - |
| _ | ~ | L | L | _ | • | • |

| DATA ITEM                        | SPECIFICATIONS                                                                                                    | ACTION, if specification not met                                                                                                    |
|----------------------------------|----------------------------------------------------------------------------------------------------|----------------------------------------------------------------------------------------------------|
| QA6a<br>PROCEDURE                | There must be at least one procedure, written as a text description, or a CPT code or a HCPC.                                                                            | Blue Sheet, if procedure is missing.                                                                                                    |
| S                                | DK and RF are acceptable answers.                                                                                                    | Change DK to -8. Change RF to -7. Give an RC code of 60 (critical item missing).                                                                                            |
| PROCEDURE<br>IS CRITICAL<br>ITEM | Descriptions of procedures must be clear, valid, and legible.                                                                                                    | Blue Sheet.                                                                                                    |
|                                  | Descriptions cannot be more than 100 characters.                                                                                                    | Ask a team leader to shorten it, or Yellow Sheet.                                                                                                    |
| Used for<br>Determining<br>SBDs  | Abbreviations in the Description field should be standard medical abbreviations.                                                                                         | Review abbreviations. Check reference list in manual. Check medical dictionary. Ask team leader to check website. Yellow Sheet, if not found, or team leader not available. |
|                                  | CPT and HCPC codes must fall within valid ranges (see Cheat Sheet).                                                                                                    | Blue Sheet.                                                                                                    |
|                                  | HCPCs cannot begin with W, X, Y, or Z because these are local codes, not national codes.                                                                                 | Blue Sheet, asking for text description.                                                                                                    |
|                                  | CPT and HCPC Modifiers must be valid. Valid modifiers include: 2 numbers 2 letters 1 letter + 1 number 1 letter                                                          | Keep all valid modifiers. Cross out all invalid modifiers.  Note: Modifiers with X may be a multiplication                                                                  |
|                                  | Only one procedure per line. Procedures cannot be followed by a multiplication mark (For example: 85025 x5). Multiplication marks should not be confused with modifiers. | sign - see below.  Blue Sheet, saying that there can only be one procedure per line.                                                                                        |
|                                  | Only one valid modifier is acceptable for each CPT code.                                                                                                    | Cross out the second modifier.                                                                                                    |
|                                  | Modifiers must be separated from the main code by a hyphen.                                                                                                    | Change a decimal point to a hyphen.                                                                                                    |
|                                  | Multiple visits may need review                                                                                                    | Check CPT codes in the 99201-99499 range.                                                                                                    |
|                                  |                                                                                                    | Accept OP codes w/consultation codes.                                                                                                    |
|                                  |                                                                                                    | Accept OP codes w/ preventive medicine codes.                                                                                                    |
|                                  |                                                                                                    | Yellow Sheet multiple OP codes in the same book.                                                                                                    |

|  |                                                                                                    | Accept multiple ER codes in the same book.                                          |
|--|----------------------------------------------------------------------------------------------------|-------------------------------------------------------------------------------------|
|  |                                                                                                    | If it looks like both an ER and an OP event are included in one book, Yellow Sheet. |
|  |                                                                                                    | If it looks like an HS event is combined with an OP or ER event, Yellow Sheet.      |
|  | Procedures should be consistent with the location of the event (event type).  See PROCEDURE NOTES on pages 5-22 and 5-23. | Compare procedure to QA1.                                                           |
|  |                                                                                                    | Yellow Sheet, if not consistent.                                                    |

# PROCEDURES THAT NEED SPECIAL HANDLING Specification

| PROCEDURES                             | Specification                                                                                                    | Action                                                                                                    |
|----------------------------------------|----------------------------------------------------------------------------------------------------|----------------------------------------------------------------------------------------------------|
| Body part with no procedure            | Body part alone is not a valid procedure.                                                                                         | Blue Sheet.                                                                                                    |
| Body part with indication of Radiology | Body parts with descriptive phrases<br>that indicate Radiology are acceptable.<br>For example,<br>2 views, P/A, LAT, v            | Accept.                                                                                                    |
| Abbreviations                          | Standard medical abbreviations are allowed. Shorthand abbreviations are not accepted.                                             | Look up in abbreviations reference book or medical dictionary.  Ask a team leader to look up on a website.  Yellow Sheet, if a team leader is not available. |
| CPT code with description              | Should not have a code and a description on the same line. 71020 Chest X-ray                                                      | Look up code.  If code and text do not match, <b>Blue Sheet</b> , asking if they are one procedure or two.  If the code and text match, cross out text.      |
| CPT code with units                    | Allowed for anesthesia codes and J-code<br>HCPCs.<br>99284 Pro Fee<br>J2001 2 units                                               | Keep if anesthesia or J-code. Circle as one answer.  Blue Sheet if any other code, saying that there can only be one procedure per line.                     |
| CPT code with multiplication mark      | Not allowed.<br>71020 (x2)                                                                                                    | <b>Blue Sheet,</b> saying that there can only be one procedure per line.                                                                                     |
| State tax                              | Valid if it is not the only service in the book. Cannot stand alone. Needs further review. No identifying information is allowed. | Yellow Sheet, if it is the only procedure.  Cross out state name, if given.                                                                                  |
| Handling<br>99000 - 99002              | Valid if it is not the only service in the book. Cannot stand alone. Needs further review.                                        | Yellow Sheet, if it is the only procedure.                                                                                                    |
| Administrative fee                     | Valid if it is not the only service in the book. Cannot stand alone. Needs further review.                                        | Yellow Sheet, if it is the only procedure.                                                                                                    |
| Surcharge                              | Cannot stand alone. Needs further review.  Valid if it is not the only service in the                                             | Yellow Sheet, if it is the only procedure. Cross out state name, or other                                                                                    |

|                                                                                 | book.                                                                                                    | identifying information, if given.                                                                                                    |
|---------------------------------------------------------------------------------|----------------------------------------------------------------------------------------------------|----------------------------------------------------------------------------------------------------|
|                                                                                 | No identifying information is allowed.                                                                                     |                                                                                                    |
| Ambulance, ambulance<br>mileage                                                 | Needs further review.                                                                                                    | Yellow Sheet.                                                                                                    |
| Reports, copy of reports, insurance reports                                     | Valid if it is not the only service in a book.                                                                             | Yellow Sheet if only procedure.                                                                                                    |
| 99080<br>S9981, S9982                                                           | Valid if it is not the only service in a book.                                                                             | Yellow Sheet if only procedure.                                                                                                    |
| Rx pickup; Pharmacy                                                             | Valid if it is not the only service in a book.                                                                             | Yellow Sheet if only procedure.                                                                                                    |
| Canceled appointment, no show charge                                            | Needs managerial review.                                                                                                   | Yellow Sheet.                                                                                                    |
| "No Facility Fee" comment                                                       | Needs managerial review.                                                                                                   | Yellow Sheet.                                                                                                    |
| Follow up, no charge                                                            | We take charge equivalents.                                                                                                | <b>Blue Sheet.</b> Is this part of the Global Fee? If not, can we get a Charge Equivalent?                                                      |
| Service with no charge or comment that facility did not charge for a procedure. | We take charge equivalents.                                                                                                | <b>Blue Sheet,</b> asking for a Charge Equivalent.                                                                                              |
| ER event with<br>OBSERVATION, 99217-<br>99220, 99234-99236                      | Observation is usually OP.                                                                                                 | <b>Blue Sheet</b> to ask if we are missing an OP event. Address blue sheet to TRC SPVR.                                                         |
| 99024 (Follow-up visit included in a Global Fee)                                | A Global Fee f/u visit should appear as a GF date in the book with the main GF charge. It should not have a separate book. | Blue Sheet. Should this be part of a global fee?                                                                                                |
| Proc is DK or RF / Charges<br>are DK or RF / Payments<br>are DK or RF.          | If all three are DK or RF, booklet needs managerial review.                                                                | Yellow Sheet.                                                                                                    |
| 99500 - 99600 (Home Care services)                                              | If there are Home Care services the Patient Data Form must be reviewed. Did we expect Home Care events?                    | Accept, if no Home Care Events were reported on Patient Data Form. Blue Sheet if Home Care events were reported, asking that they be collected. |
| CPT code indicates inpatient care, but not an HS event.                         | Hospital codes are allowable for any hospital event.                                                                       | Accept inpatient care with inpatient, outpatient or emergency room event.                                                                       |
| CPT code indicates ER care but not an ER event.                                 | Hospital codes are allowable for any hospital event.                                                                       | Accept emergency room event, inpatient event, or outpatient event.                                                                              |
| CPT code indicates OP or HS event but there is an ER MED SBD.                   | ER doctors may be involved in non-ER events.                                                                               | Accept ER doctors in events that are not ER.                                                                                                    |
| Delivery<br>59400 - 59412, 59510-<br>59525, 59610 - 59622                       | Valid for HS event.<br>Verification needed for MV, OP, or ER.                                                              | Blue Sheet to verify that event took place in physician's office or OP dept or ER.                                                              |
| Neonatal inpatient care<br>99295 - 99299, 99433,<br>99436                       | Valid for HS event.<br>Verification needed for MV, OP, or ER.                                                              | Blue Sheet to verify that event took place in physician's office or OP or ER.                                                                   |

### CHEAT SHEET RANGES FOR PROCEDURES (CPT-4 and HCPC)

```
[Modifiers are separated by a hyphen – may be 2 numbers or 2 letters, a number and a letter, or one letter.]
CPT4 - 5 DIGITS:
   Anesthesiology
      00100 to 01999, 99100, 99116, 99135 & 99140
   Surgery
      10021 - 19499
       20000 - 29999
       30000 - 39599 (36400 - 36425 are not surgery)
       40490 - 49999
      50010 - 59899 (59020 & 59025 are not surgeries)
       60000 - 69990
      93501 - 93545, 93580 - 93581
   Radiology
       70010 - 79999
       938__, 939_
   Pathology and Laboratory
       80048 - 89356
       36400 - 36425, 36540
      also HCPC G0001
   Medicine
       90281 - 99602 [HH = 99500 - 99602]
   Evaluation and Management
          99201 - 99499 [ER = 99281 - 99288)
HCPC - 'ALPHA' + 4 DIGITS STARTING WITH A, B, C, D, E,G, H, J, K, L, M, P, Q, R, S, T, V
[Do not accept W, X, Y, Z – Blue Sheet for text description]
```

# QA6b CHARGES for OP or ER EVENTS

Follow Skip Pattern

| (, 5 1.0E5 10. 51 G E1(E1E1E15                   |                                                                                                    | ranovskiprawan                                                                                                    |
|--------------------------------------------------|----------------------------------------------------------------------------------------------------|----------------------------------------------------------------------------------------------------|
| DATAITEM                                         | SPECIFICATIONS                                                                                                    | ACTION, if specification not met                                                                                                    |
| QA6b Charges<br>Charge is not a<br>critical item | E very procedure must have a charge                                                                                                    | BlueSheet, if missing<br>YellowSheet, if missing, but there is a<br>comment explaining why.                                                            |
| dicarien                                         | A procedure can only have one charge                                                                                                    | If there is a charge without a procedure, <b>Blue Sheet</b> for the missing procedure                                                                  |
|                                                  |                                                                                                    | If two procedures are sharing one charge,<br>see below.                                                                                                |
|                                                  | Sometimes charges for more than one procedure are combined into one<br>There is a not ethat says charges cannot be broken cut.<br>Two or more procedures are connected by brackets                                                                                             | The combined charge should be on the<br>line next to the first of the bracketed<br>procedures                                                          |
|                                                  | The code - 4 may be used to indicate that a charge is included in the charge on the line above it  The code - 4 is only used for charges                                                                                                    | Write the code - 4 on the subsequent line in the field for the charge. The line for a charge cannot be blank if a procedure is given.                  |
|                                                  | The code-4 can only be used if it is certain that there are two procedures (and therefore two charges are needed).                                                                                                    | If a single procedure is written on more than one line, dirde it to show that it is one procedure                                                      |
|                                                  |                                                                                                    | The corresponding fields for charges will have a charge on the first line and will be blank on the second line                                         |
|                                                  |                                                                                                    | Blue Sheet, if unsure                                                                                                    |
|                                                  | DK or RF is acceptable                                                                                                    | ChangeDK to - 8<br>ChangeRF to - 7.<br>Since charges are not critical items, the<br>Receipt Cocleremains 63 unless another<br>critical item is missing |
|                                                  |                                                                                                    | If all Individual Charges are DK or RF<br>and there is a Total Charge given, <b>Yellow</b><br><b>Sheet</b>                                             |
|                                                  | \$0.01 charge and other illogically-low charges need managerial review to determine if we should ask for a charge equivalent or full established charge                                                                                                    | Yellow Sheet.                                                                                                    |
|                                                  | \$0.00 charge, N/C charges, or comments indicating that the doctor old not charge for this service need managerial review. NOTHING I SFREE.  This may indicate a service covered by a global fee, or, if not a global fee service, we may need to ask for a charge equivalent. | Yellow Sheet.                                                                                                    |

QC2 TOTAL CHARGE

Follow Skip Pattern

| DATA ITEM             | SPECIFICATIONS                                       | ACTION, if specification not met                                                  |
|-----------------------|------------------------------------------------------|-----------------------------------------------------------------------------------|
| QC2 - Total<br>Charge | Total Charge must be written by the TRC.             | Blue Sheet.                                                                       |
|                       | Total Charge should equal sum of Individual Charges. | If there is only one charge, compare to Total. <b>Blue Sheet</b> if not the same. |

| Calculator tape should be run to verify Total if there are multiple charges. Do not use the TRC's tape.                                             | Run calculator tape.  If tape doesn't match book, write NOT OK.  If tape matches book, write OK. |
|----------------------------------------------------------------------------------------------------|--------------------------------------------------------------------------------------------------|
|                                                                                                    | Initial the tape.                                                                                |
| If the Total Charge written by the TRC is less than sum of<br>the Individual Charges, a correction can be made if the<br>difference is 10% or less. | If the difference is 10% or less than the Total, correct the Total Charge.                       |
| Compare the amount of the difference and the Total Charge as written by the TRC.                                                                    | <b>Blue Sheet, i</b> f the difference is greater than 10%.                                       |
| Note that changes can affect the answers to Box 2 and QC6.                                                                                          | Change Box 2 to the appropriate answer.                                                          |
|                                                                                                    | <b>Blue Sheet,</b> if QC6 was skipped, but now must be answered.                                 |
| If the Total Charge written by the TRC is greater than the<br>sum of the Individual Charges, the TRC must make any<br>corrections.                  | Blue Sheet.                                                                                      |
| DK or RF is acceptable.                                                                                                    | If Total Charge, and Total Pay,<br>and Procedures are all DK or<br>RF, <b>Yellow Sheet.</b>      |
| If one charge is DK or RF, Total Charge should be DK or RF.                                                                                         | Yellow Sheet.                                                                                    |
| \$0.00 is not acceptable. Nothing is Free.                                                                                                    | Yellow Sheet.                                                                                    |

# SECTION 11 - PATIENT ACCOUNTS - SERVICES/CHARGES - INPATIENT/LTC

NOTE: See end of section for edit specs from Westat for questions A8, A9, A10a, and C2a.

# LINKED BOOKS - PENDING FURTHER RTI DISCUSSION

# QA6a, QC2, QC4, QC5, QC6 LINKED BOOKS

Follow Skip Pattern

|                                                       | 4 QC3 QC0 LINKED BOOKS                                                                                                    | Follow Skip Pattern                                                                                                    |
|-------------------------------------------------------|----------------------------------------------------------------------------------------------------|----------------------------------------------------------------------------------------------------|
| DATAITEM                                              | SPECIFICATIONS                                                                                                    | ACTION, if specification not met                                                                                                    |
| Linked Event<br>Books                                 | All links and possible links need managerial review.                                                                                                    | Yellow Sheet all links. Blue Sheet, if there are no charges in a book, but the TRC does not say that it is linked.                             |
| Most common<br>link is<br>ER linked to HS             | The TRC must indicate a link.<br>Note says charges cannot be broken out.<br>Note says charges are induded in another book.<br>For example "ER charges induded in HS book."                                                                                                    | Yellow Sheet all links and possible links.                                                                                                    |
| Other links may<br>be                                 | Links without an HS event are possible but rare. They need managerial review.                                                                                                    | On the <b>Yellow Sheet</b> for the link, note that there is no HS event.                                                                       |
| OP linked to HS<br>OP linked to OP<br>OP linked to ER | Only one book of the link should have charges listed.                                                                                                    | Blue Sheet if TRC indicates alink but there are charges in both books                                                                          |
| ER linked to OP                                       | Sources of Payments should be the same in all events of the link.                                                                                                    | BlueSheet, if not the same.                                                                                                    |
| ER linked to ER                                       | Box 2 and QC6 should be the same in all events of the link.                                                                                                    | <b>BlueSheet</b> if different answers are given by the TRC.                                                                                    |
|                                                       |                                                                                                    | If blank in the linked book (the book without the money), transfer answer from primery book of the link (the book with the money information.) |
|                                                       | If QA2b and Box 4 is YES, the books may or may not be alink.<br>If QC2b is YES, thebooks must be linked.                                                                                                    | Blue Sheet, if QC2b is YES, but alink is not indicated                                                                                         |
|                                                       | In ER/HS links The answers to QA2b and Box 4 in the HS books should be YES (Admitted from ER). The answer to QC2b should be YES (ER charges included in HS                                                                                                    | Blue Sheet, if any of these are answered NO.                                                                                                   |
|                                                       | charges).                                                                                                    |                                                                                                    |
|                                                       | Thelinked book must be in the year 2009.  Books linked to a 2009 event must also be in 2009.  SEE CHECK LIST FOR 2008 OR 2010 LINK ED BOOK S                                                                                                    | Cross out any 2008 or 2010 linked<br>booklet.                                                                                                  |
|                                                       | If ER book is deleted, HS book must still indicate that patient was                                                                                                    | In the HS2009 book, leave QA2b as 1.                                                                                                    |
|                                                       | admitted from the ER.                                                                                                    | In the HS2009 book, leave Box 4 as 1.                                                                                                    |
|                                                       | If the deleted link was ER > HS, in the linked HS book                                                                                                    | In the HS2009 book, leave QC2b as 1.                                                                                                    |
|                                                       | QA2b MUST BE 1 = ADMITTED FROM ER BOX 4 MUST BE 1 = ADMITTED FROM EMERGENCY ROOM QC2b MUST BE 1 = EMERGENCY ROOM CHARGES INCLUDED  Editors must write comments to explain why there is no linking book.                                                                                                    | Cross out the nodes for 2008 or 2010 booklet on all SBD forms. This may mean that an entire SBD formmust be crossed out. Recount all nodes.    |
|                                                       |                                                                                                    | Renumber all books for Formmumber and<br>Total Formmumber.                                                                                     |
|                                                       | On front cover of the deleted ER or OP book write "Linked 2008 (or 2010) book" and initial. In an HS event book linked to a deleted ER book At QA2b leave answer as "1", and write a comment: "ER 2006 book deleted" At Box 4 leave answer as "1," and write the same comment as above At QC2b leave answer as "1," and write the same comment as above | Review SBD forms to make surethat all<br>nodes are pointing to the correct book<br>numbers.                                                    |
|                                                       | In OP/HSI inks<br>The answers to QA2b, Box 4 and QC2b should be NO.                                                                                                    | Blue Sheet, if answered YES.                                                                                                    |
| OP2-11                                                | பூர்ந்நித்து ittygutjan HS event<br>The answers to QA2b, Box 4 and QC2b will be skipped.                                                                                                    | Blue Sheet, if skip ஒரு சமுமர் குழிமும்.                                                                                                    |

### [Page 15 - PATIENT ACCOUNTS - SERVICES/CHARGES - INPATIENT/LTC (1 of 6)]

### **SCREEN LAYOUT**

A8. According to Medical Records, (PATIENT NAME) was (in long term care / an inpatient) during the period from [ADMIT DATE] to [DISCHARGE DATE]. What was the DRG for this stay?

DRG: STAYDRG

DRG NOT RECORDED:..... 1 NODRG

DRG IS A CODE USED TO CLASSIFY INPATIENT STAYS AND IT IS USUALLY ONE TO THREE DIGITS LONG.

IF NO DRG, ENTER F6 (DON'T KNOW).

#### **PROGRAMMER NOTES**

The check for an entry in either STAYDRG or NODRG should be a hard check, with message "Enter a DRG or put '1' in the NODRG field if none recorded for this event."

[If STAYDRG GO TO C2a. If NODRG GO TO A9.]

SYSTEM WILL COLLECT A RANGE OF 1 TO 989 FOR THE DRG.

(PATIENT NAME) should fill with patient's first name and patient's last name from Housing Component data file.

[ADMIT DATE] should fill with INPATBEG\_DAT from A2a. [DISCHARGE DATE] should fill with INPATEND\_DAT from A2a.

DK/REF - CONTINUE TO A9.

2019 UPDATE: Add fill of "in long term care" or "an inpatient" depending on the response to item A1. If response = 1, use "an inpatient" as fill. If response = 5, use "in long term care" as fill.

2019 UPDATE: If STAYDRG is DK or REF, go to NODRG.

### [Page 16 - PATIENT ACCOUNTS - SERVICES/CHARGES - INPATIENT/LTC (2 of 6)]

### **SCREEN LAYOUT**

A9. Did the patient have any surgical procedures YES=1, NO=2 ANYSURG

during this stay?

### **PROGRAMMER NOTES**

[If ANYSURG = 2 GO TO C2a.] A9 - DK/REF – GO TO C2a

### [Page 17 - PATIENT ACCOUNTS - SERVICES/CHARGES - INPATIENT/LTC (3 of 6)]

### **SCREEN LAYOUT**

A10a. What surgical procedures were performed during this stay? Please give me the procedure codes, SRGCPT# SRGDES#

that is the CPT-4 codes, if they are available.

IF CPT-4 CODES ARE NOT USED, DESCRIBE SRGCPT# SRGDES#

SERVICES AND PROCEDURES PROVIDED.

ENTER UP TO 8 CHARACTERS. SRGCPT# SRGDES#

IF CODE BEGINS WITH W, X, Y OR Z, ENTER A DESCRIPTION INSTEAD.

SRGCPT# SRGDES#

IT IS ACCEPTABLE TO ENTER ICD-10-PCS CODES IN THE DESCRIPTION FIELD FOR THIS QUESTION IF A PROCEDURE CODE OR

DESCRIPTION IS NOT AVAILABLE.

### **PROGRAMMER NOTES**

A10a - [SYSTEM WILL SET UP AS A LOOP, SO NO LIMIT ON CPT-4 CODES REQUIRED]

A10a is a question loop that will require:

- (2) A HISTORY BOX to display responses already collected.
- (2) A question to appear after each iteration of the questions that reads: Any more surgical procedures? YES=1 NO=2

A10a - DK/REF - CONTINUE TO C2a

SRGDES field allows up to 100 characters.

### [Page 18 - PATIENT ACCOUNTS - SERVICES/CHARGES - INPATIENT/LTC (4 of 6)]

#### **SCREEN LAYOUT**

C2a.

What was the **full established charge** for this (long term care / inpatient) stay, before any adjustments or discounts?

## [IF ADFROMER=1]

Please do <u>not</u> include any emergency room charges, unless they cannot be separated from the [inpatient/long term care] charges.

EXPLAIN IF NECESSARY: The **full established charge** is the charge maintained in the hospital's master fee schedule for billing insurance carriers and Medicare or Medicaid. It is the "list price" for the service, before consideration of any discounts or adjustments resulting from contractual arrangements or agreements with insurance plans.

**IF NO CHARGE**: Some facilities that don't charge for each individual service do associate dollar amounts with services for purposes of budgeting or cost analysis. This is sometimes called a "**charge equivalent**." Could you give me the charge equivalent for this inpatient stay?

FULL ESTABLISHED CHARGE OR CHARGE EQUIVALENT:

\$IN\_TOTLCHRG

IF POSSIBLE, RECORD ONLY INPATIENT CHARGE HERE. IF YOU CANNOT SEPARATE THE INPATIENT CHARGE FROM THE EMERGENCY ROOM, YOU MAY REPORT THE COMBINED TOTAL.

NOTE: WE NEVER ENTER \$0 FOR A CHARGE

### [Page 19 - PATIENT ACCOUNTS - SERVICES/CHARGES - INPATIENT/LTC (5 of 6)]

| C2b                                               | YES=1, NO=2 | ERCHRINC |
|---------------------------------------------------|-------------|----------|
| [IF ADFROMER=1]                                   |             |          |
| Were the emergency room charges included with the |             |          |
| full established charge?                          |             |          |

C2b - DK/REF AND MREVTYPE= 5 CONTINUE, OTHERWISE SKIP TO C3

### [Page 20 - PATIENT ACCOUNTS - SERVICES/CHARGES - INPATIENT/LTC (6 of 6)]

| C2c                                               | YES=1, NO=2 | ANCILL |
|---------------------------------------------------|-------------|--------|
| [IF MREVTYPE (A1) = 5]                            |             |        |
| Were the ancillary charges included with the full |             |        |
| established charge?                               |             |        |

C2c: DK/REF GO TO C3

#### **PROGRAMMER NOTES**

IF C2a = DK/REF administer a soft check that states the following "The charge was recorded as Don't Know or Refused. Please review and correct if needed, or suppress and continue."

0 is UNALLOWABLE. Must have a positive value or DK/REF response

Validation: If IN\_TOTLCHRG>250,000 administer soft-check "You have entered a charge over \$250,000. Please review and correct if needed, or suppress and continue."

ONLY DISPLAY TEXT READING "Please do <u>not</u> include any emergency room charges, unless they cannot be separated from the [inpatient/long term care] charges." IF ADFROMER (from A2b) =1.

• Fill [inpatient/long term care]: If MREVTYPE = 1, fill "inpatient"; if MREVTYPE = 5, fill "long term care".

ONLY DISPLAY TEXT READING "Were the emergency room charges included with the full established charge?" IF ADFROMER (from A2b) =1. For ERCHRINC: If ADFROMER (from A2b)=2 code ERCHRINC=2

ONLY DISPLAY TEXT READING "Were the ancillary charges included with the full established charge?" IF MREVTYPE (from A1) = 5.

VERIFY – (this/these) - If A8 or A10a has one response fill: "this" ELSE fill: "these".

VERIFY - (s) - If A8 or A10a has one response fill: " " ELSE fill: "s".

DK/REF - CONTINUE TO C3

2019 UPDATE: Add fill of "in long term care" or "an inpatient" depending on the response to item A1. If response = 1, use "an inpatient" as fill. If response = 5, use "in long term care" as fill.

[After C2a, CONTINUE TO C3]

### **EDIT SPECS FROM WESTAT**

# QA8 - QA10b INPATIENT SERVICES DRG or Surgery Procedures is a Critical Item Skip Pattern

Follow

| DATA ITEM                                             | SPECIFICATIONS                                                                                                    | ACTION, if specification not met                                                                                                    |
|-------------------------------------------------------|----------------------------------------------------------------------------------------------------|----------------------------------------------------------------------------------------------------|
| QA8 - DRG or NOT                                      | A DRG must be given or 1 (DRG NOT RECORDED)                                                                                                    | <b>Blue Sheet,</b> if no DRG is given and 1 is not circled.                                                                                                 |
| CRITICAL ITEM                                         | DK or RF is acceptable, but need managerial review.                                                                                                    | Yellow Sheet.                                                                                                    |
| USED FOR<br>DETERMINING if<br>we need SBDs<br>for SAP | DRG must be within valid range.  1 to 989 for inpatient stays                                                                                               | Check Cheat Sheet.  Blue Sheet, if not a valid range.                                                                                                    |
|                                                       | DRG must be determined to be surgery or non-surgery.                                                                                                    | Check Cheat Sheet.  If DRG indicates surgery, ask for SAP.  If DRG indicates non-surgery service, put Ø on front cover of book and do not ask for any SBDs. |
| QA9 - Surgery or<br>not                               | This question is skipped if a DRG is given.                                                                                                    | Cross out the answer to QA9 if DRG is given in QA8.                                                                                                    |
| USED FOR<br>DETERMINING if<br>we need SBDs<br>for SAP | YES (1) or NO (2) must be circled if no DRG is given (YES or NO must be answered in QA9, if QA8 is 1 - NO DRG RECORDED.)  DK or RF needs managerial review. | Blue Sheet, if response is missing and the TRC has not indicated DK or RF.  Yellow Sheet.                                                                   |

|                       |                                                                                                    | ,                                                                                                    |  |
|-----------------------|----------------------------------------------------------------------------------------------------|----------------------------------------------------------------------------------------------------|--|
|                       | Answer must be compared to data on SBD forms.                                                                                                    | Check SBD forms for indication that surgery was done.  If there are SBDs for SAPs, and QA9 is NO surgery, <b>Blue Sheet</b> asking if a surgery procedure was performed.                                                    |  |
|                       | Answer must be YES if there are surgical procedures in QA10a.                                                                                                    | Change to YES, if there are surgical procedures listed in QA10a. If unsure that procedures are surgeries, ask a team leader or <b>Yellow Sheet.</b>                                                                         |  |
|                       | For inpatient stays the only specialties to be accounted for are SAPs. If there is no surgery, we do not ask for any specific specialty, although we accept all Separately Billing Doctor SBD forms. | If YES, surgery performed, ask for SAP.  If NO surgery, put Ø on front cover of book and do not ask for any SBDs.  Accept any SBD forms that are Separately Billing.  If there are no SBD forms for this event, review QA3. |  |
| QA10a -<br>SURGICAL   | QA10a should be skipped if QA8 is answered.                                                                                                    | <b>Yellow Sheet,</b> if a DRG is given in QA8 <u>and</u> surgical procedures are given in QA10a.                                                                                                    |  |
| PROCEDURES            | CPT codes are acceptable.<br>CPT codes must be valid and                                                                                                    | Check Cheat Sheet. See page 5-21 for CPT procedure spex.                                                                                                    |  |
| CRITICAL ITEM         | have valid modifiers.                                                                                                    | Blue Sheet, if procedure code is not valid.                                                                                                    |  |
| CRITICAL III          | Text descriptions must be clear, legible and valid as surgeries.                                                                                                    | Blue Sheet.                                                                                                    |  |
|                       | Any abbreviations must be standard medical abbreviations.                                                                                                    | Review abbreviations. Check reference list in manual. Check medical dictionary. Ask team leader to check website. Yellow Sheet, if not found, or team leader not available.                                                 |  |
|                       | Text descriptions must be 100 characters or less.                                                                                                    | Yellow Sheet or ask a team leader to shorten it.                                                                                                    |  |
|                       | Two-digit ICD-10 procedure codes are acceptable. For example, 44.41.                                                                                                    | Blue Sheet, if not valid.                                                                                                    |  |
| Surgical<br>Procedure | Office Use Only box must be filled in.                                                                                                    | Count the number of surgery procedures and enter as a 2-digit, zero-filled number.                                                                                                    |  |
| Counter.              |                                                                                                    | Procedure of DK or RF = Procedure count of 01.                                                                                                    |  |
|                       | Only one diagnosis may be checked as the Principal Procedure.                                                                                                    | If more than one procedure is checked, cross out the checkmarks and circle –8, Principal Procedure is not known.                                                                                                    |  |
|                       | A Principal Procedure should not be identified if there is only one procedure.                                                                                                    | Cross out the checkmark if there is only one procedure.                                                                                                    |  |

# QC2 a-b INPATIENT CHARGES Pattern

# Follow Skip

| rattern                         |                                   |                                                                                                    |
|---------------------------------|-----------------------------------|----------------------------------------------------------------------------------------------------|
| DATA ITEM                       | SPECIFICATIONS                    | ACTION, if specification not met                                                                                                    |
| QC2 a -<br>Inpatient<br>Charges | Must be answered.                 | Blue Sheet, if blank. Yellow Sheet, if blank, but there is a comment explaining why.                                                                    |
|                                 | DK and RF answers are acceptable. | Accept. Change DK to - 8. Change RF to -7. Since charges are not critical items, the Receipt code will not change from 63 to 60 based on this question. |

|                                                                            | Acceptable Range $>$ or $=$ \$1000.00, except newborn Acceptable Range $>$ or $=$ \$500.00 for newborn.   | Yellow Sheet, if less than<br>\$1000, unless newborn.<br>Yellow Sheet, if newborn and<br>less than \$500.00 |
|----------------------------------------------------------------------------|----------------------------------------------------------------------------------------------------|----------------------------------------------------------------------------------------------------|
|                                                                            | \$0.00 charge is not acceptable.  N/C is not acceptable.  "NO CHARGE" is not acceptable.                  | Yellow Sheet.                                                                                               |
|                                                                            | Managerial Review is needed if Charges, Procedures, and Payments are all DK or RF.                        | Yellow Sheet.                                                                                               |
| QC2b                                                                       | FOR HS QC2b: YES (1) or NO (2) must be answered.                                                          | Blue Sheet if blank.                                                                                        |
| FOR HS                                                                     | If YES (1) circled, QA2b and BOX 4 must be ADMITTED FROM ER (1).                                          | Blue Sheet                                                                                                  |
| ER charges included or not FOR IC event: Ancillary charges included or not | If YES, there must be an ER booklet.                                                                      | <b>Blue Sheet,</b> if there is no ER booklet.                                                               |
|                                                                            | If YES, this indicates a link.                                                                            | GO TO LINK SECTION, page 5-<br>24.<br><b>Blue Sheet</b> , if ER book is not<br>written as a link.           |
|                                                                            | Linked books must be in 2022.  GO TO LINK SECTION, page 5-24.  See also CHECKLIST FOR 2022 OR 2023 LINKED | If an ER book was deleted,<br>leave QC2b as "1," ER charges<br>included.                                    |
|                                                                            | BOOKS.                                                                                                    | Write a comment stating that book was deleted.                                                              |
|                                                                            |                                                                                                    | Initial comment.                                                                                            |
|                                                                            | FOR IC QC2b: 1 or 2 circled. (Institution cases will be done by specially-trained editors.)               | Fix the answer by using the Ancillary section of the Institution event booklet.                             |

### SECTION 12 - PATIENT ACCOUNTS - REIMBURSEMENT TYPE

[Page 21 - PATIENT ACCOUNTS - REIMBURSEMENT TYPE (1 of 1)]

### **SCREEN LAYOUT**

C3. Was the facility reimbursed for (this visit/these visits/this stay) on a fee-for-service basis or capitated basis?

FEE-FOR-SERVICE BASIS =1 **FEEORCAP** CAPITATED BASIS =2

#### **EXPLAIN IF NECESSARY:**

Fee-for-service means that the facility was reimbursed on the basis of the services provided.

Capitated basis means that the patient was enrolled in a prepaid managed care plan where reimbursement is not tied to specific visits, this is also called Per Member Per Month.

IF IN DOUBT, CODE FEE-FOR-SERVICE.

### **PROGRAMMER NOTES**

IF FEEORCAP=2 GO TO C7a

(this visit/these visits/this stay) - If MREVTYPE (A1) = 2, 3, or 4 and GLOFEE (A5a) = YES fill: "these visits". If MREVTYPE (A1) = 2, 3, or 4 and GLOFEE (A5a) =NO fill: "this visit". If MREVTYPE = 1 or 5 fill: "this stay".

DK/REF - CONTINUE TO C4

### **EDIT SPECS FROM WESTAT**

# **OC3 REIMBURSEMENT TYPE**

Skip Pa

| 3 REIMBURSEMENT TYPE |                | Follow                   |  |
|----------------------|----------------|--------------------------|--|
| Pattern              |                |                          |  |
| ATA ITEM             | SPECIFICATIONS | ACTION, if specification |  |

| DATA ITEM                         | SPECIFICATIONS                                                                                                    | ACTION, if specification not met                                                                            |
|-----------------------------------|----------------------------------------------------------------------------------------------------|----------------------------------------------------------------------------------------------------|
| QC3 Fee for Service or Capitated? | 1 or 2 must be circled. This critical item can usually be determined by looking at the skip pattern of the payment questions.                                                                              | If blank, answer 1 or 2, by looking at the skip pattern used for the payment questions.                     |
| CRITICAL<br>ITEM                  | Answer must be consistent with the skip pattern used in payments section.  If Fee for Service, then QC4, Box 1, and QC6 must be answered.  If Capitated, then QC7a - f Capitated Section must be answered. | If answered incorrectly, circle the answer that matches the skip pattern, and cross out incorrect response. |
|                                   | Should be consistent in all books for a patient, unless there is an explanation.                                                                                                    | Yellow Sheet, if there is no explanation about a change in insurance which caused the change among books.   |

### **SECTION 13 - PATIENT ACCOUNTS - SOURCES OF PAYMENT**

[Page 22 – PATIENT ACCOUNTS - SOURCES OF PAYMENT (1 of 1)] SCREEN LAYOUT

C4. From which of the following sources has the facility received payment for (this visit/these visits/this stay) and how much was paid by each source? Please include all payments that have taken place between (DATE) and now for (this visit/these visits).

IF NONE, ENTER ZERO (0).

[DCS ONLY] IF NAME OF INSURER, PUBLIC, OR HMO, PROBE: And is that Medicare, Medicaid, or private insurance?

[DCS ONLY] IF PROVIDER VOLUNTEERS THAT PATIENT PAYS A MONTHLY PREMIUM, VERIFY: So, you receive a monthly payment rather than payment for the specific service? IF YES: GO BACK TO C3 AND CODE AS CAPITATED BASIS.

C5. [I show the total payment as TOTPAYM / I show the payment as undetermined. / I show the payment as TOTPAYM, although one or more payments are missing ] Is that correct? / [THE TOTAL PAYMENT IS TOTPAYM . IS THAT CORRECT?

IF NO, CORRECT ENTRIES ABOVE AS NEEDED.

| SOURCE | PAYMENT |
|--------|---------|
|        | AMOUNT  |

a. Patient or Patient's Family; \$PATPAYM

b. Medicare; \$CAREPAYM

c. Medicaid; \$AIDPAYM

d. Private Insurance; \$PINSPAYM

e. VA/ChampVA; \$VAPAYM

f. Tricare; \$CHAMPAYM

g. Worker's Comp; or \$WORKPAYM

h. Something else? (IF SOMETHING ELSE: What was that?)

OTPAYMOS SOTHRPAYM

**OTPAYMOSTXT** 

TOTAL PAYMENTS \$ TOTLPAYM

### **PROGRAMMER NOTES**

When a user answers MoreSources\_1 ("Any more payments") as "No", and one or more entries among PATPAYM, CAREPAYM, AIDPAYM, PINSPAYM, VAPAYM, CHAMPAYM, WORKPAYM equals DK, RF administer a soft check message: "One or more payments was recorded as Don't Know or Refused. Please review and correct if needed, or suppress and continue."

2019 UPDATE: Each C4 item a-h (PATPAYM to OTHERPAYM) appears on its own screen, along with the entire C4 question text and DCS instructions. Each screen has the word "SOURCE:" before the source (Medicare, Private Insurance, etc.) being asked about on a given screen. The differences among screens is only the source being asked about.

Require an entry in each source of payment (SOP) field PATPAYM to WORKPAYM. Require an entry in OTHRPAYM if MoreSources = 1. The following are allowed entries: 0, integer, integer with 2 decimal places, F6/DK, F7/REF.

In the summary of charges that displays, "I show the total payment as [TOTLPAYM]" distinguish different types of reserve codes, by displaying phrases "Don't Know" or "Refused" instead of the generic word "missing."

If there is even one reserve code entered in the SOP fields, then end the currently displayed phrase with "...although one or more payments are missing." Do not cite "total." For example:

"I show the payment as \$30, although one or more payments is missing. Is that correct?"

"I show the payment as zero, although one or more payments is missing. Is that correct?"

If all the entries in the SOP fields are reserve codes, then display:

"I show the total payment as undetermined."

TOTLPAYM counts entries of DK or REF in the individual SOPs as "0".

This variable that is recorded on screen C5 is called TOTLPAYMOK, it saves values of Yes or No. It is a critical item.

### FILL INSTRUCTIONS:

- 1. All SOP >=0 (e.g., 0, integer dollars, dollars + cents)
  - a. Text: I show the total payment as TOTLPAYM.
- 2. All SOP <0 (e.g., hotkeys F6 and F7 whose numeric values are -1 and -2)
  - a. Text: I show the total payment as undetermined.
- 3. Mixed entries (e.g., a zero or dollar amount along with one or more DK/REF)
  - a. Text: I show the payment as TOTLPAYM, although one or more payments are missing.

Even if all the individual payments recorded in C4 are DK or REF and the value of TOTLPAYM=0, then we collect either

- 1. Reasons for payment < > charges (e.g., PLC1 and the appropriate screens for C6)
- 2. Confirmation that payment = charge (C5a).

If a particular SOP was coded as "Don't Know" or "Refused" then display the appropriate phrase instead of the generic word "missing."

(VISIT DATE) should fill with OUTPAT\_DATE from A2c if MREVTYPE = 2, 3, or 4. (VISIT DATE) should fill with INPATBEG\_DAT if MREVTYPE = 1 or 5 and ADFROMER = 2. (VISIT DATE) should fill with OUTPAT\_DATE if MREVTYPE = 1 or 5 and AFROMER = 1.

C4 - [SYSTEM WILL SET UP "SOMETHING ELSE" AS A LOOP, SO NO LIMIT REQUIRED]

C4 - (this visit/these visits) - If B2a=YES fill: "these visits" ELSE fill: "this visit".

C4h - The OTPAYMOSTXT variable was added to record free-form text for the "Other, Specify" option. Interviewers will be able to record responses in the text box that do not occur in the listed options Field = up to 50 characters.

C4h is a question loop that will require:

- (1) A HISTORY BOX to display responses already collected.
- (2) A question to appear after each iteration of the question that reads: Any more sources? YES=1 NO=2
- (3) The "something else" option should be set up so a response can be selected from among response options, or entered in as text.

C4h – Include the following options for the "Other Specify";

Auto or Accident Insurance Indian Health Service State Public Mental Plan State/County/Local program Other

C5 – System should compute and display total payments from preceding charges reported in fields **\$PATPAYM#** through **\$OTHRPAYM.** The dollars total is referred to in spec as **\$TOTLPAYM** and will be a fill in the C5 question. The answer for the user is Yes or No. However if the user answers "No" then a hard check error message should be administered, "IF INCORRECT, CORRECT ENTRIES AS NEEDED" and return user to previous screen.

C4 - DK/REF – CONTINUE TO C5 C5 - DK/REF – CONTINUE TO BOX 1

DOLLAR AMOUNTS SHOULD BE FORMATTED TO INCLUDE COMMAS and DECIMAL POINTS

# **Design Note for C5**

C5.

### **CHARGES**

Services charge: CPT-4 CODE: [MCPT\_1] / DESC: [MCPTDS\_1] charge = \$[MCPTCH\_1]

.

Services charge: CPT-4 CODE: [MCPT\_N] / DESC: [MCPTDS\_N] charge = \$[MCPTCH\_N]

### **PAYMENTS**

Patient or family \$[PATPAYM] Medicare **\$[CAREPAYM]** \$[AIDPAYM] Medicaid Private insurance \$[PINSPAYM] \$[VAPAYM] ChampVA/VA **TRICARE \$[CHAMPAYM]** Workers comp \$[WORKPAYM] Other \$[OTHRPAYM\_1] \$[OTHRPAYM\_2] Other

.

Other \$[OTHRPAYM\_N]

[I show the total payment as TOTPAYM / I show the payment as undetermined. / I show the payment as TOTPAYM, although one or more payments are missing ] Is that correct?

# **EDIT SPECS FROM WESTAT**

# QC4 PAYMENT SOURCES AND AMOUNTS

FdlowSkipPattern

| QUIT ATTIET                                       | TI SOUNCESAND AMOUNTS                                                                                                    | raiowskiprauem                                                                                                    |
|---------------------------------------------------|----------------------------------------------------------------------------------------------------|----------------------------------------------------------------------------------------------------|
| DATAITEM                                          | SPECIFICATIONS                                                                                                    | ACTION, if specification not met                                                                                                    |
| C4-Payment                                        | Must be completed if Reimbursement Type = Fees For-Service                                                                                                    | Blue Sheat if blank                                                                                                    |
| critical<br>ITEM                                  | Every sourceof payment must have an amount or \$0.00.                                                                                                    | Enter \$0.00 for blank sources if Total<br>Payments is given and sum of other<br>Individual Payments equals the Total.                                                                          |
| is sourceof<br>payment plus<br>Total Payments     |                                                                                                    | Blue Sheet for blank Individual Payment if Total Payments is missing or if sum of other sources does not equal Total.                                                                           |
| The amount of Individual                          | DK or RF are acceptable                                                                                                    | ChangeDK to -8.<br>ChangeRF to - 7.                                                                                                    |
| Paymentsisnot a<br>critical item                  | If OTHER is an swered, there must be an answer on the SPECIFY line                                                                                                    | Blue Sheat if missing                                                                                                    |
| 5064 066                                          |                                                                                                    | If the answer is written outside of the answer line, direlethe answer.                                                                                                    |
| See QC4 - QC6<br>Consistency notes<br>on page 34. | Answer on the SPECIFY lineneeds review. Sometimes the answer is written outside the line, as a comment.                                                                                                    | If the answer is written outside of the Specify line, and it is on the Decision Log direct the answer to indicate that it should be Caded. <b>Yellow Sheet</b> if it is not on the Decision Log |
|                                                   | "HMO" is not acceptable as a SECIFY answer. "Public" is not acceptable as a SECIFY answer. The name of an insurance co. is not acceptable as a SECIFY answer. Note the same insurance company may provide private insurance and also administer Medicare and/or Medicaid payments                                                                 | Blue sheet, asking which type of insurance Note the same insurance company can provide private insurance and also administer. Medicare and/ or Medicaid payments.                               |
|                                                   | Expect that an answer on lineh OTHER/ SPECIFY will have a comparable answer in QC6 lineh. For example, STATE PROGRAM in QC4 will have STATE PROGRAM ADJUSTMENT in QC6.  Exceptions Hospital w/o and Smell ball adj in QC6 will not have a comparable answer in QC4. If there is no payment in QC4 lineh, there may still be an adjustment in QC6. | Yellow Sheet if there is not a comparable answer in both questions                                                                                                    |
|                                                   | Adjustments and write offs should not be included in payments                                                                                                    | Blue Sheet if comments or answer to line (h) indicate that adjustments or write-offs have been induded.                                                                                         |
|                                                   | If payment by patient is \$1.00 or less, expect that the insurance type will be a public type - Medicare Medicaid, state program, etc.                                                                                                    | YellowSheet if the insurance is not government insurance                                                                                                    |
|                                                   | If a payment is medeby VA, expect that the answer to QC6 will be Eligible Veteran or an OTHER/SPECIFY answer that will reflect military service                                                                                                    | YellowSheet                                                                                                    |
|                                                   | Comments may need review.<br>Payments by three or more insurance types need managerial review.                                                                                                    | Comparecomments about sources to the answers given in C4. <b>Yellow Sheet</b> if comments don't agreewith the answer to QC4.                                                                    |
|                                                   |                                                                                                    | Yellow Sheet all comments that are not induded in the answer to QC4.                                                                                                    |
|                                                   |                                                                                                    | Look at thepayment sources in all books for a patient.  YellowSheet if threeor moreinsurance types                                                                                              |
|                                                   | Lump payments need special handling                                                                                                    | See Lump payment instruction sheet, on page 5-29.                                                                                                    |
|                                                   |                                                                                                    |                                                                                                    |

# QC5 TOTAL PAYMENTS

# Follow Skip Pattern

| ~ · · · · · -            | TAIMENTS                                                                                                    | i diow sap rausii                                                                                                    |
|--------------------------|----------------------------------------------------------------------------------------------------|----------------------------------------------------------------------------------------------------|
| DATAITEM                 | SPE CIFICATIONS                                                                                                    | ACTION, if specification not met                                                                                                    |
| C5-Total                 | Total Payments cannot be blank.                                                                                                    | Blue Sheet, if it can't be determined                                                                                                    |
| Payments  CRITICAL  ITEM |                                                                                                    | If blank and all Individual Payments are filled in with a value or with \$0.00, fill in the Total Payments.                                                |
|                          | Calculator tape should be run to verify Total if there are multiple payments<br>Do not use the TRC's tape                                                                                                    | Run calculator tape If tape doesn't match book, write NOT OK. If tape matches book, write OK. Initial tape                                                 |
|                          | Total Payments should equal sum of Individual Payments                                                                                                    | Review calculator tape Initial tape, compare to Total.                                                                                                    |
|                          |                                                                                                    | If there is only one payment and it doesn't agree with Total, <b>BlueSheet</b>                                                                             |
|                          | If the Total Payments written by the TRC is less than sum of the Individual Payments, a correction can be made if the difference is 10% or less                                                                                                  | If the difference is 10% or less than the Total, correct the Total Payments                                                                                |
|                          | Compare the amount of the difference and the Total Payments as written by the TRC.                                                                                                    | <b>Blue Sheet, i</b> f the difference is greater than 10%.                                                                                                 |
|                          | Note that changes can affect the answers to Box 2 and QC6.                                                                                                    | Change Box 2 to the appropriate answer.                                                                                                    |
|                          | Notetria. diangescari a red trie answers to Box 2 and QCo.                                                                                                    | Blue Sheet, if QC6 was skipped, but now must be answered.                                                                                                  |
|                          | If the Total Payments written by the TRC is greater than the sum of the Individual Payments, the TRC must make any corrections                                                                                                    | <b>BlueSheat</b> , asking if we are missing a payment or service                                                                                           |
|                          | DK or RF is an acceptable answer.                                                                                                    | ChangeDK to - 8.<br>ChangeRF to - 7.<br>CodePL-IV as 60, critical item is missing                                                                          |
|                          | Booklets with D.K. or R.F. for Procedures and Charges and Payments need special review.                                                                                                    | <b>Yellow Sheet</b> if all threefields are DK or RF.                                                                                                    |
|                          | If Total Payments is given but Individual Payments are all DK or RF <u>AND</u> Total Payments = Total Charge, managerial review may be needed. Comments: "Paid in Full," or "Zero Balance" or any other comment indicating that account is dear. | Yellow Sheet Total Pay = Total Charge,<br>and we don't know Individual Payments, if<br>there are comments as at left.<br>If no such comment, accept as is. |
|                          | Total Payments greater than Total Charge need managerial review.                                                                                                    | Yellow Sheet all overpayments.                                                                                                    |

# **Decision Log for QC4**

PROGRAMMER NOTES Include all "Problems" in a drop down menu at the other specify entry and program the required "decision" behind the scenes. May require implementing instructional boxes for the DCS/abstractor. For example, if the DCS selects "vocational rehabilitation" an instruction box should pop up asking the DCS to probe for source of funding: federal, state, county, other gov't, private, etc.1

| punty, other gov't, private, etc.]  Problem                                                                                                  | Decision / Categorization                                                                                                    |
|----------------------------------------------------------------------------------------------------|----------------------------------------------------------------------------------------------------|
| Source of Payments                                                                                                    |                                                                                                    |
| State (or Federal, or County, or City) Plan Plan may be Fund, Program, Grant type of plan may be given REMOVE Name of State if it is present | Code by indicating source of funds, then type of plan if given  If program isn't also mentioned in QC6, Yellow Sheet, unless total |
|                                                                                                    | charges = total payment                                                                                                    |
| Examples:                                                                                                    |                                                                                                    |
| Nevada State Disability (SRS)                                                                                                    | Code in 'Other' as State Disability                                                                                                |
| State Breast Cancer Program                                                                                                    | Code in 'Other' as State Breast Cancer Program                                                                                     |
| Maryland Indigent Program                                                                                                    | Code in 'Other' as State Indigent Program                                                                                          |
| Federal Grant                                                                                                    | Code in 'Other' as Federal Grant                                                                                                   |
| Cook County Indigent Fund                                                                                                    | Code in 'Other' as County Indigent Fund                                                                                            |
| State Program                                                                                                    | Code in 'Other' as State Program                                                                                                   |
| Comment indicates one of the above, but it is not indicated in QC4 (line h)                                                                  | Yellow Sheet                                                                                                    |
| Comment indicates the name of an insurance company for QC4.                                                                                  | Ignore the name of an insurance company if we have the type of insurance payer.                                                    |
| QC4 (line h) 'Specify' answer is name of an insurance company                                                                                | Blue Sheet to determine source of funding: Federal, State, County, Other gov't, Private etc                                        |
| Children's Special Services                                                                                                    | Blue Sheet to determine source of funding: Federal, State, County, Other gov't, Private etc                                        |
| Vocational Rehabilitation                                                                                                    | Blue Sheet to determine source of funding: Federal, State, County, Other gov't, Private etc                                        |
| Welfare                                                                                                    | Blue Sheet to determine source of funding: Federal, State, County, Other gov't, Private etc                                        |
| Hospital Fund                                                                                                    | Blue Sheet to determine source of funding: Federal, State, County, Other gov't, Private etc                                        |
| Grant                                                                                                    | Blue Sheet to determine source of funding: Federal, State, County, Other gov't, Private etc                                        |
| Grant - DK who is funding it                                                                                                    | Code in 'Other' as GRANT - DK FUNDING                                                                                              |
| Breast Cancer Program                                                                                                    | Blue Sheet to determine source of funding: Federal, State, County, Other gov't, Private etc                                        |
| Indigent Program or Fund for Indigents                                                                                                    | Blue Sheet to determine source of funding: Federal, State, County, Other gov't, Private etc                                        |
| Local                                                                                                    | Blue Sheet to determine who is funding it , I.e. State, County, City, Other gov't, etc                                             |
| MediCal (in California)                                                                                                    | Code as Medicaid (C4c)                                                                                                    |
| Employer                                                                                                    | Yellow Sheet                                                                                                    |
| Verbiage about car/auto accident paid or auto/car insurance paid                                                                             | Code in Other as Auto Insurance                                                                                                    |
| Military                                                                                                    | Blue Sheet for more specific information                                                                                           |
| Indian Health                                                                                                    | Code in Other as Indian Health Service                                                                                             |
| CHDP; CHIP                                                                                                    | Accept, but cross out any state or county name                                                                                     |
| WIC                                                                                                    | Accept, but cross out any state or county name                                                                                     |
| AARP (American Association of Retired Persons)                                                                                               | Code as Private Insurance (QC4d)                                                                                                   |
| Prepaid Mental Health Plan - State Plan                                                                                                    | Code In Other as State Public Mental                                                                                               |
| НМО                                                                                                    | Blue Sheet to find out Insurance Type: Medicare, Medicaid, Priv Ins<br>Other; Ask for source of payment.                           |

# LUMP SUM - PENDING FURTHER RTI DISCUSSION QC4 - QC5LUMP SUM PAYMENTS

| DATAITEM                | SPE CIFICATIONS                                                                                                    | ACTI ON, if specification not met                                                                                                    |
|-------------------------|----------------------------------------------------------------------------------------------------|----------------------------------------------------------------------------------------------------|
| QC4 - QC5               | TRC supplies information needed to                                                                                     | Blue Sheet if info is missing.                                                                                                    |
| LUMP SUM<br>INFORMATION | processthelump. This is usually in the form of a label on page 4 of the first book of a lump.                          | Run calculator tapeof chargesin all books of the lump to verify Total<br>Charge Staple and initial tape                                                                                 |
|                         | Information supplied by TRC should                                                                                     | Blue Sheet if calculator tapedoesn't met ch info written by TRC.                                                                                                    |
|                         | indude Book numbersthat are induded in the lump                                                                        | Total Payments are not necessary if the Individual Payments are given.                                                                                                    |
|                         | Total Chargeof thosebooks<br>Total Payments of thelump                                                                 | If source of payment is not given, it may be possible to determine it by QC4.                                                                                                    |
|                         | Sources of Payments and payment by<br>each source                                                                      | If it can't bedetermined, <b>Blue Sheet</b>                                                                                                    |
|                         | Repeat visits charges may be involved in the lump in books # 6 and higher.                                             | Checkfor repeat visits when adding charges. Each repeat visit will have the same charge as QA6b in the booklet where the repeat visit is listed. It should be part of the Total Charge. |
|                         | The Lump Payment information needs to beflagged for the Receipt Staff.                                                 | Place a Post-It note on the outer edge of the first page of the lump.<br>Write "LUMP" and the books involved                                                                            |
|                         |                                                                                                    | Place a neon-green LUMP sticker on the front cover of the case above the bottom line of the grid.                                                                                       |
|                         |                                                                                                    | If spaceparmits, write the name of the patient and the books in the lump on the green sticker.                                                                                          |
|                         | QC6 should bethesamein all books of the lump.                                                                          | Blue Sheet, if answers are given but are not consistent                                                                                                    |
|                         |                                                                                                    | If all books areblank, <b>Blue Sheet</b>                                                                                                    |
|                         |                                                                                                    | If answered in the first book of the lump, but missing from the subsequent books of the lump, transfer the answer to all books of the lump.                                             |
|                         | Box 2 should bethesame in all books of the lump.                                                                       | Answer if blank                                                                                                    |
|                         | If total lump charges = total lump<br>payments then Box 2 should be<br>answered 1 (YES) in all books of the<br>lump.   | Correct Box 2 if wrong.<br>This may change the skip pattern. Review QC6, if necessary.                                                                                                  |
|                         | If total lump charges don't equal total lump payments, then Box 2 should be answered 2 (N O) in all books of the lump. |                                                                                                    |
|                         | If lump payments = lump charges, and<br>thereisonly one source of payment,<br>the lump won't haveto go for             | Enter the payment amount equal to the charges on the line for the payment source, and on the line for Total Payments                                                                    |
|                         | computer calculation                                                                                                   | If there is more than one payer, the lump will have to be processed in the usual way.                                                                                                   |

# BOX 2 DO TOTAL PAYMENTS EQUAL TOTAL CHARGES?

If totChrgFlag = 1 and totPayFlag = 1 (This means no reserve codes were used for any charge and payment variables)

YES, AND ALL PAID BY PATIENT OR PATIENT'S FAMILY -1 (GO TO LSPCHECK)

YES, OTHER PAYERS - 2 (GO TO C5a)

NO, PAYMENTS < CHARGES - 3 (GO TO PLC1)

NO, PAYMENTS > CHARGES - 4 (GO TO ADJEXTRA)

IF totChrgFlag =2 AND totPayFlag =2 (This means only reserve codes were used for charge and payment variables – no values recorded) –

-GO TO PLC1 (payments less than charges discrepancy questions)

IF totChrgFlag =2 AND totPayFlag =3 (This means only reserve codes were used for charges and a mix of values and reserve codes was used for payment variables)

- GO TO PLC1 (payments less than charges discrepancy questions)

IF totChrgFlag =3 AND totPayFlag =2 (This means a mix of values and reserve codes were used for charges and only reserve codes were used for payment variables)

- GO TO PLC1 (payments less than charges discrepancy questions)

IF totChrgFlag =3 AND totPayFlag =3 (This means there is a mix of values and reserve codes for charge and payment variables)

- GO TO PLC1 (payments less than charges discrepancy questions)

IF totChrgFlag =1 AND totPayFlag =2 OR totPayFlag =3, AND TOTLPAYM < TOTLCHRG (This means, if we have all the charges, but the payments are either all reserve codes, or have at least 1 reserve code, and the total payment is less than the total charge)

- GO TO PLC1 (payments less than charges discrepancy questions)

IF totChrgFlag =1 AND totPayFlag =3, AND TOTLPAYM > TOTLCHRG (This means, if we have all the charges, and the payments have at least 1 reserve code, BUT the total payment is MORE than the total charge)

- GO TO ADJEXTRA (payments more than charges discrepancy question)

### [PROGRAM BEHIND THE SCENES - SHOULD NOT APPEAR ON SCREEN. VARIABLE NAME=CPAYBOX]

### **PROGRAMMER NOTES**

DESCRIPTION OF PROGRAMMING REQUIRED FOR BOX 2

IF MREVTYPE=2,3, OR 4 AND

IF C2=C5 AND ONLY C4 OPTION WITH A RESPONSE IS 'a' (patient or patient's family – PATPAYM, GO TO BOX 3.

IF C2=C5 AND C4 OPTIONS b, c, d, e, f, g, or h HAVE A RESPONSE, GO TO C5a.

IF C2≠C5, GO TO C6.

IF C2 OR C5 = DK/REF, GO TO BOX 3

IF MREVTYPE=1 OR 5 AND

IF C2a=C5 AND ONLY C4 OPTION WITH A RESPONSE IS 'a' (patient or patient's family - PATPAYM), GO TO FINISH SCREEN

IF C2a=C5 AND C4 OPTIONS b, c, d, e, f, g, or h HAVE A RESPONSE, GO TO C5a.

IF C2a≠C5, GO TO C6.

IF C2a OR C5 = DK/REF, GO TO FINISH SCREEN.

# **EDIT SPECS FROM WESTAT**

BOX 2 DO PAYMENTS = CHARGES? Follow Skip Pattern

| DO PATMENTS - CHARGES:                                                                                                    | Follow Skip Pattern                                                                                                    |  |
|----------------------------------------------------------------------------------------------------|----------------------------------------------------------------------------------------------------|--|
| SPECIFICATIONS                                                                                                    | ACTION, if specification not met                                                                                                    |  |
| 1 (YES), 2 (YES) or 3 (NO) must be circled.                                                                                                    | Compare Total Charge to Total Payments.                                                                                                    |  |
| DK or RF is not acceptable.                                                                                                    | Circle 3 (NO). Blue Sheet for answer to QC6, if skipped.                                                                                                    |  |
| If 1 (YES) or 2 (YES) is circled, there should be equal dollar values greater than \$0.00. If Total Charge and Total Payments are \$0.00, DK or RF, they are not equal. QC6 must be answered. | If Total Charges and Total Payments are \$0.00, Yellow Sheet for Total Charges = \$0.00.                                                                                                    |  |
| •                                                                                                    | Change DK or RF to 3 (NO).<br>Answer QC6 as – 8 (DK).                                                                                                    |  |
| Cannot be blank.                                                                                                    | <ul><li>If blank, circle the correct answer.</li><li>Compare Total Payments to Total Charges.</li><li>Look at the Source of Payments.</li></ul>                                                                                                    |  |
| Should be consistent with Total Charges, Total Payments, and Source of Payments.                                                                                                    | If answered 1 and it should be 2 or 3, change to the correct answer.                                                                                                    |  |
|                                                                                                    | If answered 3, and should be 1 or 2, change to the correct answer. An answer changed to 2 will follow the skip pattern to QC5a. If that is blank, write a <b>Blue Sheet</b> .                                                                                                    |  |
| The skip pattern to QC5a cannot be lost.<br>QC5a is flagged to record the number of times it is answered.                                                                                     | Do NOT change the answer 2 (YES) to another answer, even if it is now no longer consistent with QC4 or QC5.                                                                                                    |  |
| QC5a sends the DCS back to QC4 to look at the payments again. Changes to QC4 will NOT generate a change in Box 2.                                                                             |                                                                                                    |  |
| Comments may need special review.                                                                                                    | Yellow Sheet.                                                                                                    |  |
| FOLLOW THE SKIP PATTERN                                                                                                    |                                                                                                    |  |
|                                                                                                    | SPECIFICATIONS  1 (YES), 2 (YES) or 3 (NO) must be circled.  DK or RF is not acceptable.  If 1 (YES) or 2 (YES) is circled, there should be equal dollar values greater than \$0.00.  If Total Charge and Total Payments are \$0.00, DK or RF, they are not equal. QC6 must be answered.  Cannot be blank.  Should be consistent with Total Charges, Total Payments, and Source of Payments.  The skip pattern to QC5a cannot be lost. QC5a is flagged to record the number of times it is answered.  QC5a sends the DCS back to QC4 to look at the payments again. Changes to QC4 will NOT generate a change in Box 2.  Comments may need special review. |  |

## **SECTION 14 - PATIENT ACCOUNTS - VERIFICATION OF PAYMENT**

[Page 23 - PATIENT ACCOUNTS - VERIFICATION OF PAYMENT (1 of 1)]

### **SCREEN LAYOUT**

C5a. I recorded that the payment(s) you received equal the charge(s). I would like to make sure that I have this recorded correctly. I recorded that the total payment is [SYSTEM WILL DISPLAY TOTAL PAYMENT FROM C5]. Does this total payment include any other amounts such as adjustments or discounts, or is this the final payment?

IF NECESSARY, READ BACK AMOUNT(S) RECORDED IN C4.

YES, FINAL PAYMENTS RECORDED IN C4 AND C5 =1 **EQPAYOK** NO =2

### **PROGRAMMER NOTES**

[IF EQPAYOK=1 and MREVTYPE=2,3, OR 4 GO TO BOX 3.

IF EQPAYOK=1 and MREVTYPE=1 OR 5 GO TO FINISH SCREEN.

IF EQPAYOK=2 DISPLAY HARD CHECK: "IF INCORRECT, RETURN TO C4 AND CORRECT PAYMENT ENTRIES AS NEEDED."]

payment(s) - If C4 has one response fill: " " ELSE fill: "s".

charge(s) – If MREVTYPE=2,3,or 4 and MCPTCH# (A6b) has two or more responses fill: "s" ELSE fill: " ". If MREVTYPE=1 or 5 fill " "

AMOUNT(S) – If C4 has one response fill: " " ELSE fill: "s".

DK/REF – CODE AS 2 (NO) FIRST TIME THROUGH (GOES BACK TO C4), IF NOTHING CHANGES AND END UP BACK AT C5a, GO TO BOX 3 IF MREVTYPE=2,3, OR 4. IF MREVTYPE=1 OR 5, GO TO FINISH SCREEN.

### **EDIT SPECS FROM WESTAT**

### BOX 2 and QC5a DO PAYMENTS = CHARGES?

| -   |     |      | T       |  |
|-----|-----|------|---------|--|
| FOL | Inw | Skin | Pattern |  |

| DATA ITEM                                                     | SPECIFICATIONS                                                                                                    | ACTION, if specification not met                                                                                                    |
|---------------------------------------------------------------|----------------------------------------------------------------------------------------------------|----------------------------------------------------------------------------------------------------|
| QC5a<br>Verification of<br>100% payments<br>by Other sources. | QC5a asks the DCS to verify a 100% Total Payment when at least one source of the payment is an insurance program other than the patient.  The skip pattern of Box 2 jumps over this question, unless Box 2 is answered 2. | If QC5a is blank, and Box 2 is 2 (YES, other payer), <b>Blue Sheet</b> for an answer to QC5a.  If QC5a is answered, and Box 2 is answered 1 or 3, cross out the answer. |

# **SECTION 15 - PAYMENTS LESS THAN CHARGES** (new section, UNDERPAYMENT)

[Page 24 - SOURCES OF PAYMENT (1 of 1)]

PLC1. It appears that the total payments were less than the total charge. Is that because ...

IF THE ONLY PAYMENT FOR THIS EVENT WAS A LUMP SUM, ANSWER "NO" TO ALL OPTIONS.

| a. There were adjustments or discounts    | YES=1 NO=2 | DISADJ   |
|-------------------------------------------|------------|----------|
| b. You are expecting additional payment   | YES=1 NO=2 | MOREPAY  |
| c. This was charity care or sliding scale | YES=1 NO=2 | SLIDSCA2 |
| d. This was bad debt                      | YES=1 NO=2 | BADDEB2  |
| e. Person is an eligible veteran          | YES=1 NO=2 | ELIGVET2 |

### **PROGRAMMER NOTES:**

2020 UPDATE: If MOREPAY = 1 and BADDEB2 = 1, display a soft check after BADEB2 that reads: "YOU HAVE INDICATED EXPECTING ADDITIONAL PAYMENT AND BAD DEBT AS REASONS PAYMENTS ARE LESS THAN CHARGES. PLEASE CONFIRM WITH THE POC BY ASKING: "If the patient or other payer were to try to make a payment on this bill, would you be able to accept it?" IF YES = Expecting Additional Payment from Patient. IF NO = Bad Debt. IF POC INDICATES BOTH ARE YES, SUPPRESS AND CONTINUE."

### 2016 UPDATE:

Create a new Section with single form called UNDERPAYMENT to contain DISADJ, MOREPAY, SLIDSCA2, BADDEB2, and ELIGVET2 spec'd above as PLC1a-d.

ELIGVET2 - allow DK/REF

If MOREPAY=1 then show C6 additional.

If [DISADJ=1 and MOREPAY=1 ] or [DISADJ=2 and MOREPAY=2 and SLIDSCA2=2 and BADDEB2=2] then show C6 additional.

If both SLIDSCA2=1 and BADDEB2=1 with no other selection, do not show C6 additional.

If both SLIDSCA2=1 or BADDEB2=1 with no other selection, do not show C6 additional.

2019 UPDATE: Each PLC1 item a-e (DISADJ to ELIGVET2) appears on its own screen, along with the entire PLC1 question text. The differences among screens is only the reason payments are less than charges being asked about.

ELIGVET2: Display onscreen instruction: "DCS: IF THE POC IS CONFUSED BY THE QUESTION, ANSWER THE QUESTION 'NO'."

## SECTION 16 - PATIENT ACCOUNTS - DIFFERENCE BETWEEN PAYMENTS AND CHARGES

[Page 25- PATIENT ACCOUNTS - DIFFERENCE BETWEEN PAYMENTS AND CHARGES (1 of 1)] SCREEN LAYOUT

C6\_Additional, Question C6\_additional

## **Expecting additional payment**

i. Patient or Patient's Family? YES=1, NO=2 EPAYPAT j. Medicare? YES=1, NO=2 EPAYCAR k. Medicaid? YES=1, NO=2 EPAYAID I. Private Insurance? YES=1, NO=2 EPAYPINS m. VA/ChampVA? YES=1, NO=2 EPAYVA n. Tricare? YES=1, NO=2 EPAYCHAM o. Worker's Comp? YES=1, NO=2 EPAYWORK p. Something else? YES=1, NO=2 EPAYOTH

Are you expecting additional payment from:

(IF SOMETHING ELSE: What was that?) **EPAYOTOS** 

**EPAYOTOSTXT** 

#### **ADJEXTRA**

It appears that the total payments were more than the total charges. Is that correct?

DCS: IF THE ANSWER IS "NO" PLEASE GO BACK TO C5 (VERIFY TOTAL PAYMENTS) TO RECONFIRM CHARGES AND PAYMENTS AS NEEDED.

YES=1, NO=2

# **PROGRAMMER NOTES**

### 2016 UPDATE:

At least one entry among the variables on screen C6\_additonal must be a "1", DK or RF. If all entries in the series are "2" (No) then administer a hard check when the user presses "Next" at C6\_Additional, "You must select at least one reason for underpayment."

At C6 Additional

If Additional pymt expected (MOREPAY) selected as a reason at PLC1, require a selection (1,DK,RF) at C6\_Additional. If all are 2, administer a hardcheck. If Sliding Scale and Bad Debt options are shown, include them in the check, otherwise, exclude them.

if ( [MOREPAY] =="1" && [EPAYPAT] =="2" && [EPAYCAR] =="2" && [EPAYAID] =="2" && [EPAYPINS] =="2" && [EPAYWORK] =="2" && [EPAYOTH] =="2" && ([SHOW\_SLIDSCA] == "No" || [SLIDSCA] =="2") && ([SHOW\_BADDEB] == "No" || [BADDEB] =="2"))

HardCheck("ADDITIONAL PAYMENT UNSPECIFIED: You must select at least one reason for underpayment.");

if ( [MOREPAY] =="1" && [EPAYPAT] =="2" && [EPAYCAR] =="2" && [EPAYAID] =="2" && [EPAYPINS] =="2" && [EPAYVAI] =="2" &&

```
[EPAYAID] =="2" && [EPAYPINS] =="2" && [EPAYVA] =="2" &&
[EPAYCHAM] =="2" &&
[EPAYWORK] =="2" && [EPAYOTH] =="2" ))
HardCheck("ADDITIONAL PAYMENT UNSPECIFIED: You must select at
least one reason for underpayment.");
if ( [MOREPAY] =="1" && [EPAYPAT] =="2" && [EPAYCAR] =="2" &&
[EPAYAID] =="2" && [EPAYPINS] =="2" && [EPAYVA] =="2" &&
[EPAYCHAM] =="2" &&
[EPAYWORK] =="2" && [EPAYOTH] =="2" ))
HardCheck("ADDITIONAL PAYMENT UNSPECIFIED: You must select at
least one reason for underpayment.");
if ( [ELIGVET2] =="2" && [EPAYPAT] =="2" && [EPAYCAR] =="2" &&
[EPAYAID] =="2" && [EPAYPINS] =="2" && [EPAYVA] =="2" &&
[EPAYCHAM] =="2" &&
[EPAYWORK] =="2" && [EPAYOTH] =="2" ))
HardCheck("PAYMENT UNSPECIFIED: You must select at least one reason
for underpayment.");
```

IF C5 < C2 then show C6 Adjustments or Discount response options a-h, <u>and</u> C6 Expecting additional payment options i-p. If C5 > C2 then show C6 Payments more than charges. When C2 recorded -5s only, skip PLC1, C6\_Additional, ADJEXTRA, and go to LSPCHECK.

C6 - (DATE) should fill based on the following logic:

IF MREVTYPE (A1 of Hospital Medical Event Form) = 1 or 5, fill "INPATBEG\_DAT" (A2a of Hospital Medical Event Form). IF MREVTYPE (A1 of Hospital Medical Event Form) = 2, 3, or 4, fill "OUTPAT\_DATE" (A2c of Hospital Medical Event Form).

(less than/more than) - [If MREVTYPE=2,3, or 4: If C5 < C2 fill: "less than", else if C5 > C2 fill: "more than".

If MREVTYPE=1 or 5: If C5 < C2a fill: "less than", else if C5 > C2a fill: "more than".]

DK/REF – [If MREVTYPE=2,3, or 4 GO TO BOX 3. If MREVTYPE=1 or 5 GO TO FINISH SCREEN.]

DO NOT SHOW Q6\_Exceeded if any selection on form UNDERPAYMENT (e.g., any entry of 1 or "YES")

C6p, should each be set up as a question loop that will require:

- (1) A HISTORY BOX to display responses already collected.
- (2) A question to appear after each iteration of the question that reads: Any more expected payments? YES=1 NO=2
- (3) The "something else" option should be set up so a response can be selected from a list, or entered in as text.

C6p - The EPAYOTOSTXT variable was added to record free-form text for the "Other, Specify" option. Interviewers will be able to record responses in the text box that do not occur in the listed options. DCS instructions onscreen for EPAYOTOSTXT read "EXPECTING ADDITIONAL PAYMENT," and ""PLEASE SPECIFY OTHER." EPAYOTOSTXT field is 50 characters.

Other

C6p - Include the following options in listed options for the "Other Specify";

Auto or Accident Insurance

Indian Health Service

State Public Mental Plan

State/County/Local Program

Other

ALSO ALLOW SYSTEM TO PULL UP NAME OF SOURCE SPECIFIED IN C4h.

2019 UPDATE: Each C6\_additional item i-p (EPAYPAT to EPAYOTH) appears on its own screen, along with the entire C6\_additional question text. The differences among screens is only the source of additional expected payment being asked about.

2019 UPDATE: IF PLC1 ITEMS DISADJ, MOREPAY, SLIDSCA2, BADDEB2, AND ELIGVET2 ALL = 2, AND C6\_ADDITIONAL ITEMS EPAYPAT, EPAYCAR, EPAYAID, EPAYPINS, EPAYVA, EPAYCHAM, EPAYWORK, AND EPAYOTH ALL =2, DISPLAY HARDCHECK: "YOU MUST SELECT AT LEAST ONE REASON PAYMENTS ARE LESS THAN CHARGES. RETURN TO PLC1 ITEMS AND/OR C6 ADDITIONAL ITEMS AND SELECT THE REASON(S)."

2019 UPDATE: IF ADJEXTRA = 2, DISPLAY A HARD CHECK: "IF THE ANSWER IS 'NO,' PLEASE GO BACK TO C5 (VERIFY TOTAL PAYMENTS) TO RECONFIRM CHARGES AND PAYMENTS AS NEEDED."

### **EDIT SPECS FROM WESTAT**

# QC6 REASONS FOR PAYMENTS LESS THAN CHARGES Follow Skip Pattern

| DATA ITEM                                                                                       | SPECIFICATIONS                                                                                                    | ACTION, if specification not met                                                                                                    |
|-------------------------------------------------------------------------------------------------|----------------------------------------------------------------------------------------------------|----------------------------------------------------------------------------------------------------|
| QC6 a - r<br>Reason for<br>PAYMENTS LESS<br>THAN CHARGES<br>See QC4-QC6<br>CONSISTENCY<br>notes | If payments are less than charges, there must be a YES (1) answer on lines a - r.                                                                              | <b>Blue Sheet,</b> if there is no YES answer, and payments are less than charges.                                                                                                    |
|                                                                                                 | The answer must be consistent with the source of payments on QC4.                                                                                              | Check the answer with the QC4 – QC6 CONSISTENCY reference sheet, or page 5-34 of the spex.                                                                                                    |
|                                                                                                 | YES (1) or NO (2) must be circled for each choice. Since YES (1) may be answered for more than one choice, only the TRC can answer NO (2).                     | <b>Blue Sheet</b> if missing for any choice. <b>Blue Sheet</b> if both YES (1) and NO (2) are circled for a choice.                                                                               |
|                                                                                                 |                                                                                                    | <b>Blue Sheet</b> if only YES answer is circled, and NO answers are blank, and the payments are less than charges. Let the TRC fill in the NO answers.                                            |
|                                                                                                 | If there is a YES answer in PAYMENTS MORE THAN CHARGES section, all choices in the PAYMENTS LESS THAN CHARGES SECTION should be NO (2).                        | <b>Blue Sheet</b> if there is a YES answer in both PAYMENTS LESS and PAYMENTS MORE sections.                                                                                                    |
|                                                                                                 |                                                                                                    | Circle NO (2) for all answers in the PAYMENTS LESS section, if all answers are blank and there is a YES (1) answer in the PAYMENTS MORE section.                                                  |
|                                                                                                 | If OTHER is answered, there must be an answer on the SPECIFY line (QC6 line h or line p). Sometimes the answer is written outside the line, as a comment.      | Check Decision log for all Specify answers. If it is on the Decision log, follow directions given there. If the answer is not there, <b>Yellow Sheet.</b>                                         |
|                                                                                                 |                                                                                                    | Blue Sheet if Specify answer is missing.                                                                                                    |
|                                                                                                 | Answer on the SPECIFY line (QC6 line h or line p) needs review.                                                                                                | If the answer is written outside of the Specify line, and it is on the Decision Log, circle the answer to indicate that it should be Caded. <b>Yellow Sheet</b> if it is not on the Decision Log. |
|                                                                                                 | QC6 line h answers should also be reflected in QC4 unless total pay is \$0.00.  State program paid; State program adj. Exceptions :Hospital w/o or sm ball adj | Yellow Sheet.                                                                                                    |
|                                                                                                 | Provider write-off and Small balance write-off are acceptable answers on line h.                                                                               | Accept.                                                                                                    |
|                                                                                                 | Courtesy Discount (line d) may need review.                                                                                                    | If the only payer is an insurance, <b>Yellow Sheet</b> .                                                                                                    |
|                                                                                                 | If there are three insurance types, managerial review is needed.                                                                                               | If the sources of payment include three or more insurance types, <b>Yellow Sheet.</b> This may be indicated by the answers to QC4 and QC6 in all books for a patient.                             |

|  | Adjustments are acceptable with no payment from that source in QC4.                              | Accept, unless it looks like wrong answer was circled. For example, QC4 says Medicare paid \$0.00; QC6 says Medicare adjustment or limit.                                                                                                  |
|--|--------------------------------------------------------------------------------------------------|----------------------------------------------------------------------------------------------------|
|  | Comments may need review.                                                                        | Check the Decision Log. Follow instructions. It may be permissible to move the comment to QC6 (line h or p).                                                                                                    |
|  | If Comments say "in collections" expect that the answer to QC6 will be Expecting Patient Payment | Accept if QC6 is answered "Expecting Payment from Patient" and/or "Bad Debt." Otherwise, <b>Yellow Sheet.</b>                                                                                                    |
|  | or Bad Debt.                                                                                     | "In collections" cannot be an answer on the Specify line. If "Expecting Payment from Patient" and/or "Bad Debt" answers are given, cross out "in collections" and change line p to 2 (NO). If these are not answered, <b>Yellow Sheet.</b> |
|  | Books should be compared for consistency.                                                        | Review all books for a patient. It is not necessary for books to be identical, but if it looks like the wrong answer was given in a book, <b>Blue Sheet</b> .                                                                              |
|  | There should not be an adjustment in the expecting payments section (line p).                    | <b>Blue Sheet</b> if the answer to this question is not a payer source.                                                                                                    |

# QC6 Reasons for Payments More Than Charges.

# Follow Skip Pattern

| DATA ITEM                                                   | SPECIFICATIONS                                                                                                    | ACTION, if specification not met                                                                                                    |
|-------------------------------------------------------------|----------------------------------------------------------------------------------------------------|----------------------------------------------------------------------------------------------------|
| QC6 s - v<br>Reason for<br>PAYMENTS<br>MORE THAN<br>CHARGES | OVERPAYMENTS NEED<br>REVIEW                                                                                                    | Yellow Sheet.                                                                                                    |
|                                                             | If payments are more than charges, there must be a YES (1) answer on lines s-v                                                                                                    | Blue Sheet.                                                                                                    |
| See QC4-QC6<br>CONSISTENCY<br>notes on page<br>5- 34.       | More than one YES answer is acceptable.                                                                                                    | <b>Blue Sheet</b> if the NO answers are missing and payment is more than charges.                                                                                                    |
|                                                             | The answer must be consistent with the source of payments on QC4.                                                                                                    | Check the answer with the QC4 – QC6 CONSISTENCY notes on page 5-34.                                                                                                    |
|                                                             | YES (1) or NO (2) must be circled for each choice.                                                                                                    | <b>Blue Sheet</b> if missing and payment is less than charge.                                                                                                    |
|                                                             | Since YES (1) may be answered for more than one choice, only the TRC can answer NO (2).                                                                                                    | <b>Blue Sheet</b> if only YES answer is circled, and the NO answers are blank, if payments are more than charges. Let the TRC fill in the NO answers.                                                               |
|                                                             | If there is a YES answer in PAYMENTS LESS THAN CHARGES section, all choices in the PAYMENTS MORE THAN CHARGES SECTION should be NO (2).  Review the payments and charges. Are payments less or more than charges? | <b>Blue Sheet</b> if there is a YES answer in both PAYMENTS LESS and PAYMENTS MORE sections.                                                                                                    |
|                                                             |                                                                                                    | If Payments are Less than Charges, and answers in the PAYMENTS MORE section are all blank, and there is a YES (1) answer in the PAYMENTS LESS section,. Circle NO (2) for all answers in the PAYMENTS MORE section. |
|                                                             | If OTHER is answered, there must<br>be an answer on the SPECIFY line<br>(QC6 line v). Sometimes the<br>answer is written outside the line,                                                                        | Check Decision log for all Specify answers. If it is on the Decision log, follow directions given there. If the answer is not there, <b>Yellow Sheet.</b>                                                           |
|                                                             | as a comment.                                                                                                    | Blue Sheet if Specify answer is missing.                                                                                                    |

| Answer on the SPECIFY line (QC6 line v) needs review.                                                                                       | If the answer is written outside of the Specify line, circle the answer if it is on the Decision Log. <b>Yellow Sheet</b> if it is not on the Decision Log.                 |
|----------------------------------------------------------------------------------------------------|----------------------------------------------------------------------------------------------------|
| If there are three insurance types, review is needed.                                                                                       | If the sources of payment include three or more insurance types, <b>Yellow Sheet.</b> This may be indicated by the answers to QC4 and QC6 in all books, looked at together. |
| OTHER/SPECIFY answers in QC6<br>line v should be reflected in an<br>OTHER/SPECIFY answer in QC4<br>State program paid; State<br>program adj | Yellow Sheet.                                                                                                    |

# **QC4 AND QC6 CONSISTENCY NOTES**

# Compare QC4 and QC6

| PAYER IN QC4                    | ANSWER TO QC6                                                                                                    |
|---------------------------------|----------------------------------------------------------------------------------------------------|
| Medicare                        | Accept any of these alone: Medicare Adjustment, Contractual Arrangement, Expecting Payment from any source, Charity, or Bad Debt.                                                     |
|                                 | Accept Medicare Adjustment plus any of the following: Medicaid Adjustment, Contractual Arrangement, Courtesy Discount, Expecting Payment from any source, Charity or Bad Debt.        |
|                                 | If Insurance Write-Off is answered, Yellow Sheet.                                                                                                    |
|                                 | If the only answer is an adjustment or limit or arrangement other than Medicare, look for an indication* that this other source is involved. If no indication, <b>Blue Sheet</b> .    |
| Medicaid                        | Accept any of these alone: Medicaid Adjustment; Expecting Payment from any source, Charity, or Bad Debt.                                                                              |
|                                 | Accept Medicaid Adjustment plus any of the following: Medicare Adjustment, Contractual Arrangement, Courtesy Discount, Expecting Payment from any source, Charity or Bad Debt.        |
|                                 | If Insurance Write-Off is answered, <b>Yellow Sheet</b> .                                                                                                    |
|                                 | If the only answer is any adjustment or limit or arrangement other than Medicaid, look for an indication* that the other source is involved. If no indication, <b>Blue Sheet.</b>     |
| Private Insurance               | Accept any of these alone: Contractual Arrangement; Expecting Payment from any source, Charity, or Bad Debt.                                                                          |
|                                 | Accept Contractual Arrangement plus any of the following: Medicare Adjustment, Medicaid Adjustment, insurance w/o, Courtesy Discount, Expecting from any source, Charity or Bad Debt. |
|                                 | If only answer is any adjustment or limit other than Private Insurance, look for indication* that the other source is involved. If no indication, <b>Blue Sheet</b> .                 |
| TRICARE,<br>Champus,<br>ChampVA | Accept anything that is acceptable for Private Insurance, and/or accept Eligible Veteran or OTHER/SPECIFY: Tricare Adjustment or Champus Adjustment.                                  |
|                                 | May be the primary insurance or secondary to other kinds of insurance.                                                                                                    |

| VA or Indian<br>Health | Usually says "ELIGIBLE VETERAN" or OTHER/SPECIFY: "ELIGIBLE" There may be no payment or payment by any source.                                              |
|------------------------|----------------------------------------------------------------------------------------------------|
|                        | If there is a payment by another source, QC6 may refer to that source, either alone or in addition to Eligible Veteran (or Other/Specify "Eligible" answer. |
|                        | If Insurance Write-Off is answered, <b>Yellow Sheet.</b>                                                                                                    |
|                        | Accept Courtesy Discount, Charity and Bad Debt in addition to "Eligible" or other insurance adjustment.                                                     |
| Workers' Comp          | Should say "Workers' Comp Adjustment." If missing, <b>Blue Sheet</b> .                                                                                      |
|                        | Accept Courtesy Discount, Charity and Bad Debt in addition to Workers' Comp<br>Adjustment.                                                                  |
|                        | If Insurance Write-Off is answered, <b>Yellow Sheet</b> .                                                                                                   |
|                        | Expect that no other insurance will be involved. If Workers' Comp is given with any other insurance, <b>Yellow Sheet.</b>                                   |

Look for INDICATIONS OF ADDITIONAL SOURCES OF PAYMENT in: QC4 (payers) in other books Comments

**Expecting Payment section** 

#### QC4 AND QC6 "OTHER/SPECIFY"

Answers in "Other/Specify" should be reflected in both QC4 and QC6.

If there is an "Other/Specify" answer in QC4 that is not also indicated in QC6, Yellow Sheet.

If there is no payment on QC4 (line h), cross out the Other/Specify answer on that line.

If there is an "Other/Specify" answer in QC6 that is not also indicated in QC4, Yellow Sheet.

Exceptions: If Other/Specify answer in QC6 is Hosp or Provider Write Off, there will not be a corresponding answer in QC4.

If Total payment = Total charges, there will not be a corresponding answer in QC6.

### CHECK DECISION LOG FOR COMMENT REVIEW

Some comments should be moved to QC6 (line h) Other/Specify. Look up comments on the Decision Log.

Examples: "Insurance denied," "Medicare denied," "Billing error," "Billed late," "Procedure not covered by Medicaid"

#### COMPARE QUESTIONS BETWEEN BOOKS

Look for indications that the wrong answer was circled by mistake.

### OTHER/SPECIFY WRITE-OFFS

OBD cases -- Accept the phrase "Provider write-off."

Hospital cases -- Accept the phrase "Hospital write-off"

Accept "Small Balance Write-off" or "Small Balance Adjustment"

### COURTESY DISCOUNT

If there is only an insurance as QC4 payer, and QC6 is only Courtesy Discount, Yellow Sheet.

# THREE OR MORE INSURANCE TYPES

Yellow Sheet.

# AN ADJUSTMENT WITHOUT A PAYMENT FROM THAT SOURCE

Accept an answer that indicates an Adjustment with \$0.00 payment by that source, as long as there is no other evidence of an inconsistency.

**DECISION** 

### LOG FOR QC6

**PROGRAMMER NOTES:** Include all "Problems" in a drop down menu at the other specify entry and program the required "decision" behind the scenes. May require implementing instructional boxes for the DCS/abstractor. For example, if the DCS selects "insurance was never billed" an instruction box should pop up asking the DCS to probe to include type of insurance if know, such as MEDICARE NEVER BILLED

| Problem                                                                                                    | Decision / Categorization                                                                                                    |
|----------------------------------------------------------------------------------------------------|----------------------------------------------------------------------------------------------------|
| Payment Less than Charges                                                                                                    | If instructions say to add an answer to line h or line p, change the YES/NO answer to 1 and cross out the answer 2.  If instructions say to delete an answer from line h or line p, change the YES/NO answer to 2 and cross out the answer 1. |
| Underpayment exists in Q(C4) by a State (or Federal, or County, or City) Plan Plan may be Fund, Program, Grant type of plan may be given REMOVE Name of State if it is present               | Code in 'OTHER' as (name of source given in Q(C4h)).                                                                                                    |
| Examples:                                                                                                    |                                                                                                    |
| Nevada State Disability                                                                                                    | State Disability.                                                                                                    |
| State Breast Cancer Program                                                                                                    | State Breast Cancer Program.                                                                                                    |
| Maryland Indigent Program                                                                                                    | State Indigent Program.                                                                                                    |
| Federal Grant                                                                                                    | Federal Grant.                                                                                                    |
| Cook County Indigent Fund                                                                                                    | County Indigent Fund.                                                                                                    |
| State Program                                                                                                    | State Program.                                                                                                    |
| Zero total payment in Q(C4) but comment about a State (or Federal, or County, or City) Plan Plan may be Fund, Program, Grant type of plan may be given REMOVE Name of State if it is present | If TRC says Charity care, accept as is. otherwise Yellow Sheet                                                                                                    |
| Comment says that insurance was never billed                                                                                                    | Code in 'Other' (line h) as NEVER BILLED. Include type of insurance, if known, such as MEDICARE NEVER BILLED                                                                                                    |
| Comment says Insurance denied payment.                                                                                                    | Code in 'Other' (line h) as INSURANCE DENIED. Include type of insurance, if known, such as MEDICARE DENIED.                                                                                                    |
| Comment mentions billing error.                                                                                                    | Code in 'Other' (line h) as Billing Error. Include type of insurance if known, such as: MEDICARE DENIED: BILLING ERROR                                                                                                    |
| Comment mentions untimely filing, billed late.                                                                                                    | Code in 'Other' (line h) as Billed Late. Include type of insurance if known, such as MEDICARE DENIED: BILLED LATE.                                                                                                    |

| Comment mentions Insurance denied, with an amount, such as Private Insurance denied \$52.50.                                                                                  | Code in 'Other' (line h) as INSURANCE DENIED. Include type of insurance, if known, such as PRIV INS DENIED. Do not include the amount. |
|----------------------------------------------------------------------------------------------------|----------------------------------------------------------------------------------------------------|
| Comment mentions that the insurance doesn't cover a procedure.                                                                                                    | Code in 'Other' (line h) as INSURANCE DENIED: PROCEDURE NOT COVERED. Include type of insurance, if known, such as MEDICAID             |
|                                                                                                    | DENIED: PROCEDURE NOT COVERED.                                                                                                    |
| Comment mentions that insurance doesn't cover if no pre-authorization                                                                                                    | Code in 'Other' (line h) as INSURANCE DENIED: NO PRE-AUTHORIZATION. Include type of insurance, if known, such as TRICARE DENIED:       |
| Comment mentions nurse visit not covered                                                                                                    | NO PRE-AUTHORIZATION Code in 'Other' (line h) as INSURANCE DENIED: NURSE VISIT.                                                        |
| Comment mentions harse visit not covered                                                                                                    | Include type of insurance, if known, such as MEDICAID DENIED: NURSE VISIT                                                              |
| Comment says patient paid the deductible.                                                                                                    | Do not code in 'Other' (line h).                                                                                                    |
| common says panera para the academic.                                                                                                    | If there is an adjustment or limit answered, or payment is expected from any source, accept as is.                                     |
|                                                                                                    | If there is no adjustment or limit, or expectation of future payment, Yellow Sheet.                                                    |
| Comment says insurance made an adjustment.                                                                                                    | Do not code in 'Other' (line h).                                                                                                    |
| , <b>,</b>                                                                                                    | If there is an adjustment or limit answered, or payment is                                                                             |
|                                                                                                    | expected from any source, accept as is.  If there is no adjustment or limit, or expectation of future payment, Yellow Sheet.           |
| Comment mentions Collection Agency or " in Collections"                                                                                                    | Do not code in 'Other' line h or line p. Accept answers EXPECTING PATIENT PAYMENT and/or BAD DEBT.                                     |
|                                                                                                    | Otherwise, Yellow Sheet.                                                                                                    |
| Collection Agency or "in collections" is Other/Specify answer (line h or line p)                                                                                              | Cross out "in collections," etc. as the 'Specify' answer (line h or line p).  Accept answers EXPECTING PATIENT PAYMENT and/or BAD      |
|                                                                                                    | DEBT. Otherwise Yellow Sheet.                                                                                                    |
| Small balance w/o (Small balance write off)                                                                                                    | Code in Other as Small Balance W/O                                                                                                    |
| Small balance Adj (Small balance adjustment)                                                                                                    | Code in Other as Small balance Adj                                                                                                    |
| Military                                                                                                    | Blue Sheet for more specific information                                                                                               |
| Dependent of active duty military / Active duty military dependent                                                                                                    | Code in 'other' as Eligible Active Duty Fam Mem                                                                                        |
| Active duty armed forces member / Active duty military                                                                                                    | Code in 'Other' as Eligible Active Duty                                                                                                |
| Active duty family member                                                                                                    | Code in 'Other' as Eligible Act Duty Fam Mem                                                                                           |
| Retired veteran / Retired military                                                                                                    | Code in 'Other' as Eligible Retiree                                                                                                    |
| Retired veteran's family member                                                                                                    | Code in 'Other' as Eligible Retiree Fam Mem                                                                                            |
| Retired Military Dependent                                                                                                    | Code in 'Other' as Eligible Retiree Fam Mem                                                                                            |
| Veteran's family member                                                                                                    | Code in 'Other' as Eligible Veteran Fam Mem                                                                                            |
| Indian Health                                                                                                    | Code in 'Other' as Eligible Native American                                                                                            |
| Clerical fee; administrative fee                                                                                                    | YELLOW SHEET                                                                                                    |
| Grant - DK who is funding it HMO                                                                                                    | Code in 'Other' as Grant - DK who is funding it.  Blue Sheet for type of insurance: Medicare, Medicaid, or Private, other              |
| Comment says No payments due to Federal Vaccines given                                                                                                    | Code in 'Other' (line h) as Federal Vaccine Program.                                                                                   |
| Payment More than Charges                                                                                                    | Yellow Sheet ALL OVERPAYMENTS                                                                                                    |
| Tricare (or Champus) payment exceeds charges                                                                                                    | Accept Private Insurance adjustment or, in 'OTHER', as Tricare (or Champus) Adjustment                                                 |
| Overpayment exists in Q(C4) by a State (or Federal, or County, or City) Plan Plan may be Fund, Program, Grant type of plan may be given REMOVE Name of State if it is present | Code in 'OTHER' as (name of source given in Q(C4h)).                                                                                   |
| Examples:                                                                                                    |                                                                                                    |
| Nevada State Disability                                                                                                    | Code in 'Other' (line v) as State Disability.                                                                                          |
| State Breast Cancer Program                                                                                                    | Code in 'Other' (inte v) as State Bisability.  Code in 'Other' as State Breast Cancer Program.                                         |
| Maryland State Indigent Program                                                                                                    | Code in 'Other' as State Indigent Program.                                                                                             |
| marjiana otato maigent i Togiam                                                                                                    |                                                                                                    |

| Federal Grant                                                               | Code in 'Other' as Federal Grant.        |
|-----------------------------------------------------------------------------|------------------------------------------|
| Cook County Indigent Fund                                                   | Code in 'Other' as County Indigent Fund. |
| State Program                                                               | Code in 'Other' as State Program.        |
| Comment mentions Patient Credit, Patient Overpayment; Patient has a balance | Yellow Sheet.                            |

## **SECTION 17 - LUMP SUM PAYMENTS**

[PAGE 26 - LUMP SUM PAYMENTS (1 of 4)]

LSPCHECK WAS THIS EVENT COVERED BY A LUMP SUM? YES

NO

# PROGRAMMING NOTE:

DK/REF: GO TO FINISH

IF (all source of payment fields PATPAYM to WORKPAYM and OTHRPAYM have entries of 0.00) or (TOTLPAYM is 0.00 or missing)

AND a-e = NO ( DISADJ, MOREPAY, SLIDSCA2, BADDEB2, ELIGVET2) AND i-p = NO (EPAYPAT, EPAYCAR, EPAYIAD, EPAYPINS, EPAYVA, EPAYCHAM, EPAYWORK, EPAYOTH) AND (LSPCHECK="No") display a hard error at LSPCHECK, "PAYMENT VALIDATION FAILED: No payment source or reason(s) identified. Return to Sources of Payment or Payments NE Charges, or record Lump Sum Payment here." This hard error will require user to correct one of those conditions or break off the event form

#### SECTION 18 - PATIENT ACCOUNTS - CAPITATED BASIS

NOTE: See end of section for edit specs from Westat for questions C7a, C7b, C7c, C7d, C7e, and C7f.

# [Page 30- PATIENT ACCOUNTS - CAPITATED BASIS (1 of 4)] SCREEN LAYOUT

C7a. What kind of insurance plan covered the patient for (this visit/these visits/this stay)? Was it:

[DCS ONLY] IF NAME OF INSURER, PUBLIC, OR HMO, PROBE: And is that Medicare, Medicaid, or private insurance?

## **CAPITATED BASIS**

| a. | Medicare;           | YES=1, NO=2 COVCARE |
|----|---------------------|---------------------|
| b. | Medicaid;           | YES=1, NO=2 COVAID  |
| C. | Private Insurance;  | YES=1, NO=2 COVPINS |
| d. | VA/ChampVA;         | YES=1, NO=2 COVVA   |
| e. | Tricare;            | YES=1, NO=2 COVCHAM |
| f. | Worker's Comp; or   | YES=1, NO=2 COVWORK |
| g. | Something else?     | YES=1, NO=2 COVOTHR |
|    | (IF SOMETHING ELSE: |                     |
|    | What was that?)     | COVOTOS             |

## **COVOTOSTXT**

C7b. Was there a co-payment for (this visit/these visits/any part of this stay)?

YES=1, NO=2 ANYCOPAY

## **PROGRAMMER NOTES**

C7a – (this visit/these visits/this stay) – [If MREVTYPE = 2, 3, or 4 and GLOFEE (A5a) = YES fill: "these visits". If MREVTYPE = 2, 3, or 4 and GLOFEE (A5a) = NO fill: "this visit". If MREVTYPE = 1 or 5 fill: "this stay".]

C7a(g) - The COVOTOSTXT variable was added to record free-form text for the "Other, Specify" option. Interviewers will be able to record responses in the text box that do not occur in the listed options. COVOTOSTXT field allows up to 50 characters. Screen reads: "OTHER INSURANCE PLAN..." "PLEASE SPECIFY OTHER".

C7a(g) is a question loop that will require:

- (1) A HISTORY BOX to display responses already collected.
- (2) A question to appear after each iteration of the question that reads: Any more plans? YES=1 NO=2
- (3) The "something else" option should be set up so a response can be selected from listed options, or entered in as text.

C7a(g) – Include the following options for the "Other Specify";

Auto or Accident Insurance Indian Health Service State Public Mental Plan State/County/Local Program Other

C7b – (this visit/these visits/ any part of this stay) – [If MREVTYPE = 2, 3, or 4 and GLOFEE (A5a) = YES fill: "these visits". If MREVTYPE = 2, 3, or 4 and GLOFEE (A5a) = NO fill: "this visit". If MREVTYPE = 1 or 5 fill: "any part of this stay".]

C7b - [IF ANYCOPAY=2 GO TO C7e] C7a - DK/REF – CONTINUE TO C7b

C7b - DK/REF - GO TO C7e

2021 UPDATE: IF C7a a-g (COVCARE, COVAID, COVPINS, COVVA, COVCHAM, COVWORK, COVOTHR) all equal 2 (NO), display soft check:

YOU HAVE INDICATED CAPITATED PAYMENT, BUT ENTERED 'NO' FOR ALL INSURANCE TYPES. PLEASE CHECK THE RECORDS AGAIN AND/OR PROBE WITH THE POC TO DETERMINE THE INSURANCE PLAN(S) TYPE THAT COVERED THIS EVENT, AND CHANGE THE ANSWER FOR THAT ITEM. OR CLICK 'SUPPRESS' TO CONTINUE.

2019 UPDATE: Each C7a item a-g (COVCARE to COVOTHR) appears on its own screen, along with the entire C7a question text. The differences among screens is only the payer type (Medicare, Medicaid, etc.).

# [Page 31– PATIENT ACCOUNTS - CAPITATED BASIS (2 of 4)] SCREEN LAYOUT

C7c. How much was the co-payment?

C7d. Who paid the co-payment? Was it:

[DCS ONLY] IF NAME OF INSURER, PUBLIC, OR HMO, PROBE: And is that Medicare, Medicaid, or private insurance?

#### **\$COPAYAMT**

a. Patient or Patient's Family; YES=1, NO=2

**CPAYPAT** 

b. Medicare; YES=1, NO=2

**CPAYCARE** 

c. Medicaid; YES=1, NO=2

**CPAYAID** 

d. Private Insurance; or YES=1, NO=2

**CPAYPINS** 

e. Something else? YES=1, NO=2

**CPAYOTHR** 

(IF SOMETHING ELSE:

What was that?)

**CPAYOTOS** 

**CPAYOTOSTXT** 

#### **PROGRAMMER NOTES**

C7c – If the amount of copayment is unusually high or low, administer different softchecks. Specifically, if 0 < COPAYAMT < 5 administer soft message: "You have entered a copayment under \$5.00. Press OK to continue, or Cancel to correct." Additionally, if COPAYAMT > 75, administer soft message "You have entered a copayment over \$75.00. Press OK to continue, or Cancel to correct."

C7d(e) - The CPAYOTOSTXT variable was added to record free-form text for the "Other, Specify" option. Interviewers will be able to record responses in the text box that do not occur in the listed options.

C7d(e) is a question loop that will require:

- (1) A HISTORY BOX to display responses already collected.
- (2) A question to appear after each iteration of the question that reads:

ANY MORE PAYERS? YES=1 NO=2

(3) The "something else" option should be set up so a response can be selected from listed options, or entered in as text.

C7d(e) – Include the following options in listed options for the "Other Specify":

Auto or Accident Insurance

Indian Health Service

State Public Mental Plan

State/County/Local Program

Other

CPAYOTOSTXT field allows up to 50 characters. Screen reads: "OTHER SOURCE OF CO-PAYMENT..." "PLEASE SPECIFY OTHER".

C7c - DK/REF - CONTINUE TO C7d C7d - DK/REF - CONTINUE TO C7e

2019 UPDATE: Each C7d item a-e (CPAYPAT to CPAYOTHR) appears on its own screen, along with the entire C7d question text. The differences among screens is only the payer type (Patient or Patient's Family, Medicare, etc.).

### [Page 32- PATIENT ACCOUNTS - CAPITATED BASIS (3 of 4)]

#### **SCREEN LAYOUT**

C7e. Do your records show any other payments for (this visit/these visits/this stay)?

YES=1, NO=2 OTHPAY

#### **PROGRAMMER NOTES**

(this visit/these visits/this stay) – I[f MREVTYPE = 2, 3, or 4 and GLOFEE (A5a) = YES fill: "these visits". If MREVTYPE = 2, 3, or 4 and GLOFEE (A5a) = NO fill: "this visit". If MREVTYPE = 1 or 5 fill: "this stay".]

DK/REF – [If MREVTYPE = 2, 3, or 4 GO TO BOX 3. If MREVTYPE = 1 or 5 GO TO FINISH SCREEN.]

IF OTHPAY=2: [If MREVTYPE = 2, 3, or 4 GO TO BOX 3. If MREVTYPE = 1 or 5 GO TO FINISH SCREEN.]

## [Page 33- PATIENT ACCOUNTS - CAPITATED BASIS (4 of 4)]

#### **SCREEN LAYOUT**

C7f. From which of the following other sources has the facility received payment for (this visit/these visits/this stay) and how much was paid by each source? Please include all payments that have taken place between (DATE) and now for this visit.

RECORD PAYMENTS FROM APPLICABLE PAYERS

[DCS ONLY] IF NAME OF INSURER, PUBLIC, OR HMO, PROBE: And is that Medicare, Medicaid, or private insurance?

| SOURCE                          | PAYMENT AMOUNT   |
|---------------------------------|------------------|
| a. Patient or Patient's Family; | <b>\$OTHPAT</b>  |
| b. Medicare;                    | <b>\$OTHCARE</b> |
| c. Medicaid;                    | <b>\$OTHAID</b>  |
| d. Private Insurance;           | <b>\$OTHPINS</b> |
| e. VA/ChampVA;                  | <b>\$OTHVA</b>   |
| f. Tricare;                     | <b>\$OTHCHAM</b> |
| g. Worker's Comp; or            | <b>\$OTHWORK</b> |
|                                 |                  |

h. Any more sources?
(IF SOMETHING ELSE:
What was that?)

What was that?)

OTHOTOS SOTHOTHR
OTHOTOSTXT

### **PROGRAMMER NOTES**

C7f: Each of the fields requires a non-blank entry, as was done for C4 sources of payment. Entries of 0, DK, RF are allowed here.

C7f - (DATE) should fill based on the following logic:

IF MREVTYPE (A1 of Hospital Medical Event Form) = 1 or 5, fill "INPATBEG\_DAT" (A2a of Hospital Medical Event Form). IF MREVTYPE (A1 of Hospital Medical Event Form) = 2, 3, or 4, fill "OUTPAT DATE" (A2c of Hospital Medical Event Form).

(this visit/these visits/this stay) – I[f MREVTYPE = 2, 3, or 4 and GLOFEE (A5a) = YES fill: "these visits". If MREVTYPE = 2, 3, or 4 and GLOFEE (A5a) = NO fill: "this visit". If MREVTYPE = 1 or 5 fill: "this stay".]

C7f(h) - The OTHOTOSTXT variable was added to record free-form text for the "Other, Specify" option. Interviewers will be able to record responses in the text box that do not occur in the listed options. Field allows up to 50 characters.

C7f(h) OTHOTOSTXT screen text: "OTHER PAYMENT SOURCE..." "PLEASE SPECIFY OTHER".

(h) is a question loop that will require:

- (1) A HISTORY BOX to display responses already collected.
- (2) A question to appear after each iteration of the question that reads: Any more sources? YES=1 NO=2

- (3) The "something else" option should be set up so a response can be selected from listed options, or entered in as text.
- (h) Include the following options in listed options for the "Other Specify";

Auto or Accident Insurance

Indian Health Service

State Public Mental Plan

State/County/Local Program

Other

DK/REF - [If MREVTYPE = 2, 3, or 4 GO TO BOX 3. If MREVTYPE = 1 or 5 GO TO FINISH SCREEN.]

After C7f: [If MREVTYPE = 2, 3, or 4 GO TO BOX 3. If MREVTYPE = 1 or 5 GO TO FINISH SCREEN.]

2019 UPDATE: Each C7f item a-g (OTHPAT to OTHWORK) appears on its own screen, along with the entire C7f question text. The differences among screens is only the payer type (Patient or Patient's Family, Medicare, etc.).

### **EDIT SPECS FROM WESTAT**

# QC7 CAPITATED BASIS.

Follow

# Skip Pattern

| DATA ITEM                                       | SPECIFICATIONS                                                                                                    | ACTION, if specification not met                                                                                                    |
|-------------------------------------------------|----------------------------------------------------------------------------------------------------|----------------------------------------------------------------------------------------------------|
| Capitated Section                               | Entire Capitated Section cannot be DK or RF.                                                                       | <b>Blue Sheet,</b> to verify that Reimbursement type is Capitated.                                                                                                 |
| Completed if QC3 is Capitated (2).              | DK or RF is acceptable for individual answers in the Capitated Section, as long as entire section is not DK or RF. | Accept DK or RF. Change to -7 or -8.  Yellow Sheet, if questionable.                                                                                               |
| QC7a - Capitated<br>- what kind of<br>insurance | Must be completed if Reimbursement Type in QC3 = Capitated Basis                                                   | Blue Sheet, if no answers are YES (1).                                                                                                    |
|                                                 | More than one answer of YES is acceptable.                                                                         | <b>Blue Sheet,</b> if the NO (2) answers are not circled, and there is a YES (1) answer.                                                                           |
|                                                 | Answers should agree in all books for a pair.                                                                      | <b>Yellow Sheet,</b> if answers differ in books for a pair.                                                                                                    |
|                                                 | If SOMETHING ELSE is answered, there must be an answer on the SPECIFY line.                                        | Blue Sheet if missing.                                                                                                    |
|                                                 | Answer on the SPECIFY line needs review.                                                                           | Check Decision log. If it is on the Decision log, follow directions given there. If the answer is not there, <b>Yellow Sheet.</b>                                  |
|                                                 | "HMO," "Public," or the name of<br>an insurance company is not<br>acceptable as a SPECIFY answer.                  | Blue sheet, asking which type of insurance.  Note: the same insurance company can provide private insurance and also administer Medicare and/or Medicaid payments. |
|                                                 |                                                                                                    | If "HMO, DK type" <b>Yellow Sheet.</b>                                                                                                    |
| QC7b – Any Co-<br>pay                           | 1 or 2 circled must be circled.                                                                                    | If blank and there is no indication of a co-payment, circle NO (2).                                                                                                |
| QC7c - Co-<br>payment amount                    | If QC7b is YES, there must be an amount.                                                                           | Blue Sheet.                                                                                                    |
|                                                 | Co-pay range is typically > 0 and <=\$50.                                                                          | Yellow Sheet.                                                                                                    |
|                                                 | Co-pay amount is typically a whole dollar number.                                                                  | Yellow Sheet.                                                                                                    |
|                                                 | DK or RF is acceptable.                                                                                            | Change DK to - 8. Change RF to - 7.                                                                                                    |

|                                                  | If payment by patient is \$1.00 or less, expect that the insurance type will be a public type - Medicare, Medicaid, state program, etc. | <b>Yellow Sheet</b> if there is another insurance type indicated.                                                                                                    |
|--------------------------------------------------|----------------------------------------------------------------------------------------------------|----------------------------------------------------------------------------------------------------|
| QC7d - Co-<br>payment payer                      | If QC7b is YES, there must be a co-payer source.                                                                                        | Blue Sheet.                                                                                                    |
|                                                  | Sources other than patient or patient's family need review.                                                                             | <b>Yellow Sheet</b> if source of co-pay is not patient or patient's family.                                                                                               |
|                                                  | Answers of more than one source need review.                                                                                            | Yellow sheet.                                                                                                    |
|                                                  | Answer on the SPECIFY line needs review.                                                                                                | Check Decision log. If it is on the Decision log, follow directions given there. If the answer is not there, <b>Yellow Sheet</b> .                                        |
|                                                  | "HMO," "Public," or the name of<br>an insurance company is not<br>acceptable as a SPECIFY answer.                                       | <b>Blue sheet,</b> asking which type of insurance.  Note: the same insurance company can provide private insurance and also administer Medicare and/or Medicaid payments. |
| QC7e Capitated<br>Secondary                      | Must be answered 1 (YES) or 2 (NO).                                                                                                    | If blank and nothing indicates that there is a Capitated Secondary payment, Circle 2 (NO).                                                                                |
| Payment?                                         | Capitated Secondary Payments need review.                                                                                               | Yellow Sheet if YES.                                                                                                    |
| QC7f – Source(s)<br>and amount of<br>payment for | If QC7e is YES (1), a payment amount must be filled in for at least one source.                                                         | Blue Sheet, if there is no amount given.                                                                                                    |
| CAPITATED<br>SECONDARY<br>PAYMENT                | If there is an amount, the<br>Capitated Secondary Payment<br>needs special review.                                                      | Yellow Sheet all Capitated Secondary Payments.                                                                                                    |
|                                                  | DK or RF is acceptable.                                                                                                    | Change DK to -8 and RF to -7; <b>Yellow Sheet</b> as a Capitated Secondary Payment.                                                                                       |
|                                                  | If question is not skipped (QC7e is YES), all sources of payment must have a dollar value.                                              | If there is a dollar amount for one source, fill in \$0.00 for all the other sources. Do not leave any lines blank, unless the question is skipped (when QC7e is NO).     |
|                                                  | Answer on the SPECIFY line (h) needs review.                                                                                            | Check Decision log. If it is on the Decision log, follow directions given there. If the answer is not there, <b>Yellow Sheet</b> .                                        |
|                                                  | "HMO," "Public," or the name of<br>an insurance company is not<br>acceptable as a SPECIFY answer.                                       | Blue sheet, asking which type of insurance.  Note: the same insurance company can provide private insurance and also administer Medicare and/or Medicaid payments.        |
|                                                  | Note: There is no Total Payments field for this question.                                                                               | If the TRC has written the Total Secondary<br>Capitated Payment on the last line (for<br>Other/Specify payment), cross it out.                                            |

Decision Log for C7a C7d, and C7f (same as Decision Log for QC4)

PROGRAMMER NOTES: Include all "Problems" in a drop down menu at the other specify entry and program the required "decision" behind the scenes. May require implementing instructional boxes for the DCS/abstractor. For example, if the DCS selects "vocational rehabilitation" an instruction box should pop up asking the DCS to probe for source of funding: federal, state,

county, other gov't, private, etc.]

| Problem                                                                                       | Decision / Categorization                                                                                   |
|-----------------------------------------------------------------------------------------------|----------------------------------------------------------------------------------------------------|
| Source of Payments                                                                            |                                                                                                    |
| State (or Federal, or County, or City) Plan Plan may be Fund, Program, Grant type of plan may | Code by indicating source of funds, then type of plan if given                                              |
| be given REMOVE Name of State if it is present                                                | If program isn't also mentioned in QC6, Yellow Sheet, unless total charges = total payment                  |
| Examples:                                                                                     | , , , , , , , , , , , , , , , , , , ,                                                                       |
| Nevada State Disability (SRS)                                                                 | Code in 'Other' as State Disability                                                                         |
| State Breast Cancer Program                                                                   | Code in 'Other' as State Breast Cancer Program                                                              |
| Maryland Indigent Program                                                                     | Code in 'Other' as State Indigent Program                                                                   |
| Federal Grant                                                                                 | Code in 'Other' as Federal Grant                                                                            |
| Cook County Indigent Fund                                                                     | Code in 'Other' as County Indigent Fund                                                                     |
| State Program                                                                                 | Code in 'Other' as State Program                                                                            |
| Comment indicates one of the above, but it is not indicated in QC4 (line h)                   | Yellow Sheet                                                                                                |
| Comment indicates the name of an insurance company for QC4.                                   | Ignore the name of an insurance company if we have the type of insurance payer.                             |
| QC4 (line h) 'Specify' answer is name of an insurance company                                 | Blue Sheet to determine source of funding: Federal, State, County, Other gov't, Private etc                 |
| Children's Special Services                                                                   | Blue Sheet to determine source of funding: Federal, State, County, Other gov't, Private etc                 |
| Vocational Rehabilitation                                                                     | Blue Sheet to determine source of funding: Federal, State, County, Other gov't, Private etc                 |
| Welfare                                                                                       | Blue Sheet to determine source of funding: Federal, State, County, Other gov't, Private etc                 |
| Hospital Fund                                                                                 | Blue Sheet to determine source of funding: Federal, State, County, Other gov't, Private etc                 |
| Grant                                                                                         | Blue Sheet to determine source of funding: Federal, State, County, Other gov't, Private etc                 |
| Grant - DK who is funding it                                                                  | Code in 'Other' as GRANT - DK FUNDING                                                                       |
| Breast Cancer Program                                                                         | Blue Sheet to determine source of funding: Federal, State, County, Other gov't, Private etc                 |
| Indigent Program or Fund for Indigents                                                        | Blue Sheet to determine source of funding: Federal, State, County, Other gov't, Private etc                 |
| Local                                                                                         | Blue Sheet to determine who is funding it , I.e. State, County, City, Other gov't, etc                      |
| MediCal (in California)                                                                       | Code as Medicaid (C4c)                                                                                      |
| Employer                                                                                      | Yellow Sheet                                                                                                |
| Verbiage about car/auto accident paid or auto/car insurance paid                              | Code in Other as Auto Insurance                                                                             |
| Military                                                                                      | Blue Sheet for more specific information                                                                    |
| Indian Health                                                                                 | Code in Other as Indian Health Service                                                                      |
| CHDP; CHIP                                                                                    | Accept, but cross out any state or county name                                                              |
| WIC                                                                                           | Accept, but cross out any state or county name                                                              |
| AARP (American Association of Retired Persons)                                                | Code as Private Insurance (QC4d)                                                                            |
| Prepaid Mental Health Plan - State Plan                                                       | Code In Other as State Public Mental  Blue Sheet to find out Insurance Type: Medicare, Medicaid, Priv Ins., |
| HMO                                                                                           |                                                                                                    |

[Page 34- BILLING RECORDS - BRF SUMMARY] SCREEN LAYOUT

1. WHAT IS THE NAME OF THE PA FORM RECEIVED FROM THE PROVIDER?

FORM NAME

BRF\_Name

ID

BRF\_ID

2. RATE THE QUALITY AND COMPLETENESS OF THE FOLLOWING BILLING INFORMATION PROVIDED WITH THIS FORM:

Global Fee

CPT4/Services and Charges

Reimbursement Type

Source of Payment by Reimbursement Type

Total Payment by Reimbursement Type

Adjustments by Reimbursement Type

Expecting Additional Payment by Payment Source (including copayment or additional payment information)

Lump Sum Payment

COMPLETE=1, PARTIAL=2, MISSING = 3, N/A = 4
BRF GlobalFee

COMPLETE=1, PARTIAL=2, MISSING = 3, N/A = 4
BRF\_ServiceChgs

COMPLETE=1, PARTIAL=2, MISSING = 3, N/A = 4

BRF\_Reimbursement

COMPLETE=1, PARTIAL=2, MISSING = 3, N/A = 4
BRF\_SourceOfPmt

COMPLETE=1, PARTIAL=2, MISSING = 3, N/A = 4

BRF\_TotalPmt

COMPLETE=1, PARTIAL=2, MISSING = 3, N/A = 4

COMPLETE=1, PARTIAL=2, MISSING = 3, N/A = 4

BRF\_Adjustments

COMPLETE=1, PARTIAL=2, MISSING = 3, N/A = 4

BRF Additional

COMPLETE=1, PARTIAL=2, MISSING = 3, N/A = 4 BRF\_LumpSum

### **BOX 3**

# [PROGRAM BEHIND THE SCENES – SHOULD NOT APPEAR ON SCREEN. VARIABLE NAME=GOTORVIS]

#### **PROGRAMMER NOTES**

DK/REF - Not Applicable here

First screen of this section, Screen BRF\_SOURCE, asks DCS to "SELECT BRF SOURCE." OPTIONS ARE: 1. "ENTER NEW BRF INFO," 2. "SELECT EXISTING BRF," AND 3. "BYPASS BILLING FORM."

On BRF\_SOURCE screen, do not display option 2 (SELECT EXISTING BRF) if no BRF information has been entered for any event in the contact group.

If no BRF info has been entered for any event in the contact group display this note on BRF\_SOURCE: Note: There are no BRFs currently associated with this Event, please Enter New or Bypass.

If one or more completed events in the contact group have had BRF questions answered, display option 2 on BRF\_SOURCE.

Selecting option 2 allows user to select from a menu of BRFs previously entered for other events within the same contact group. The selected form will fill in PAFORM, and all answers associated with that form will fill answers in the BRF section.

Option 3 on BRF SOURCE GO TO review (RIV1 screen).

#### **EDIT SPECS FROM WESTAT**

BOX 3 Follow Skip Pattern

| DATA ITEM                                                                      | SPECIFICATIONS                                                                                                    | ACTION, if specification not met                                                                                     |
|--------------------------------------------------------------------------------|----------------------------------------------------------------------------------------------------|----------------------------------------------------------------------------------------------------|
| BOX 3 Is event a Global fee? Or is the event one that may have a repeat visit? | 1, 2, or 3 must be circled.                                                                                                    | If blank, answer as below.                                                                                           |
|                                                                                | If 1=GLOBAL FEE SITUATION is circled, there must be a Global Fee. This answer will appear whenever there is a Global Fee, regardless of the book number.                        | Check QA5a.  Correct the answer, if wrong.  If "1," there cannot be a repeat visit with a global fee.  Skip to QA11. |
|                                                                                | If 2=RECORDED 5 OR FEWER EVENTS is circled, there cannot be a Global Fee. This answer will appear in book numbers 1-5, in every book without a Global Fee.                      | Correct the answer, if wrong.  If "2," there cannot be a repeat visit in books 1 - 5.  Skip to QA11.                 |
|                                                                                | If 3=RECORDED 6 OR MORE<br>EVENTS is circled, there cannot<br>be a Global Fee.<br>This answer will appear in book<br>number 6 or higher, in every book<br>without a Global Fee. | Correct the answer, if wrong. If "3," QA7a must be answered.                                                         |

#### RIV1

IS THIS EVENT A REPEATED IDENTICAL VISIT (RIV) EVENT? THAT IS, ARE THERE 10 OR MORE ADDITIONAL EVENTS IDENTICAL TO THIS EVENT, EXCEPT FOR THE DATE OF SERVICE?

IF IN DOUBT, ANSWER NO.

1=YES - THIS EVENT HAS AT LEAST 10 REPEATED IDENTICAL VISITS ASSOCIATED WITH IT. 2=NO

## RIV2

RECORD THE DATES OF SERVICE FOR WHICH ALL DATA ARE IDENTICAL TO THIS (FILL DATE OF CURRENT EVENT) EVENT, EXCEPT FOR THE DATE OF SERVICE.

# **PROGRAMMER NOTES**

If RIV1 = NO, go to FINISH SCREEN.

For HOSP, If ANYSBDS = 1, skip RIV1 and RIV2.

RIV2: Require minimum of 10 dates, maximum of 200. After 10 dates, a blank followed by an Enter goes to FINISH SCREEN.

RIV1 - DK/REF not allowed for RIV1, but are allowed for RIV2.

2022 UPDATE: Add soft check when YES is selected for RIV1. Soft check reads:

• MARK THIS ITEM AS YES ONLY IF ABSTRACTING AND THE EVENT IS AN RIV. IF COMPLETING BY PHONE, OR IF THE EVENT IS NOT AN RIV, CLOSE THIS MESSAGE AND CHANGE ANSWER TO NO. OTHERWISE, SUPPRESS AND CONTINUE.

### **SECTION 19 - FINISH SCREEN**

ENTER 1 TO FINALIZE THIS CASE.

### **PROGRAMMER NOTES**

At this screen, users will enter 1 and Enter to finalize the event form.